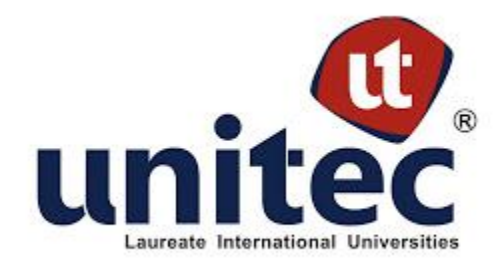

# **FACULTAD DE POSTGRADO**

# **TESIS DE POSTGRADO**

# **ANÁLISIS DE SELECCIÓN DE UN SISTEMA DE PLANIFICACIÓN DE RECURSOS EMPRESARIALES CASO: CENTRO EDUCATIVO YMTC**

# **SUSTENTADO POR: LIGIA MARÍA CASTELLANOS VALLECILLO**

# **PREVIA INVESTIDURA AL TÍTULO DE MÁSTER EN GESTIÓN DE TECNOLOGÍAS DE INFORMACIÓN**

**TEGUCIGALPA, M.D.C, HONDURAS, C.A. ABRIL, 2013**

**UNIVERSIDAD TECNOLÓGICA CENTROAMERICANA**

**UNITEC**

# **FACULTAD DE POSTGRADO**

**AUTORIDADES UNIVERSITARIAS**

**RECTOR LUIS ORLANDO ZELAYA MEDRANO**

> **SECRETARIO GENERAL JOSÉ LÉSTER LÓPEZ**

**VICERRECTOR ACADÉMICO MARLON ANTONIO BREVÉ REYES**

**DECANO DE LA FACULTAD DE POSTGRADO JEFFREY LANSDALE**

**MÁSTER EN GESTIÓN DE TECNOLOGÍAS DE INFORMACIÓN**

# **TRABAJO PRESENTADO EN CUMPLIMIENTO DE LOS REQUISITOS EXIGIDOS PARA OPTAR AL TÍTULO DE MÁSTER EN GESTIÓN DE TECNOLOGÍAS DE INFORMACIÓN**

**ASESOR METODOLÓGICO CINTHIA ISELA CANO ACOSTA**

**ASESOR TEMÁTICO KARLA MELISSA GARCÍA PINEDA**

**MIEMBROS DE LA TERNA (O COMISIÓN EVALUADORA): JUAN SOLANO MARTÍN ROVELO**

## **DEDICATORIA**

A Dios, dueño de mi vida, mi máxima inspiración, mi mejor amigo y el responsable de mis logros.

### **AGRADECIMIENTOS**

A Edna Ligia Vallecillo Flores, mi madre, por su apoyo incondicional y su amor brindado en todo momento.

A mis tías y fieles amigas, Ada Priscila Vallecillo y Gloria Ondina Vallecillo, por su paciencia, dedicación y cuidados a lo largo de mi vida.

A mi padre, Mario Leonel Castellanos, quien siempre me brinda los consejos y el apoyo necesario para sobrepasar cualquier obstáculo.

A mi abuelita Consuelo Flores y mi tío Fernando Vallecillo, por su compañía, sus palabras de aliento y sus atenciones.

A mi novio, por tomarme de la mano siempre, brindarme su amor sincero y levantarme cuando es necesario.

A mi amiga, Rita María Álvarez, por compartir esta experiencia conmigo, apoyarme en momentos difíciles y enseñarme el significado de una amistad sincera.

A mis asesoras, Cinthia Isela Cano y Karla Melissa García, y a los catedráticos de la maestría, por sus valiosos consejos, por compartir su sabiduría y enriquecer mi conocimiento.

# **ANÁLISIS DE SELECCIÓN DE UN SISTEMA DE PLANIFICACIÓN DE RECURSOS EMPRESARIALES, CASO: CENTRO EDUCATIVO YMTC**

AUTOR:

Ligia María Castellanos Vallecillo

#### **RESUMEN EJECUTIVO**

La investigación actual se genera a partir de la necesidad que existe en las empresas de incorporar tecnología empresarial para apoyar la estrategia de negocio. Las tecnologías de información empresarial son un gran atractivo para compañías de diversos rubros, ya que apoyan la automatización integrada de todos los procesos de negocio que se llevan a cabo. El propósito de la investigación consiste en guiar a las empresas en el proceso de selección de un sistema de planificación de recursos empresariales, tomando como punto de referencia el estudio del caso específico del Centro Educativo YMTC. La teoría expuesta a través de la revisión de la literatura permite comprender aspectos relevantes acerca de las tecnologías de información empresarial y su evolución. La investigación posee un enfoque cualitativo y se hace uso de herramientas como entrevistas, plantillas y observación para la obtención de resultados. El análisis descriptivo y correlacional de los riesgos, criterios de selección, estrategia del negocio, necesidades de automatización y expectativas, permiten conocer a la organización para elegir un software de gestión empresarial capaz de adaptarse a esta. En conclusión el alineamiento armónico de los objetivos estratégicos, las necesidades de automatización de la empresa y los criterios de selección, representa un aspecto clave para considerar que la inversión tecnológica ha sido positiva. Finalmente, se lleva a cabo el proceso de selección eligiendo el sistema más idóneo para la empresa. De este modo, se cuenta con la seguridad de que la tecnología adoptada será de gran beneficio para la organización.

**Palabras claves**: sistemas de planificación de recursos empresariales, ERP, tecnología empresarial, selección de software, estrategia tecnológica

#### **ABSTRACT**

The current research derives from the need manifested by companies to incorporate technology in order to support the business strategy. Enterprise information technologies represent a major attraction for companies of different sizes and industries because of their ability to integrate and automate all the business processes together. The main purpose of this study is to guide companies in selecting software that will benefit their strategy and ultimately help create an advantage over the rest of the competitors. The theoretical research has allowed a clear understanding of relevant aspects regarding enterprise resource planning solutions and their evolution. The research has a qualitative approach and investigation tools like interviews, templates, and observation were used to gather the results. Through a descriptive analysis and by finding relationships between influential variables (risks, selection criteria, business strategy, automation needs and expectations), it was possible to understand how the company works. This is an important step to search for an enterprise solution that clearly adapts to the organization. Through this research, it was possible to conclude that the alignment of the strategic goals established by the company along with the automation needs and the selection criteria defined, are a key aspect to consider the investment in technology as positive. Finally, the selection process of an enterprise resource planning solution for YMTC was carried out, choosing the ideal solution for the organization. Therefore, the company can implement the software knowing for sure that it will bring many benefits to the institution.

**Keywords**: enterprise resource planning, ERP, enterprise technology, software selection, technological strategy

# **ÍNDICE**

# CAPÍTULO I. PLANTEAMIENTO DE LA INVESTIGACIÓN

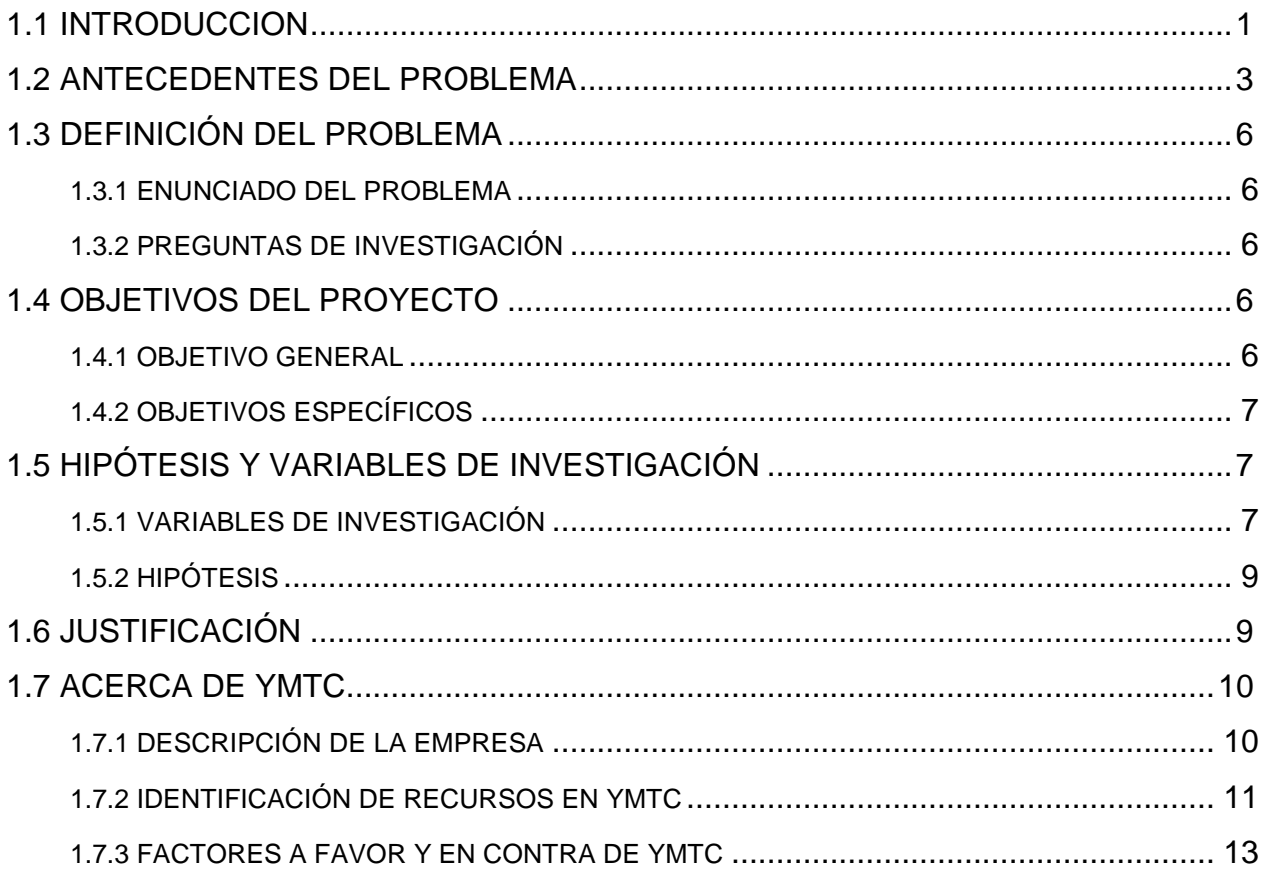

# **CAPÍTULO II. MARCO TEÓRICO**

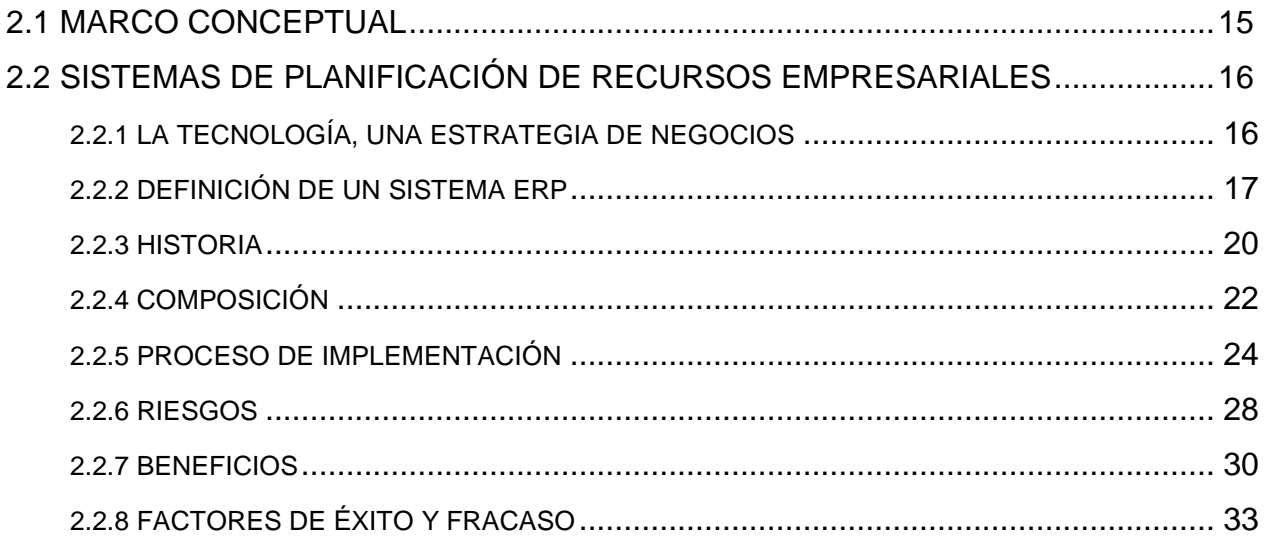

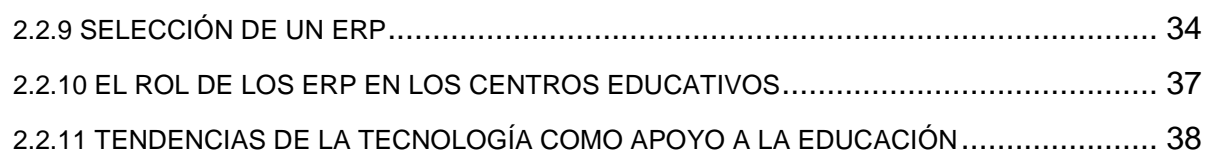

# **[CAPÍTULO III. METODOLOGÍA DE LA INVESTIGACIÓN](#page-49-0)**

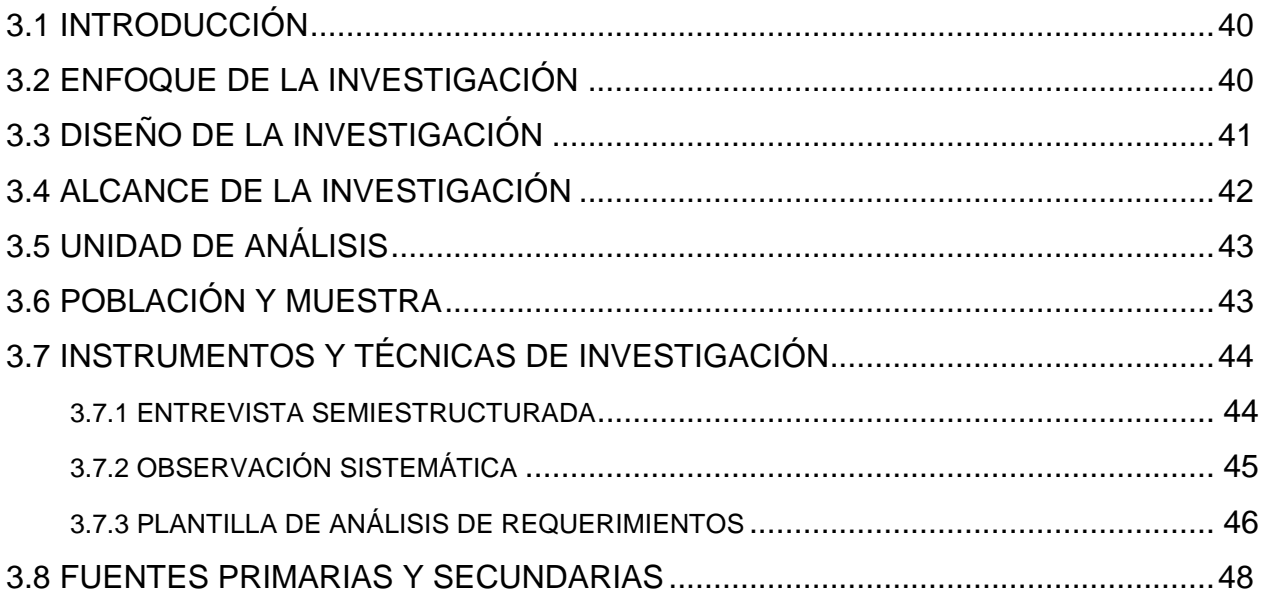

# **[CAPÍTULO IV RESULTADOS Y ANÁLISIS](#page-58-0)**

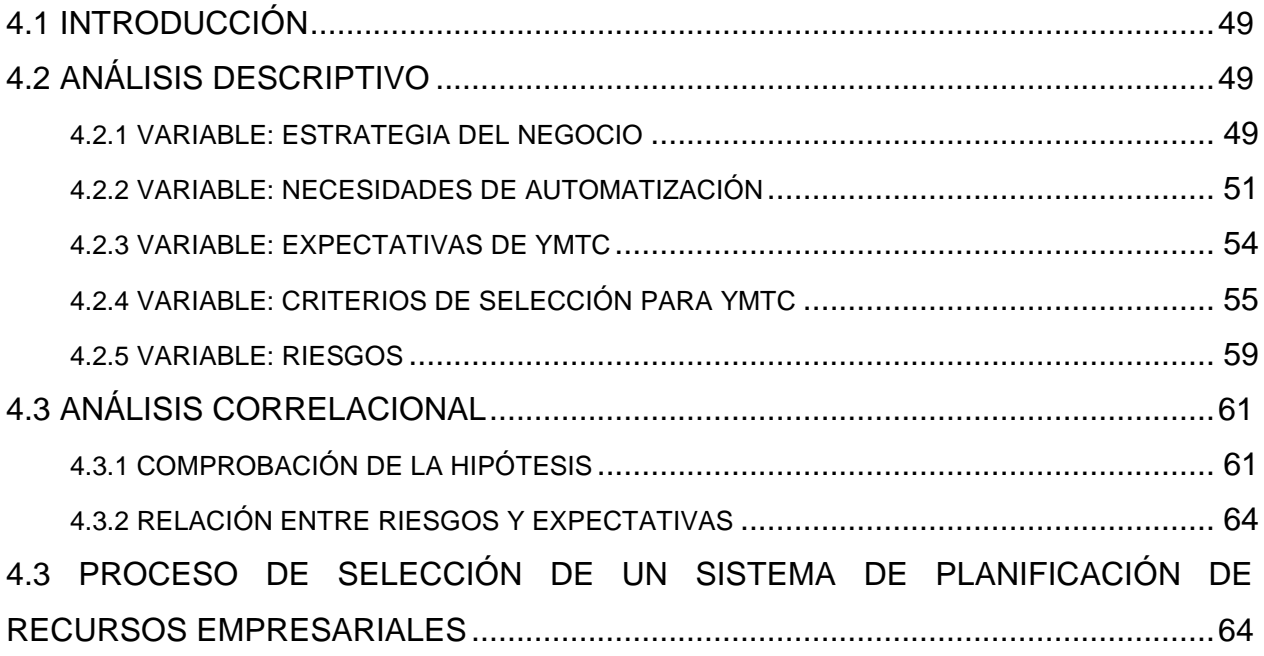

## **[CAPÍTULO V. CONCLUSIONES Y RECOMENDACIONES](#page-75-0)**

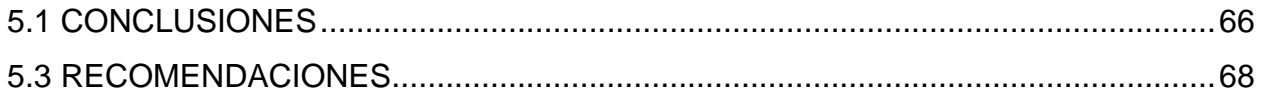

# **[CAPÍTULO VI. APLICABILIDAD](#page-80-0)**

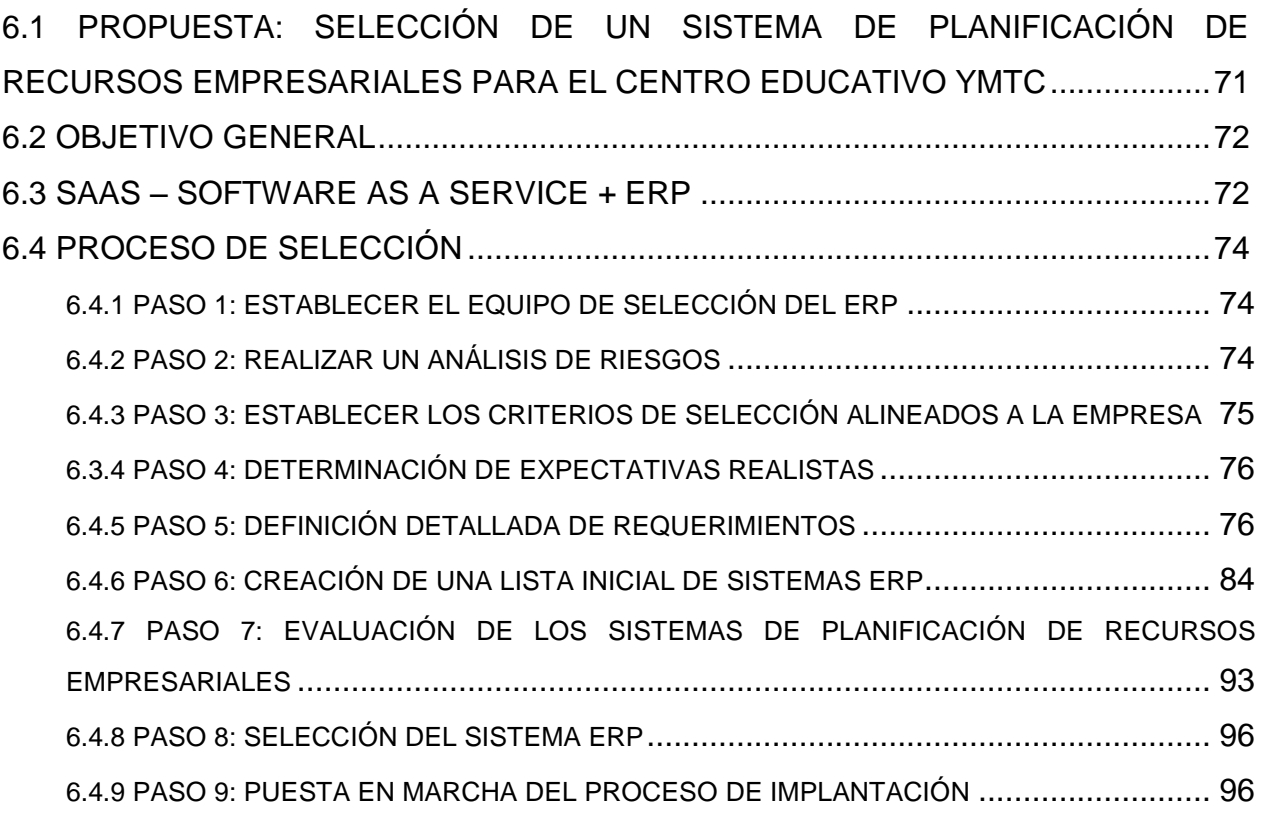

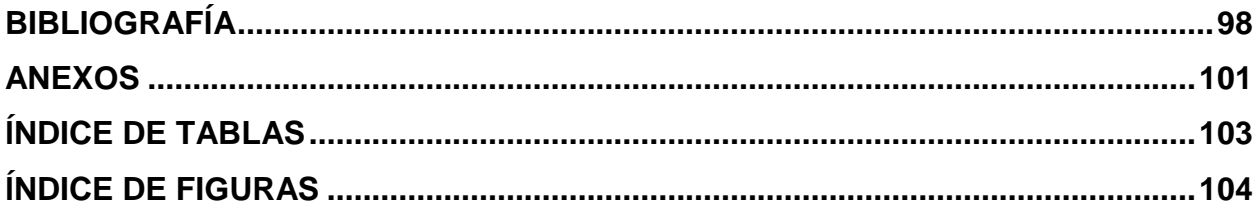

## **CAPÍTULO I. PLANTEAMIENTO DE LA INVESTIGACIÓN**

### <span id="page-10-1"></span><span id="page-10-0"></span>**1.1 INTRODUCCION**

La tecnología se ha convertido en un aspecto fundamental para competir en el mundo de los negocios. Las tecnologías de información empresarial se enfocan en automatizar los procesos de negocio de una empresa, con el objetivo de administrar los recursos de forma más eficiente. Este tipo de tecnologías ha tenido una aceptación tan amplia en el mercado, que se ha dispersado a través de varias industrias. La educación no es la excepción. Muchas instituciones educativas han optado por mejorar sus procesos organizacionales a través del uso de tecnologías de información empresarial.

La adopción de nueva tecnología trae consigo retos y riesgos que las empresas deben afrontar en el camino. Así mismo, la tecnología implementada de forma adecuada y basada en las necesidades de la empresa, representa grandes beneficios para la organización. El resultado de los beneficios se percibe al lograr una ventaja competitiva sostenible sobre el resto de las instituciones. De este modo, la tecnología se convierte en parte de la estrategia empresarial, alineándose con los objetivos organizacionales de la empresa. La alineación de la estrategia tecnológica con la general, es uno de los principios fundamentales de la gobernabilidad de las tecnologías de información.

En el capítulo uno de la investigación se explora los antecedentes de la problemática a estudiar, se establece de forma clara el problema y las preguntas de investigación necesarias para resolverlo. De igual modo, se establece el objetivo general y los objetivos específicos en armonía con las preguntas de investigación. En este capítulo, también se enumeran las variables principales para el objeto de estudio. Se establece una hipótesis utilizando algunas relaciones entre las variables definidas. La relevancia, conveniencia, y utilidad de la investigación se detallan en la justificación.

El capítulo dos contiene los fundamentos teóricos requeridos para llevar a cabo la investigación de forma exitosa. Se describen los sistemas de planificación de recursos empresariales, sus antecedentes y cómo han evolucionado a través del tiempo, la composición modular de dicha tecnología, el proceso de implantación y selección, factores que inciden en el éxito o fracaso del proyecto, y el rol que desempeñan los sistemas de planificación de recursos empresariales en las instituciones educativas. La revisión de la literatura en cuánto a sistemas de planificación de recursos empresariales, permite conocer más a fondo este tipo de tecnología empresarial para aplicarlo al Centro Educativo YMTC. Dentro del marco teórico, también se describe la empresa estudiada, los recursos de esta y que factores a favor o contra posee la empresa en relación al uso de tecnología.

El capítulo tres se enfoca en la explicación de la metodología de investigación utilizada para llevar a cabo el estudio. Se define el enfoque, el diseño de la investigación, el tipo de investigación, la población y muestra, y los instrumentos de investigación elegidos para el logro de los objetivos del estudio. Este capítulo representa la base para la siguiente sección. El capítulo cuatro indaga en los resultados de la investigación y en el análisis de las variables que se han definido previamente. En este apartado se analiza si la hipótesis establecida ha sido acertada o desacertada. Se establecen las relaciones entre las variables y se explica la información recolectada durante la investigación.

El capítulo cinco contiene las conclusiones y recomendaciones derivadas del análisis realizado. En el capítulo final, se hace uso de la información recabada durante la investigación para llevar a cabo el proceso de selección de un sistema de planificación de recursos empresariales para el Centro Educativo YMTC. Se exploran diferentes opciones que se ofrecen en el mercado y se elige la que mejor se ajusta a las necesidades de la institución.

#### <span id="page-12-0"></span>**1.2 ANTECEDENTES DEL PROBLEMA**

Las bases de la educación se remontan desde las civilizaciones antiguas. "De Egipto, provienen los testimonios más antiguos y quizás más ricos de la civilización y en particular sobre la educación;" (Manacorda & Martí, 1987) Los egipcios no han sido la única cultura que ha contribuido a la evolución de la educación. Además de ellos, otras civilizaciones han invertido esfuerzos en promover la educación como un factor fundamental para el crecimiento de sus pueblos.

Por ejemplo, los filósofos griegos Platón y Aristóteles, han dejado grandes legados de conocimiento, que han sido útiles como base de un sin número de investigaciones. En Grecia, se establece "la separación de los procesos educativos según las clases sociales… y con una evidente tendencia hacia formas de democracia educativa:…" (Manacorda & Martí, 1987) Si bien es cierto que, la educación ha tenido un auge desde su concepción, existen periodos en los que ha habido estancamiento del desarrollo del pensamiento humano.

La edad media o edad oscura es una de las épocas más trágicas en la historia de la humanidad. Se caracteriza por ser un periodo en el cuál la iglesia tiene el dominio absoluto del conocimiento que se imparte en la sociedad. "Se manifiesta una gradual desaparición de la escuela clásica y la gradual formación de una escuela cristiana…" (Manacorda & Martí, 1987) El conocimiento se basa en la fe y no en la razón.

Es hasta la edad moderna, que el hombre evoluciona vertiginosamente, haciendo uso de la razón como base para la generación de nuevo conocimiento y nuevas invenciones. La sed del hombre por el aprendizaje, así como su sed de conquista, se hacen presente durante esta época. Gracias al gran auge del pensamiento humano en la edad moderna, Cristóbal Colón se embarca en un viaje sin precedentes en búsqueda de nuevos horizontes. Producto de su cuarto viaje, en el año de 1502, descubre lo que hoy se conoce como la República de Honduras, marcando el inicio de una nueva era.

Posterior al descubrimiento, durante la conquista, los españoles ejercieron su dominio sobre la población indígena. La educación en nuestro país era dictaminada por los españoles cuyo propósito era evangelizar las tribus indígenas, enseñando los fundamentos de la religión católica y enseñando su lenguaje de comunicación, el español. El trato hacia los indígenas se consideraba injusto, ya que no contaban con la posibilidad de superarse y recibir una enseñanza formal.

La situación en la que se encontraban los indígenas, sirvió de motivación para idear estrategias de cómo difundir la educación a través de todas las clases sociales y surgieron grandes defensores de la cultura, como ser Jacobo de Villaurrutia. "Sus actividades [divulgación de las ciencias y artes] al respecto condujeron a la fundación, el 17 de Mayo de 1795, de la Sociedad Económica de Amigos de Guatemala, que tan magnífica labor cultural llevó a cabo hasta 1881." (Becerra, 2005, pág. 70) Es a partir de dicha motivación cultural, que surgen muchos de los próceres (Francisco Morazán, José Cecilio del Valle, etc.) y sus ideas vanguardistas, a quienes hoy en día se les agradece la independencia de Honduras decretada el 15 de Septiembre de 1821.

La independencia de Honduras conlleva una serie de eventos políticos cuya atención es dirigida hacia la estabilización de la sociedad en general. "Honduras no tuvo un sistema de educación nacional hasta el fin de los 1950s… Entre los años de 1957 a 1963 el gobierno introdujo las reformas que llevaron al establecimiento de un sistema de la educación público nacional y empezó un programa de la construcción de las escuelas." («Honduras - Educación», s. f.) Luego de una larga espera, la educación en Honduras evoluciona de ser exclusivamente para las clases privilegiadas a ser un derecho reconocido para todos, mediante el decreto no. 131 de la Constitución de la República, emitido en 1982. (Becerra, 2005, pág. 218)

Los centros educativos en Honduras tienen la responsabilidad de impartir conocimiento con el propósito de fomentar el crecimiento profesional de sus habitantes y promover el desarrollo socio-económico de nuestro país. Con el objetivo de fortalecer la educación impartida en las diferentes escuelas y colegios, específicamente de Tegucigalpa, surge la idea de la fundación de un centro de tutorías dedicado en sus orígenes a la enseñanza de las Matemáticas y la Física. El centro se denomina YMTC (Youth Mathematics Tutoring Center), cuyas siglas en inglés se traducen en "Centro de Tutorías de Matemáticas Para Jóvenes".

Según, comenta el director general y fundador de YMTC, Werther Roldan: "El centro de tutorías inicio operaciones a finales del mes de Febrero del año 2006. El propósito inicial consistía en proporcionar un servicio de tutorías enfocado para alumnos de escuelas bilingües que encontraran dificultades de aprendizaje en las áreas de Matemáticas y Física. Gracias a la efectividad que caracteriza al centro de tutorías, su crecimiento ha sido exponencial y hoy en día se imparten servicios de tutorías para las áreas de Química, Física, Matemáticas, Inglés, Estadística, y Cálculo, tanto a nivel de primaria y secundaria, como a nivel de pregrado e incluso para estudiantes de posgrado. El centro de tutorías de igual modo, ha presentado una variable de crecimiento en personal para poder cumplir con la demanda que se percibe en el mercado."

Los factores de crecimiento inciden en los procesos de negocio y en la administración de los recursos del centro de tutorías. En los últimos tres meses, YMTC ha percibido la necesidad de implementar una solución tecnológica empresarial, que permita administrar sus recursos de una forma eficiente y efectiva. De este modo, el servicio (la educación) hacia el cliente final será de mayor calidad, buscando una ampliación de la cartera de clientes. Como consecuencia, la empresa tendrá la oportunidad de aumentar su rentabilidad.

### <span id="page-15-0"></span>**1.3 DEFINICIÓN DEL PROBLEMA**

### <span id="page-15-1"></span>1.3.1 ENUNCIADO DEL PROBLEMA

El Centro Educativo YMTC no conoce cómo seleccionar un sistema de planificación de recursos empresariales que mejor se adapte a sus necesidades. El objetivo de la empresa es buscar formas efectivas de administrar sus recursos para crecer de forma organizada, en búsqueda de mayor rentabilidad.

### <span id="page-15-2"></span>1.3.2 PREGUNTAS DE INVESTIGACIÓN

- ¿Cómo seleccionar un sistema de planificación de recursos empresariales que se adapte a los procesos de negocio de YMTC?
- ¿Por qué la empresa requiere de una inversión tecnológica?
- ¿Cuáles son las expectativas que el Centro Educativo YMTC tiene en relación al uso de tecnologías empresariales?
- ¿Cuáles son los criterios de selección más relevantes para la empresa al elegir un sistema de planificación de recursos empresariales?
- ¿Qué riesgos se enfrentan durante la implantación de sistemas de planificación de recursos empresariales?

### <span id="page-15-3"></span>**1.4 OBJETIVOS DEL PROYECTO**

#### <span id="page-15-4"></span>1.4.1 OBJETIVO GENERAL

Determinar cómo seleccionar un sistema de planificación de recursos empresariales que se adapte a las necesidades y procesos administrativos del Centro Educativo YMTC.

### <span id="page-16-0"></span>1.4.2 OBJETIVOS ESPECÍFICOS

- Identificar las razones para invertir en tecnología para automatizar los procesos de negocio.
- Conocer las expectativas que el Centro Educativo YMTC tiene en base a la implantación de un sistema de planificación de recursos empresariales.
- Establecer los criterios de selección más importantes para la empresa durante la selección de un sistema de planificación de recursos empresariales.
- Definir los riesgos a los que se enfrenta una organización durante el proceso de implantación de sistemas de planificación de recursos empresariales.

## <span id="page-16-1"></span>**1.5 HIPÓTESIS Y VARIABLES DE INVESTIGACIÓN**

### <span id="page-16-2"></span>1.5.1 VARIABLES DE INVESTIGACIÓN

### 1.5.1.1 Variable Dependiente

Sistema de Planificación de Recursos Empresariales

### 1.5.1.2 Variables Independientes

- Estrategia de Negocio
- Necesidades de Automatización Indicadores:
- Expectativas
- Criterios de Selección
- Riesgos

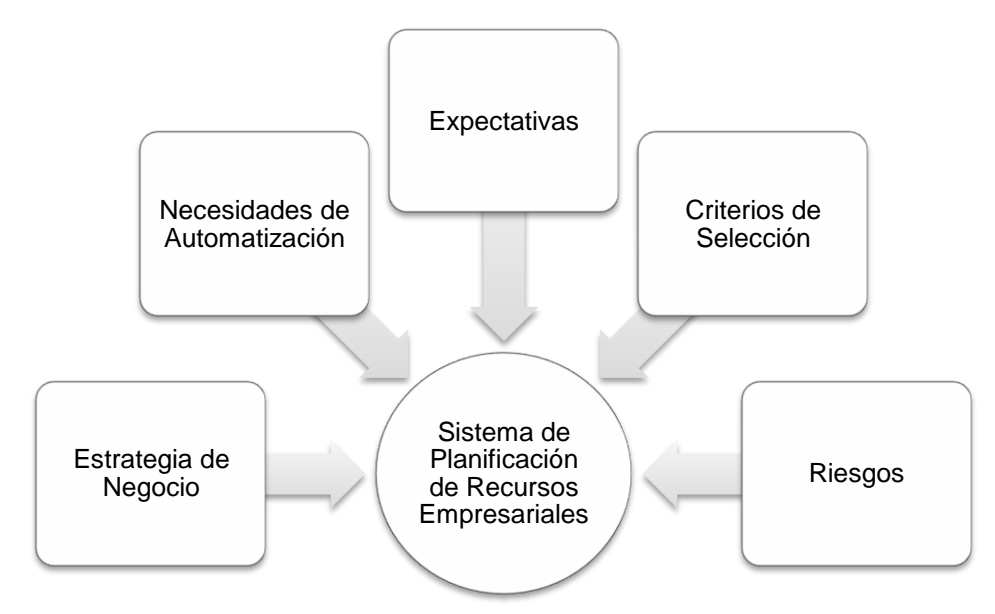

**Figura 1. Relación entre Variables Dependientes e Independientes**

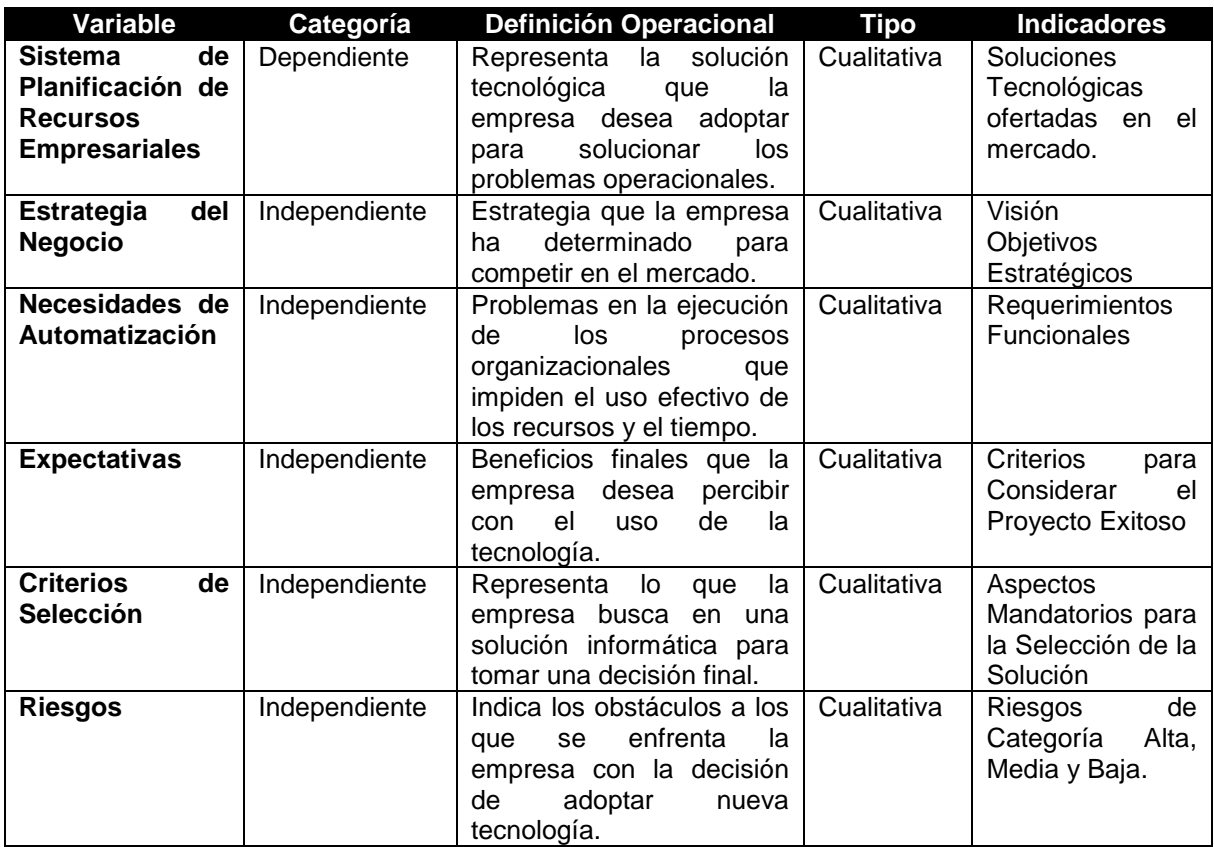

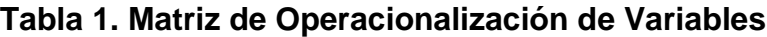

#### <span id="page-18-0"></span>1.5.2 HIPÓTESIS

Los criterios de selección de un sistema de planificación de recursos empresariales se encuentran alineados a la estrategia de negocios de la empresa y reflejan las necesidades de automatización de esta.

### <span id="page-18-1"></span>**1.6 JUSTIFICACIÓN**

El uso de la tecnología para la automatización de los procesos de negocio, se ha convertido en una estrategia necesaria para sobrevivir en un mercado altamente competitivo. Elegir la tecnología adecuada es un desafío común para las empresas hoy en día. Muchas organizaciones optan por adoptar tecnologías de información empresarial para la automatización de todos los procesos de negocio. El reto consiste en adecuar la solución tecnológica a las necesidades específicas de la organización. Conocer cómo seleccionar un sistema de planificación de recursos empresariales disminuye la probabilidad de invertir en una solución tecnológica inadecuada para la empresa. El proceso de toma de decisiones se facilita al contar con los fundamentos necesarios para decidir el camino correcto.

El éxito o fracaso de la implantación de nueva tecnología, es altamente influenciado por la etapa inicial de análisis. Conocer qué necesita la empresa y seleccionar la mejor alternativa tecnológica son los primeros pasos hacia el éxito. Los sistemas de planificación de recursos empresariales, permiten centralizar las operaciones de la organización y fomentan el uso adecuado de los recursos. El Centro Educativo YMTC desea utilizar la tecnología para posicionarse con una ventaja competitiva en el rubro de la educación y así cumplir con su misión de transferir el conocimiento hacia sus clientes, sirviendo de ejemplo como apoyo a la mejora de la educación en nuestro país.

Los centros educativos orientados a las tutorías, no son comunes en Honduras. Por lo que, ser pioneros en un ámbito poco explorado es una tarea difícil. Muchas instituciones educativas se aventuran en inversiones tecnológicas que no son requeridas para el funcionamiento o crecimiento del negocio. El hecho de que una empresa del mismo rubro adopte una solución tecnológica de forma exitosa, no significa que es viable para todas. Mediante el siguiente estudio, el centro educativo pretende conocer cómo elegir una solución tecnológica que fomente el crecimiento de la empresa y apoye la estrategia de negocios establecida. Es importante destacar que la continuidad de un negocio depende de las buenas decisiones que toman los ejecutivos en cuanto a inversiones acertadas.

### <span id="page-19-0"></span>**1.7 ACERCA DE YMTC**

#### <span id="page-19-1"></span>1.7.1 DESCRIPCIÓN DE LA EMPRESA

El Centro Educativo YMTC ha crecido de forma acelerada en el último año. Su fuente principal de ingresos es la impartición de tutorías a estudiantes de escuelas bilingües (principales clientes). Las tutorías se imparten como fortalecimiento del sistema educativo. El lema bajo el cual YMTC rige sus operaciones es: Transmitiendo conocimientos, para crear oportunidades. El crecimiento de la empresa se debe a la reputación que ha adquirido durante sus 6 años de operación. Un estudio realizado por el Director General, Werther Roldan, revela que el mayor factor de crecimiento del centro de tutorías se debe gracias a la recomendación de "boca en boca".

YMTC se enfoca en satisfacer las necesidades de sus clientes a la medida. Las tutorías se llevan a cabo tomando en cuenta los planes de estudio de las escuelas, universidades o colegios a los que pertenecen sus alumnos, con el fin último de asegurar resultados positivos en dichos centros de educación. El índice de aprobación de los alumnos que asisten al centro de tutorías, es un parámetro de medición altamente considerado a la hora de evaluar la efectividad de la compañía.

El centro de tutorías considera su ubicación, como otro elemento importante que influye en su grado de éxito. Actualmente, se ubica en la Colonia América, detrás de la gasolinera Puma, frente al aeropuerto. Es una zona en la cual, residen muchos de los

clientes que asisten para recibir tutorías. La zona, de igual modo, alberga algunas de las escuelas bilingües más importantes de la ciudad, como ser: La Estancia y La del Campo. La ubicación geográfica es parte de la estrategia de negocio de YMTC.

Las estrategias de negocio definidas por el centro de tutorías, se enfocan en apoyar el cumplimiento de su visión, que consiste en convertirse en el centro de tutorías de mayor prestigio en Tegucigalpa. La búsqueda de la incorporación de soluciones tecnológicas, forma parte de los planes de acción definidos por la empresa, en persecución de poder alcanzar los objetivos organizacionales para lograr la visión establecida.

### <span id="page-20-0"></span>1.7.2 IDENTIFICACIÓN DE RECURSOS EN YMTC

Las inversiones principales que realiza el centro educativo se enfocan en la adquisición de recursos que apoyan el proceso de aprendizaje, como ser: pizarras, libros, material de oficina, tinta de impresión, etc. De igual modo, YMTC realiza inversiones en pro de la mejora de las áreas de estudio, con el fin de incentivar la comodidad de sus clientes. Las instalaciones físicas cuentan con 3 áreas de estudio, propiamente equipadas con material didáctico y listas para atender la demanda de tutorías.

Uno de los principales activos que posee el centro de tutorías, es su colección digital de ejercicios predefinidos para los diferentes tópicos de Matemáticas, que pueden enseñarse en los distintos niveles educativos. Por otra parte, cuenta con una amplia colección de libros, relacionados a las diferentes materias que pueden impartirse en el centro de tutorías. La biblioteca sirve de apoyo fundamental y enriquece el proceso de aprendizaje que se lleva a cabo en la institución. A pesar de su relevancia, los libros que posee el centro educativo, aún no han sido inventariados.

En cuanto a recursos tecnológicos, YMTC cuenta con una computadora portátil marca DELL. En ella se almacena la base de datos de ejercicios predefinidos y es utilizada para establecer comunicaciones vía internet con alumnos que no se encuentran físicamente en las instalaciones. La empresa comienza a incursionar en la impartición de tutorías en línea, incluso con clientes que se encuentran fuera del país. Como recurso tecnológico clave para la impartición de dicho servicio, el centro educativo cuenta con un enlace de internet de 1 MB de velocidad, mediante un contrato con la compañía nacional Hondutel. Entre otros recursos tecnológicos, el centro educativo cuenta con: una impresora láser marca HP, un enrutador de red inalámbrico para ofrecer internet a sus clientes y una tableta digital portátil marca Apple - modelo IPAD2 como apoyo a la impartición de tutorías a domicilio.

El personal del centro de tutorías se compone básicamente de: el Director General (tutor de nivel 1), 2 tutores de nivel 1, 2 tutores auxiliares (nivel 2), un administrador contable y 1 persona encargada del aseo. El Director General posee un pregrado en Telecomunicaciones y se encuentra actualmente estudiando una maestría en Enseñanza de la Matemática. Para cumplir con el perfil de tutor de nivel 1, los empleados deben contar con un pregrado en ingenierías o licenciatura en Matemáticas. Para cumplir con los requisitos de ser contratado como tutor de nivel 2, los empleados deben al menos contar con un 70% de avance en la obtención de un título de pregrado en alguna ingeniería o licenciatura en Matemáticas. El administrador contable cuenta con un pregrado en Finanzas.

La organización se encuentra en búsqueda de la contratación de nuevos tutores, ya que últimamente la demanda de alumnos ha incrementado de forma acelerada. Así como, la empresa percibe la necesidad de un mayor apoyo de recurso humano, de igual modo, percibe la necesidad de adquirir recursos tecnológicos (hardware y software) para incrementar la eficacia y eficiencia de sus procesos de negocio y para prepararse ante el crecimiento de la institución.

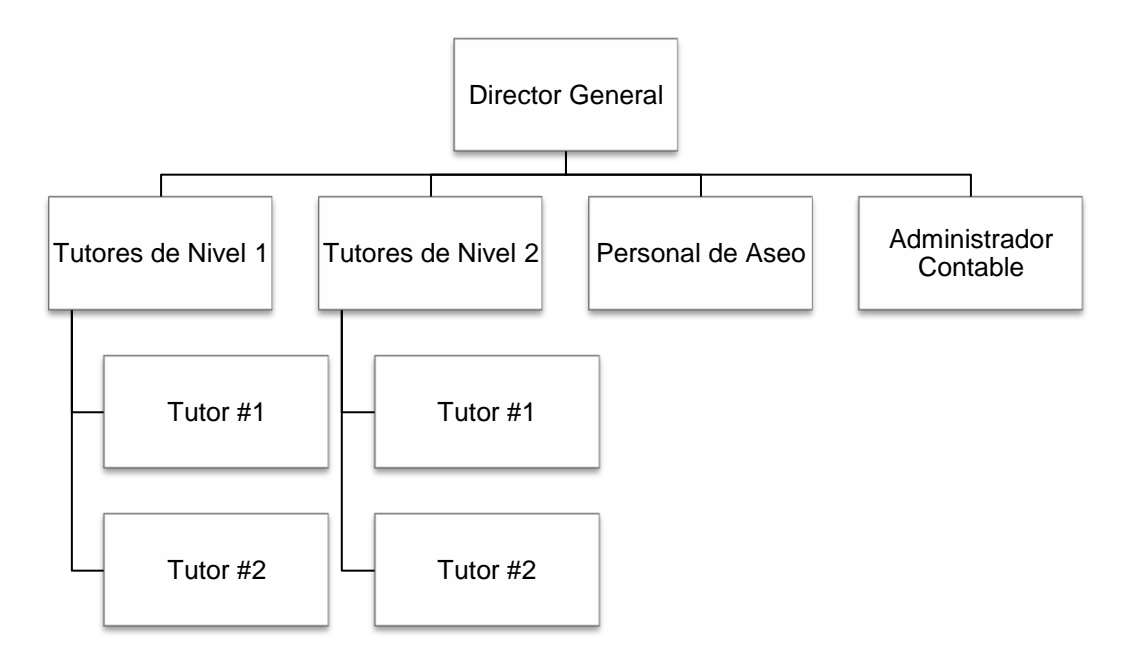

**Figura 2 Organigrama del Centro Educativo**

### <span id="page-22-0"></span>1.7.3 FACTORES A FAVOR Y EN CONTRA DE YMTC

La implementación de un sistema de planificación de recursos empresariales, representa un gran desafío para las empresas. Cada experiencia de implementación es única en cada institución. Las empresas pueden cuentan con factores que influyen de forma positiva en el proyecto, así como pueden contar con una serie de factores que inciden de forma negativa para la implementación de la solución tecnológica.

En el caso específico del Centro Educativo YMTC, los factores a favor representan un mayor peso que los factores en contra. Los elementos encontrados que apoyan positivamente el proyecto, se resumen en:

- Apoyo de la alta gerencia: El Director General se encuentra en disposición de invertir y apoyar el proyecto de implementación.
- Falta de una solución tecnológica implementada: El centro educativo no cuenta con ningún tipo de sistema de información instalado. De modo que, la inversión de tiempo para análisis de migración de datos, no es requerida. El sistema se utilizará desde cero sin necesidad de digitar los datos manuales.

 Flexibilidad: No existe una rigidez en los procesos de negocio, por lo que la institución puede llegar a adaptarse en ciertos aspectos al software de gestión empresarial. Los sistemas ERP incluyen un conjunto de las mejores prácticas según el rubro de las instituciones.

A su vez, existen factores que tienen un impacto negativo en el proyecto de implementación. Es necesario tomarlos en cuenta e identificarlos, con el fin de mitigar su efecto. Entre estos se identificaron:

- Falta de recursos tecnológicos en cuanto a hardware: Los sistemas de planificación empresarial, requieren de estaciones de trabajo para operar. Ya sea que estos cuenten con una estructura cliente-servidor o se encuentren en la nube. La institución deberá invertir en hardware.
- Organigrama centralizado: El Director General posee control absoluto sobre los procesos de negocio de la empresa. Como consecuencia, el proyecto de implementación se vuelve completamente dependiente de su presencia y colaboración.

El éxito o fracaso de la implementación, no depende de los factores descritos en el apartado anterior. Durante las distintas fases de implementación, pueden llegar a surgir retos o problemas que serán necesarios enfrentar para asegurar un resultado favorable.

# **CAPÍTULO II. MARCO TEÓRICO**

### <span id="page-24-1"></span><span id="page-24-0"></span>**2.1 MARCO CONCEPTUAL**

- 1. *ERP* (siglas en inglés de Enterprise Resource Planning): "conocida en nuestro idioma como Planificación de Recursos Empresariales, se define como la organización de un conjunto de información gerencial y su sistematización para poder integrar un grupo de actividades dentro de una compañía, organizándolas en sectores tales como Inventario, Producción, Logística y Contabilidad, por ejemplo." («MasterMagazine», 2007)
- 2. *Recurso Tecnológico*: "Es un medio que se vale de la tecnología para cumplir con su propósito. Los recursos tecnológicos pueden ser tangibles (como una [computadora,](http://definicion.de/computadora/) una impresora u otra máquina) o intangibles (un [sistema,](http://definicion.de/sistema) una aplicación virtual)." («Definición.De», 2008)
- 3. *Proceso de Negocio*: "Es un conjunto de tareas relacionadas lógicamente llevadas a cabo para lograr un resultado de negocio definido." («Definición.De», 2008)
- 4. *Solución Tecnológica:* "Representa un proceso a través del cual, luego de analizar con una mirada crítica al objeto, se identifica un problema frente al cual se crea una respuesta. Esta respuesta obtenida, se constituye en una solución a un problema tecnológico. La solución tecnológica es una respuesta que pone en juego los recursos disponibles, buscando alcanzar la mayor eficiencia." («Definición ABC», 2008)
- 5. *Nube:* "La nube es un concepto que de manera figurada se refiere a la Internet, específicamente cuando hablamos de los servicios a los que podemos acceder a través de la red." («Definición ABC», 2008)

### <span id="page-25-0"></span>**2.2 SISTEMAS DE PLANIFICACIÓN DE RECURSOS EMPRESARIALES**

#### <span id="page-25-1"></span>2.2.1 LA TECNOLOGÍA, UNA ESTRATEGIA DE NEGOCIOS

En los últimos tiempos, hemos percibido como la tecnología evoluciona cada día y se convierte en un pilar fundamental para llevar a cabo la vida cotidiana y la vida laboral. Las empresas reconocen la importancia de utilizar la tecnología para innovar constantemente y así lograr obtener una ventaja competitiva sobre los demás. Por esta razón, las organizaciones invierten esfuerzos en el desarrollo de estrategias que aseguren su supervivencia y su rentabilidad. "La convergencia entre las diversas funciones que conducen a la gestión estratégica de la empresa, obliga una estrecha vinculación entre la estrategia del negocio y la estrategia tecnológica." (Moya, 1996)

La estrategia tecnológica se refiere a cómo la tecnología apoya a la empresa en el cumplimiento de los objetivos organizacionales establecidos, para así lograr la estrategia empresarial definida. "La estrategia tecnológica debe dar respuesta a tres preguntas básicas: ¿Qué tecnologías debe utilizar la empresa?, ¿Cuáles son las fuentes de nuestras tecnologías? Y ¿Cuándo deben introducirse nuevas tecnologías en la empresa?" (Moya, 1996) Las preguntas sirven de guía base para fortalecer o idear una estrategia tecnológica y aplican tanto para empresas de grande escala, como para empresas de pequeña y mediana escala. El propósito final es hacer uso de la tecnología para que los procesos internos y de cara al cliente, sean más eficientes e innovadores.

La incorporación de la tecnología en los procesos de la empresa es una decisión que los empresarios se han visto obligados a tomar con el objetivo de poder mantener su negocio a flote y creciendo. "Los directivos, tienen que decidir, como parte de la estrategia… de la empresa, qué papel debe desempeñar la tecnología en el progreso de las capacidades competitivas de la empresa, la cantidad de recursos que deben asignarse a la tecnología, y el grado de dinamismo que empleará la empresa en el proceso de innovación y en incorporar la tecnología en los productos y procesos de la empresa." (Hax & Majluf, 2004) La búsqueda de la tecnología que mejor se adapte a la estrategia de la empresa es una labor ardua pero compensadora. La clave se encuentra en seleccionar cuidadosamente y de forma objetiva.

Los sistemas de información representan la forma más común de incluir la tecnología en las organizaciones. Permiten almacenar la información de la empresa de manera organizada y automatizan los procesos de negocio internos para proporcionar un mejor tiempo de respuesta al cliente final. Los sistemas de información han evolucionado desde su creación, adaptándose a las diferentes necesidades del mercado. Hoy en día, existe una gama amplia de tipos de sistemas de información que las compañías pueden elegir, a favor del logro de la estrategia tecnológica y finalmente el logro de la estrategia empresarial.

#### <span id="page-26-0"></span>2.2.2 DEFINICIÓN DE UN SISTEMA ERP

Los sistemas de información que soportan las operaciones cruciales de las organizaciones, se han convertido en un apoyo trascendental para asegurar la sustentabilidad de las mismas. Un tipo de sistema de información enfocado en centralizar la operatividad de las organizaciones, se denomina ERP o Sistema de Planificación de Recursos Empresariales. "Se trata de un programa de software integrado, que permite a las empresas evaluar, controlar y gestionar más fácilmente su negocio en todos los ámbitos." (González & Muñiz, 2004) Los sistemas ERP son capaces de englobar (de forma modular) la totalidad de los diferentes procesos de negocio que componen una organización.

La modularidad de los sistemas ERP, permite dividir la empresa en unidades lógicas y permite seccionar las funciones de forma organizada. Los módulos se comunican entre sí, para lograr que la información fluya de forma homogénea a través de la organización. "Es un programa de gestión empresarial diseñado para cubrir todas las exigencias de las áreas funcionales de la empresa, de forma que crea un flujo de trabajo… para los distintos usuarios, permitiendo agilizar los diferentes tipos de trabajos, reduciendo en tiempo real las tareas repetitivas y permitiendo además el aumento de la comunicación entre todas las áreas que integran la empresa." (González & Muñiz, 2004) En resumen podríamos decir que es un software completo que se rige bajo el principio de "todo en un mismo lugar".

Encontrar un sistema de información que abarque la totalidad de las operaciones de un negocio, ha sido un desafío común que han enfrentado las organizaciones en el afán de utilizar la tecnología para la mejora de sus procesos. Para dar solución a dicho dilema, las empresas pueden optar por adquirir diferentes sistemas de información que satisfagan necesidades específicas. Por ejemplo, un sistema de contabilidad, un sistema de inventario y un sistema de distribución. La comunicación entre los sistemas se logra mediante la compra o el desarrollo de aplicaciones complejas que cumplan con dicha función. Otra alternativa, se refiere a desarrollar internamente un sistema de información personalizado que cubra todas las funciones de negocio de la compañía. Aunque, dicha opción, representa una gran cantidad de tiempo, requiere de la contratación de personal altamente especializado en programación, administración de proyectos, compra de equipos, etc. y una inversión monetaria fuerte para aumentar la probabilidad de éxito del proyecto.

La implementación de un sistema ERP, de igual modo, necesita una inversión económica, de tiempo y esfuerzo. "El tiempo requerido para la implantación y puesta en marcha, varía según el tipo de ERP, el número de módulos, el tamaño de la empresa y las necesidades; … implantar un ERP, será casi siempre, menos costoso que desarrollar una aplicación a medida que nos garantice el mismo índice de efectividad." (González & Muñiz, 2004) Los sistemas ERP aceptan grandes números de parámetros para lograr personalizar la aplicación, de modo que se ajuste adecuadamente a los procesos de la empresa.

Para organizaciones que ya cuentan con un sistema de información implementado, la labor de implantar un software ERP puede ser más desgastante (migración, adecuación de datos, capacitación, etc.) que para una empresa que no posee ninguna solución tecnológica implantada. "Las compañías por lo general diseñan sus procesos de negocio antes de implementar el ERP. … Lamentablemente, con frecuencia este proceso se realiza de prisa y el modelo de negocios propuesto no siempre coincide con la funcionalidad del ERP." (Kendall & Kendall, 1997) Es por tal motivo que, conocer al detalle los procesos de negocio es vital para asegurar que la implantación de la solución sea exitosa.

La adopción de un sistema de planificación de recursos empresariales trae consigo un impacto operacional significativo. "Suponen cambios importantes en el modo de operar de las compañías en los que toda la empresa debe ser involucrada y que si no se asumen el ERP no producirá los beneficios deseados." (De Pablos Heredero, 2006) Se requiere de una adecuada gestión del cambio, con el fin de que las personas involucradas perciban el sistema como apoyo a sus labores cotidianas y no como una amenaza de reemplazo.

La implantación de un sistema ERP conlleva grandes retos. A pesar de ello, las empresas se aventuran en la búsqueda de una solución empresarial. Esto se debe a que, los beneficios obtenidos mediante una implantación exitosa, pueden crear una ventaja competitiva sostenible y muy rentable para la empresa. El mercado de los sistemas de planificación de recursos empresariales es atractivo. Se crea un vínculo dependiente entre el proveedor y la empresa compradora gracias a temas de mantenimiento, soporte, parametrización y adición de nuevas funcionalidades. "Debido a la capacidad del software ERP para utilizar un sistema de información común a través de las diversas operaciones de una empresa en todo el mundo, se está convirtiendo en el estándar global de los sistemas de información empresariales. Los principales proveedores de este software son SAP AG, Oracle, J.D Edwards, PeopleSoft, BAAN y SSA." (Hunger, Wheelen, Sánchez, Van Der Linde, & Mejía, 2007)

Alrededor del mundo, grandes empresas como Microsoft y Coca Cola han elegido soluciones empresariales propuestas por el proveedor SAP AG. "Microsoft usó el R/3 [de SAP AG] para reemplazar una maraña de 33 sistemas de rastreo financiero en 26

subsidiarias… [R/3] ahorra anualmente a Microsoft 18 millones de dólares. Coca Cola [de igual modo] utiliza el sistema R/3..." (Hunger et al., 2007) Aunque los ejemplos mencionados se refieren a compañías mundiales, altamente reconocidas y de gran escala, los sistemas ERP con capaces de adaptarse a organizaciones de diferentes tamaños y de diferentes rubros. Cabe notar, que una solución empresarial que se adapte de forma apropiada a una organización, puede resultar como un proyecto fallido en una compañía del mismo tamaño y del mismo rubro.

La evolución constante de los sistemas de información de recursos empresariales, ha permitido que hoy tengan un nivel de aceptación y popularidad elevado. A través del tiempo, los sistemas ERP han desarrollado la capacidad de adaptarse a las necesidades del mercado. El proceso de crecimiento y evolución es continuo, ya que la tecnología y los negocios cambian constantemente.

#### <span id="page-29-0"></span>2.2.3 HISTORIA

La evolución histórica de los sistemas de planificación de recursos empresariales comienza en el año 1960. El sistema que dio origen a lo que hoy se conoce como ERP, es el MRP, por sus siglas en inglés significa sistema de planificación de recursos materiales. El objetivo de dichos sistemas es hacer más eficiente la administración del inventario. La empresa J.I. Case (fabricante de tractores y materiales de construcción) e IBM fueron los pioneros principales en el desarrollo de los sistemas MRP. En los años 70s, los sistemas de planificación de recursos materiales ya eran conocidos, debido a que facilitaban la labor del monitoreo, planeación y adquisición de inventario. Muy pronto los sistemas MRP evolucionarían hacia una segunda fase.

"Para los años 80s, MRP había evolucionado en MRP II o Planificación de Recursos Materiales con el objetivo de optimizar el proceso completo de una planta de producción." (Madu & Kuei, 2005) Luego de este significativo cambio, los sistemas MRP habían pasado de ser simples programas de administración de inventario a ser soluciones de software integradas para la administración de las áreas de producción de las empresas. Los sistemas MRP II contaban con la capacidad de administrar ventas, operaciones, planes financieros, planes de producción, planes de capacidad, y planes para compra de inventario. Se consideran un apoyo fundamental para la cadena de suministro de cualquier empresa.

Durante los años 90s, se adicionaron una serie de módulos a los sistemas MRP II, como ser: Recursos Humanos, Administración de Proyectos, Contabilidad, entre otros. Es así como los sistemas MRP II se convierten en sistemas más completos que abarcan todas las áreas funcionales de la organización. Gracias a que su enfoque evoluciona de ser específicamente para áreas de producción a englobar todos los procesos de la empresa, su nombre se convierte de sistemas MRP a sistemas ERP (Sistemas de Planificación de Recursos Empresariales). "El término ERP fue oficialmente mencionado en los años 90s Gartner Group. Su definición de ERP incluía los criterios para evaluar la cobertura del software… capaz de integrarse a través de los distintos departamentos funcionales." (Ray, 2011)

Finalmente, los sistemas ERP han evolucionado para adaptarse a empresas de diferentes rubros, tamaños e incluso se han especializado en campos diferentes dependiendo de las necesidades de los negocios. Por ejemplo, los sistemas CRM (Customer Relationship Management) por sus siglas en inglés o Software de Administración de la Relación con el Cliente, se enfocan en tareas o procesos de negocio en los cuáles el cliente interactúa de forma activa (servicio al cliente, ventas, etc.). De igual modo, existen sistemas ERP especializados empresas de diferentes rubros como ser la banca, la educación, las telecomunicaciones, entre otros. Vienen integrados con los procesos de negocio 'ideales' (mejores prácticas) que se llevan a cabo dentro de las compañías, según su rubro. En ocasiones, las empresas eligen adaptarse a la solución empresarial en lugar de viceversa.

Debido a que la tecnología cambia constantemente, está claro que este no es el fin de la evolución de los sistemas ERP. Incluso a nivel de arquitectura, los sistemas ERP cada día más se inclinan de pasar a ser Cliente/Servidor a residir solamente en la nube.

De este modo, se encuentran al alcance de una mayor cantidad de empresas que no tienen capacidad de inversión en infraestructura. Cabe destacar que el auge de los sistemas de planificación de recursos empresariales es cada vez mayor y se encuentra en constante crecimiento.

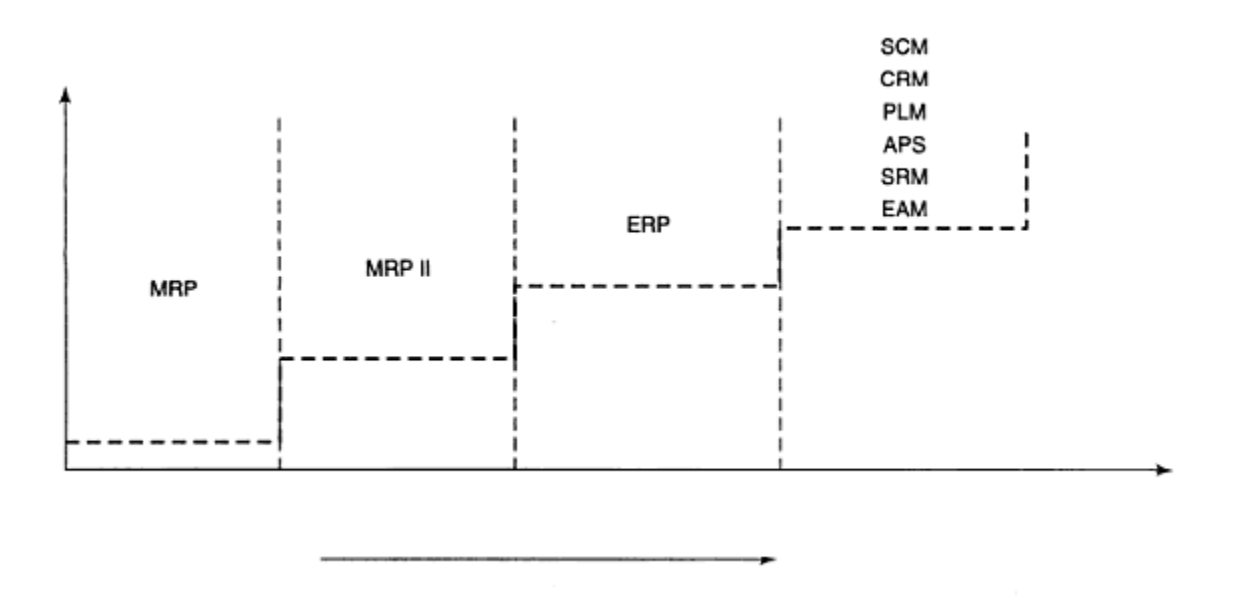

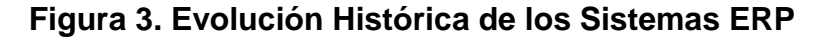

Fuente: (Ray, 2011)

#### <span id="page-31-0"></span>2.2.4 COMPOSICIÓN

Los sistemas ERP tienen la característica principal de ser modulares. Se componen de diferentes unidades lógicas que al final en su conjunto, representan la totalidad de los procesos de negocio de una compañía. La implantación de un sistema de planificación de recursos empresariales puede llegar a realizarse módulo por módulo, con el fin de impactar en menor escala las labores cotidianas de la organización. La cantidad de módulos y los tipos de módulos a implementar dependen de las necesidades específicas de cada compañía. Sin embargo, existen una serie de módulos que son bastante comunes y populares en la implantación de sistemas ERP. Por ejemplo, en la Figura 4 se observan los módulos más comunes: Stocks, Compras, Producción, Finanzas, Almacén, Logística y Ventas.

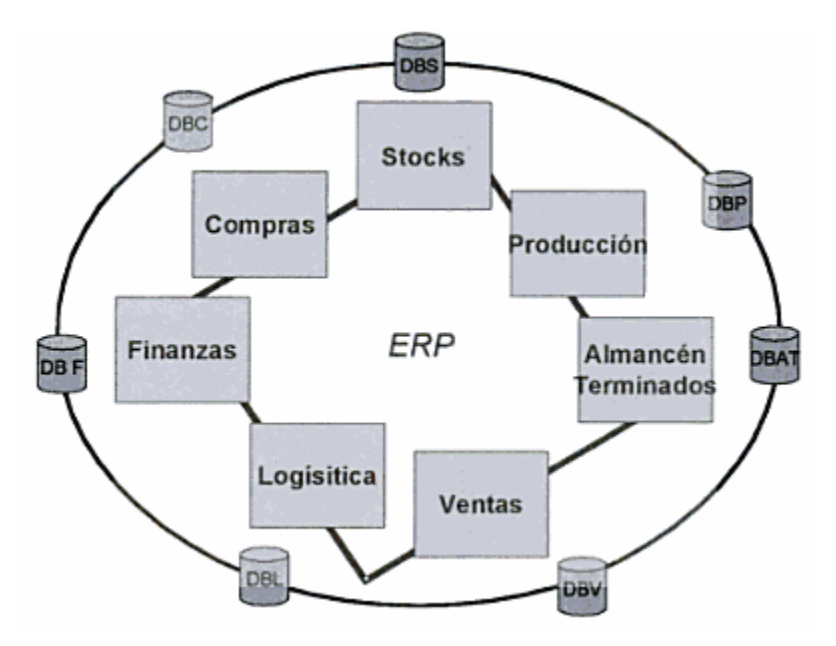

**Figura 4. Módulos Comunes de un Sistema ERP**

Fuente: (De la Fuente & De los Ángeles Gil Estallo, 2004)

Antes de la implantación de un sistema ERP, se debe tener una clara visión de lo que la empresa requiere específicamente. Los módulos disponibles en un sistema ERP se ofrecen según el rubro de la empresa. Si bien es cierto que, los módulos presentados en la Figura 4 son los más comunes, para una institución educativa, por ejemplo, un módulo de producción no se necesita para llevar a cabo las operaciones del día a día de la empresa. "Los ERP exigen una cierta revisión de los procesos operacionales – reingeniería de procesos – al tiempo que una elevada… parametrización, de acuerdo con las especificaciones de la empresa cliente." (De la Fuente & De los Ángeles Gil Estallo, 2004) Los componentes van a variar de acuerdo a factores tales como: rubro, tamaño, capacidad económica de la empresa, capacidades del personal, etc.

Hablando específicamente del rubro de la educación, los sistemas ERP se dividen según el tamaño de las instituciones en: sistemas para centros educativos de preescolar, primaria, secundaria o universidades. Existen alternativas que engloban la funcionalidad de todas en una sola solución empresarial. Los principales módulos de un sistema ERP para un centro educativo se resumen en: matrícula, recursos humanos,

finanzas, administración de asignaturas, administración de materiales (aulas, material didáctico), etc. Dichos componentes son capaces de ajustarse a las reglas de negocio especificadas por cada empresa. Aunque, existe la posibilidad que la empresa desee ajustar sus procesos de negocio a las mejores prácticas ofrecidas por el sistema ERP.

Los módulos que componen un sistema de planificación de recursos empresariales se ofrecen en el mercado desde hace varios años. "Pero lo que hace un ERP diferente y capaz de producir resultados dramáticos es la integración y automatización de varias funciones de negocio." (Leon, 2007a) Los módulos no funcionan como islas independientes. Funcionan de forma integrada y uniforme, de modo que la información de un módulo estará disponible para otro en tiempo real, haciendo más eficientes los procesos operacionales.

La cantidad de módulos a implementar, el orden, los parámetros de cada uno de ellos y otros factores se deben determinar en una etapa de especificación de requerimientos. Los requerimientos de negocio son el principal insumo para el proceso de implantación de un sistema ERP y son la clave del éxito del proyecto. La puesta en marcha de un proyecto de implantación de un sistema de planificación de recursos requiere de planeación y monitoreo constante.

#### <span id="page-33-0"></span>2.2.5 PROCESO DE IMPLEMENTACIÓN

Las implementaciones de sistemas de planificación de recursos empresariales cada día se vuelven más comunes. "Un gran número de pequeñas y medianas empresas están migrando sus sistemas de legacía hacia sistemas de planificación de recursos empresariales (ERP). De acuerdo al estudio de investigación realizado por el Grupo Meta, los proveedores de sistemas ERP están enfocando sus energías arduamente para atraer clientes de pequeñas y medianas empresas, a partir del año 2004 en adelante". (Esteves, 2009) Gracias a la popularidad en ascenso de los sistemas de gestión empresarial, ha surgido la necesidad de contar con una guía de implementación como pauta para incrementar la probabilidad de éxito del proyecto.

Según el autor, Rajesh Ray, en el libro "Enterprise Resource Planning – Text & Cases", se describen las fases que se llevan a cabo durante la implementación de un sistema de gestión empresarial; evaluación, preparación del proyecto, requerimientos del negocio, realización, preparación final, producción y mantenimiento. Las fases pertenecen a la metodología ascendente propuesta por IBM. "El método ascendente, hace uso de fases, hitos, actividades y tareas que soportan la implementación de un ERP". (Ray, 2011)

La fase inicial consiste en evaluar detenidamente un menú de soluciones empresariales que proporciona el mercado. Se elige el sistema de planificación de recursos que cumple con los requerimientos de negocio previamente establecidos. Es por tal motivo que, es de gran importancia contar con un entendimiento claro y oportuno del flujo que llevan a cabo los principales procesos de negocio. El software elegido debe ser capaz de contribuir al logro de los objetivos organizacionales de la empresa y a la ejecución de las estrategias propuestas por la gerencia. Debe ser el corazón de la estrategia tecnológica de la compañía.

La fase de preparación del proyecto tiene como objetivo, crear un plan de trabajo para lograr que la implementación del sistema de gestión empresarial se realice dentro del tiempo y presupuesto previstos. "Cabe destacar que cada proyecto posee sus propios objetivos, alcance y prioridades, los pasos de la fase de preparación del proyecto ayudan a identificar y planificar las áreas primarias de enfoque." (Ray, 2011) La priorización sirve de guía para enfocar energías en los puntos que poseen mayor valor para la organización.

Una de las fases que mayor incide en el éxito del proyecto, es la de la recaudación de requerimientos del negocio. Las tareas principales que se llevan a cabo durante esta fase, se resumen en: "descripción detallada de los requerimientos del negocio, definición de requerimientos técnicos necesarios para habilitar las funciones del negocio requeridas, desarrollo e inicio de implementación de un enfoque para el manejo del impacto en la organización". (Ray, 2011) Es un periodo en el que se invierte una gran cantidad de tiempo y esfuerzo para alinear la solución tecnológica con los procesos de negocio, de modo que, el software se considere a la medida. La alineación estratégica es un principio básico de la gobernabilidad de las tecnologías de información.

Seguidamente de la etapa de recaudación de requerimientos del negocio, se procede a la fase de realización. Es la encargada de realizar las configuraciones correspondientes para adaptar el sistema ERP a las especificaciones de la organización. Los sistemas de planificación de recursos empresariales, generalmente cuentan con un sin número de parámetros, cuya finalidad es poder personalizar el software, de modo que se adecue a los procesos que se llevan a cabo en la empresa. Durante esta fase, se contemplan tareas de diseño, parametrización y desarrollo (en caso de ser necesario), en apoyo a la realización de las pruebas.

La preparación final, es la fase de preámbulo de la puesta en marcha de la solución tecnológica. Es un periodo de tiempo invertido en la ejecución de matrices de prueba y capacitación del usuario para uso del software. Es común, que durante las pruebas surjan incidentes que reflejen un comportamiento erróneo de la herramienta. No obstante, durante el transcurso de esta fase, también se contempla la solución de incidentes o errores del sistema, para evitar fallas en ambiente de producción. Durante esta etapa es importante considerar definir un proceso de gestión de cambios y gestión de incidentes/problemas. Esto con el objetivo de no incurrir en un ciclo vicioso de solicitud de cambios, que puede entorpecer la puesta en producción del sistema y con el fin de asegurarse que las incidencias sean resueltas de raíz.

Finalmente, luego de una larga espera, el sistema ERP se pone en marcha en ambiente de producción. El sistema se encuentra listo para utilizarse. Se atraviesa por medio de un periodo de transición y estabilización. La última fase propuesta por IBM se enfoca en el monitoreo constante del rendimiento del sistema para encontrar oportunidades de mejora y evaluar el sistema de planificación de recursos post-implementación.

26
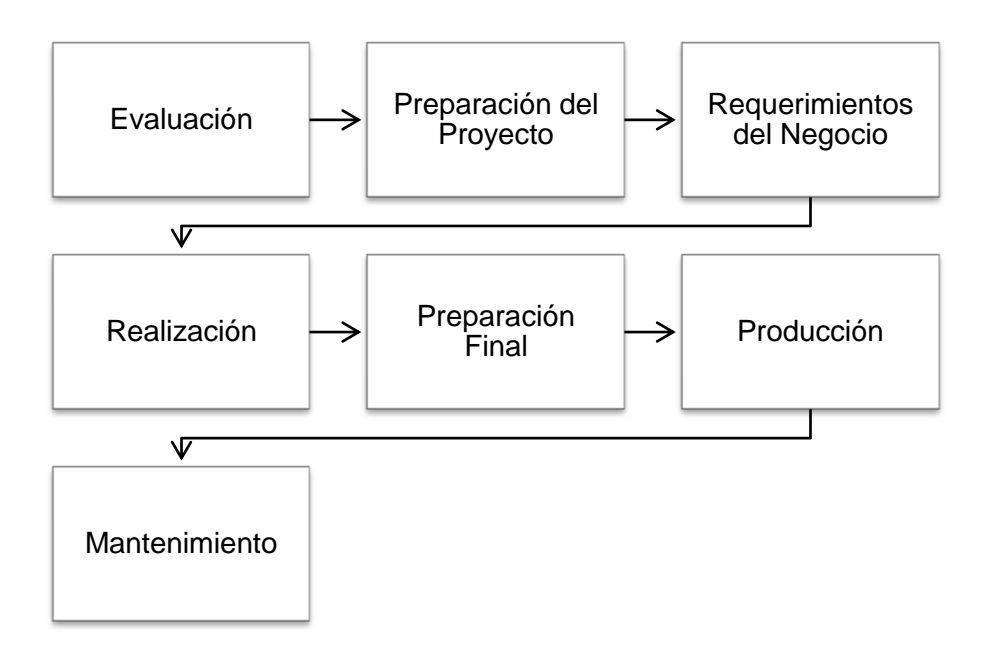

**Figura 5. Proceso de Implementación de un ERP**

El procedimiento descrito, puede variar de empresa en empresa. No representa una guía rígida que debe seguirse al pie de la letra. Sin embargo, encierra un conjunto de mejores prácticas que apoyan de forma significativa la implementación de un sistema de planificación de recursos empresariales. Es una receta flexible, que permite adicionar o quitar ingredientes, con el propósito de simplificar la adopción de un software de gestión empresarial. Cabe mencionar, que el seguimiento al pie de la letra de la guía de implementación, no garantiza el éxito absoluto del proyecto. Existen diversos factores que pueden influir en el resultado de una implementación de un sistema ERP.

Un factor importante que incide en el éxito de la implantación, es el modo en el que se decide adoptar el ERP. Según Oracle, uno de los proveedores de soluciones informáticas más reconocidos a nivel mundial, existen 4 estrategias de cómo llevar a cabo el proceso de implantación anteriormente descrito. En la estrategia 'Big Bang', "las compañías reemplazan todos sus sistemas de legado de una sola vez e instalan un único sistema ERP a través de toda la empresa". (Anandi, 2009) La estrategia de 'Franquicia' es más orientada a empresas grandes compuestas de unidades que no comparten procesos de negocio. Es por tal motivo que, es necesario implementar el sistema ERP de modo independiente.

A diferencia de la estrategia anterior, 'Slam Dunk' es ampliamente utilizada para empresas de pequeña y mediana escala, que tienen potencial de crecimiento. En este enfoque, solamente se hacen uso de los módulos más importantes (por ejemplo Finanzas) del sistema ERP. Finalmente, la estrategia de 'Enfoque por Etapas', "las compañías implantan un módulo o un set de módulos en una fase y el resto en fases subsiguientes." (Anandi, 2009) La ventaja principal radica en que luego de la implantación de cada fase, se pueden identificar oportunidades de mejora y evaluar los resultados de la fase instalada. La elección de la estrategia está sujeta al tamaño de la empresa, recursos tecnológicos, económicos y humanos disponibles para el proyecto. La inversión requerida para la implantación de un ERP (tiempo, esfuerzo y dinero) es considerable. Es por tal motivo que es indispensable contar con un panorama de los riesgos que pueden llegar a influir en el éxito del proyecto.

#### 2.2.6 RIESGOS

Una de las principales tareas a realizar antes de llevar a cabo la implantación de un sistema ERP, es la identificación y priorización de los riesgos. Las mejores prácticas de administración de proyectos recomiendan realizar un análisis de riesgos, como uno de los primeros pasos en la ejecución de un proyecto. La razón se debe a que la identificación y valorización de los posibles riesgos, permite tener un panorama más amplio de los peligros a los está sujeto el proyecto, su posible impacto e incluso permite desarrollar un plan de contingencia en caso de que estos se presenten.

Debido a la popularidad en ascenso de los sistemas ERP, muchos profesionales han dedicado esfuerzos para identificar los riesgos más comunes que se pueden presentar en la puesta en marcha del proyecto. Generalmente, las investigaciones son basadas en experiencias de empresas alrededor del mundo que han tomado la decisión de optar por una solución de gestión empresarial de este calibre. Severin A. Grabski de la Universidad Estatal de Michigan - Estados Unidos, Stewart A. Leech de la de Universidad de Melbourne – Australia y Bai Lu de Colonial Mutual Group – Australia, publicaron un estudio en la 'Revista Internacional de Investigación Contable Digital', cuyo "objetivo es identificar los riesgos y los controles utilizados en instalaciones de sistemas ERP, con la finalidad de comprender las maneras en que las organizaciones pueden minimizar los riesgos de negocio involucrados." (Grabski, Leech, & Lu, 2001)

La motivación principal del estudio es poder apoyar a las organizaciones en la prevención y desarrollo planes de contingencia para contrarrestar los principales riesgos que conlleva la adopción de un sistema ERP. El propósito es aumentar la probabilidad de éxito del proyecto. En la matriz expuesta a continuación, se resumen los riesgos identificados por Grabski, Leech y Lu en su artículo 'Riesgos y Controles en la Implantación de un ERP'. Los riesgos se encuentran por orden de prioridad, de mayor a menor.

| <b>Riesgo</b>            | <b>Controles</b>                                                    |  |  |
|--------------------------|---------------------------------------------------------------------|--|--|
| de<br>Falta              | Reingeniería de Procesos                                            |  |  |
| Alineación entre         | Desarrollo de Requerimientos Detallados<br>$\overline{\phantom{a}}$ |  |  |
| el Sistema ERP y         | Definición de Matrices de Prueba<br>$\overline{\phantom{a}}$        |  |  |
| los Procesos de          | Monitoreo del Rendimiento del Sistema                               |  |  |
| Negocio                  |                                                                     |  |  |
| Descentralización        | Creación de un Comité                                               |  |  |
| de la Toma de            | Identificación de un Patrocinador del Proyecto                      |  |  |
| <b>Decisiones</b>        | Involucramiento de la Auditoría Interna                             |  |  |
| Complejidad<br>del       | Creación de un Comité                                               |  |  |
| Proyecto                 | Apoyo de la Alta Gerencia<br>-                                      |  |  |
|                          | Identificación de un Patrocinador del Proyecto                      |  |  |
|                          | Desarrollo de un Plan Detallado de Implantación                     |  |  |
|                          | Uso de Técnicas de Administración de Proyectos                      |  |  |
|                          | Formación de un Equipo Multifuncional                               |  |  |
| Falta<br>de              | Establecimiento de una Relación Estrecha entre                      |  |  |
| <b>Habilidades</b><br>de | los Miembros<br>Consultores<br>los.<br>de<br>V<br>la                |  |  |
| Miembros de<br>la        | Organización                                                        |  |  |
| Organización             | Entrenamiento Adecuado                                              |  |  |
| Resistencia<br>del       | Desarrollo de un Plan de Comunicación<br>٠                          |  |  |
| Usuario                  | Involucramiento de los Usuarios en el Proyecto                      |  |  |
|                          | Entrenamiento de los Usuarios                                       |  |  |

**Tabla 2. Principales Riesgos de Implantación de un ERP**

Fuente: (Grabski et al., 2001)

El aprendizaje más valioso que se percibe del estudio, son las acciones recomendadas para mitigar los riesgos expuestos. "Los resultados de la investigación proporcionan la base para la hipótesis de que el éxito de la implantación de un sistema ERP depende, en primera instancia, de la identificación de los riesgos de negocio principales y los controles que se deben poner en marcha para minimizar el impacto de dichos riesgos." (Grabski et al., 2001) La cantidad de controles a implementar dependerá de la organización y su interés en prevenir que el proyecto fracase.

Los retos que conlleva la implantación de un sistema ERP representan grandes desafíos para las organizaciones. Sin embargo, la instalación de un software de gestión empresarial como los sistemas ERP, trae consigo grandes beneficios para las compañías. Los beneficios no surgen inmediatamente después de la puesta en marcha del sistema ERP. Es necesario contar con métricas para identificar el antes y después de la implantación, de modo que el retorno de inversión (ROI) pueda percibirse y medirse.

#### 2.2.7 BENEFICIOS

La justificación de una inversión debe realizarse exponiendo los principales beneficios y cómo se percibirá el retorno de inversión. Por ejemplo, el ahorro en costos, el aumento de las utilidades netas, la eficiencia de procesos operacionales, son razones altamente atractivas para alta gerencia a la hora de invertir en tecnología. La implantación de sistemas ERP trae consigo un sin número de beneficios, tanto tangibles como intangibles.

Dentro de los principales beneficios que se pueden percibir gracias a la implantación de un sistema ERP, se encuentran:

- El ahorro en costos de implantación y mantenimiento de diferentes sistemas que satisfagan las necesidades de la organización.
- Los procesos de negocio se vuelven más eficientes (sin pasos repetitivos ni reproceso).
- Los sistemas ERP son ágiles en generación de reportes. Las oportunidades de negocio se aprovechan con mayor rapidez, ya que los reportes se generan en momentos oportunos para tomar las decisiones correctas.
- Debido a los que los procesos operacionales se automatizan, el costo en recursos humanos también se reduce. De igual modo, los costos en capacitación de personal disminuyen debido a que los sistemas ERP cuentan con interfaces amigables hacia el usuario final.
- Gracias a que los sistemas ERP son capaces de llevar registro del inventario y su capacidad, es posible reducir costos de almacenamiento.
- Los sistemas ERP permiten crear nuevos productos y servicios de una forma más rápida y eficiente.

En un estudio realizado por Deloitte Consulting (1998), se exploraron los beneficios (tangibles e intangibles) más relevantes que perciben los clientes de sistemas ERP. "[En cuanto a beneficios tangibles] La mayoría de los entrevistados sienten que la reducción de inventario es el principal beneficio, seguido de reducción del personal y mejoras en la productividad… [En cuanto a beneficios intangibles] La mayoría de los entrevistados sienten que la visibilidad de la información o disponibilidad de la información son el principal beneficio seguido de las mejoras en los procesos de negocio y una mejor respuesta de los clientes." (Leon, 2007b) La tabla presentada a continuación refleja un resumen de los resultados obtenidos por el estudio.

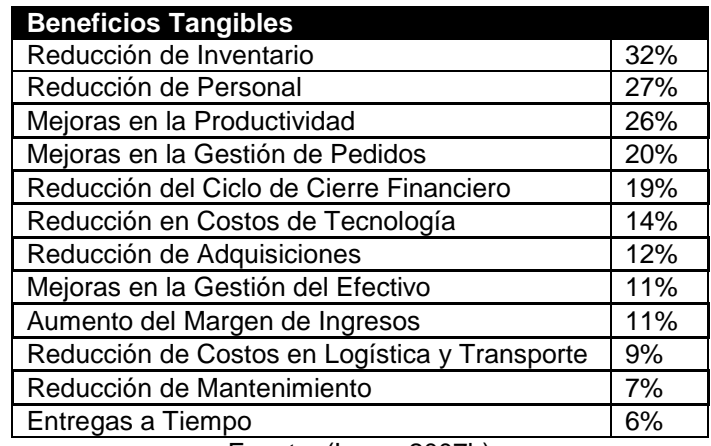

## **Tabla 3. Beneficios Tangibles de un ERP**

Fuente: (Leon, 2007b)

#### **Tabla 4. Beneficios Intangibles de un ERP**

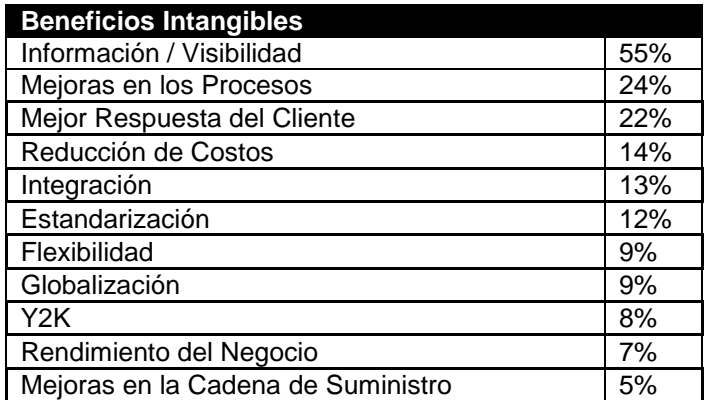

Fuente: (Leon, 2007b)

Las expectativas de la puesta en marcha de una solución empresarial, pueden variar para cada organización. Esto dependerá de los problemas más importantes que la empresa desea solventar o de las oportunidades que se desean alcanzar con la implantación del sistema ERP. Es importante medir el antes y el después para concluir que las expectativas han sido alcanzadas. Para lograr lo propuesto, es necesario que el proyecto sea exitoso. Es por tal motivo, que se deben considerar una serie de factores, tanto positivos como negativos durante la implantación.

#### 2.2.8 FACTORES DE ÉXITO Y FRACASO

Debido a la aceptación que ha tenido la adopción de tecnologías de información empresarial, se han generado interrogantes alrededor de poder determinar, cuáles son los aspectos que mayormente inciden en el éxito o fracaso de un proyecto de implantación de sistemas ERP. Debido a que la adquisición de tecnologías de gran magnitud, requiere de una inversión económica sustancial y conlleva riesgos de escala mayor, las empresas se esfuerzan por conocer aquellos factores determinantes que intervienen en la victoria o decepción que puede generar la implementación del software de gestión empresarial.

Alexis Leon, comparte en el capítulo 15 de su libro "Enterprise Resource Planning", una lista de factores tanto de éxito como de fracaso que influyen directamente en el proceso de implementación de un sistema ERP. Dentro de los factores claves para lograr el éxito en la adopción de software de gestión empresarial se encuentra: la planificación adecuada del proyecto, socialización y concientización de la idea con toda la organización, diseño arquitectónico, definición de roles de transición y roles permanentes que se generarán con la implementación del cambio, requerimientos de información detallados de forma específica, utilización de técnicas de administración de proyectos y participación activa de la alta gerencia, entre otros.

La alta gerencia de la organización, juega un papel clave para asegurar el éxito de una implementación de un sistema ERP. Lograr su compromiso constante disminuye el ambiente de incertidumbre y fomenta la participación en general de todos los miembros de la empresa. Mantener una línea de comunicación constante con la directiva de la compañía es importante. De este modo, el panorama será claro y se evitarán sorpresas que pongan en riesgo la confianza que se tiene en el proyecto.

Así como existen factores que apoyan la implementación exitosa del sistema ERP, existen factores que influyen de forma negativa y que pueden resultar en un fracaso inminente del proyecto. Los factores enumerados a continuación pueden conducir un proyecto de implementación, hacia el fracaso: "la falta de visualización del proyecto como un proyecto relacionado más a las personas que a la tecnología, la resistencia de los empleados, la falta de compromiso de la gerencia, inadecuado entrenamiento y educación, inadecuada definición de requerimientos, mala selección del sistema, expectativas no realistas con respecto al retorno de inversión y la falta de aceptación por parte del usuario final." (Leon, 2007) Evitar caer en una de las situaciones mencionadas anteriormente, disminuirá de forma considerable la posibilidad de fracaso durante la implementación.

Uno de los factores de fracaso enumerados por Leon (2007) es la mala selección del sistema. El sistema debe elegirse de acorde a las necesidades y requerimientos de la empresa. Una mala elección puede resultar en una pérdida monetaria alta que lleve a la quiebra a la organización. Es por tal motivo que, que el proceso de selección es de gran relevancia. Este proceso debe determinarse antes de emprender la búsqueda del software de gestión empresarial, con el objetivo de tener una visión clara de lo que se desea.

#### 2.2.9 SELECCIÓN DE UN ERP

La selección de un sistema ERP es una labor que debe realizarse de forma cuidadosa. Generalmente la selección del sistema se deja a criterio de un grupo de personas que conocen la empresa (necesidades y requerimientos) y lo que la empresa busca con la adopción de tecnologías empresariales. El equipo debe contar con la objetividad de comparar diferentes sistemas y elegir el más propicio para la organización. Los proveedores estarán dispuestos a ofrecer grandes facilidades y funcionalidades durante la etapa de selección. Es por tal motivo que la objetividad es una destreza indispensable para los miembros del equipo de selección.

Cada proveedor tendrá la labor de convencer a la empresa compradora de que su solución tecnológica es la mejor. Ray (2011), expone una serie de recomendaciones que se deben tomar en cuenta para preparase antes de recibir un proveedor:

- Contar con una lista de los requerimientos más importantes para la organización.
- Documentar una serie de preguntas acerca de cómo los requerimientos más únicos y personalizados de la organización se integrarán con la solución tecnológica.
- Instar al proveedor a presentar un demo y a ejecutar los escenarios más críticos del negocio en el sistema ERP ofrecido.
- Preguntar acerca de referencias de otras empresas que han implementado el sistema (problemas y beneficios).
- Inducir al proveedor a exponer las razones que hacen que su solución empresarial sea mejor que las demás del mercado.

El proceso de selección de un ERP, por lo general comienza con la evaluación 'superficial' de cinco o más soluciones atractivas. Luego de estudiar cada una de ellas un poco más, la elección final se encuentra comúnmente entre 2 a 3 sistemas. Los criterios de selección varían de empresa a empresa. Sin embargo, según Ray (2011), existe una lista de los criterios que son tomados en cuenta con mayor frecuencia. Por ejemplo:

- Estrategia del Producto, Visión e Inversión en Innovación: Dicho criterio incluye "la estrategia a largo plazo del producto, con qué se planea para las próximas versiones, qué tipo de innovaciones el proveedor a contribuido en el mercado, si el producto es capaz de soportar las tendencias emergentes de la industria, etc." (Ray, 2011)
- Estatus Financiero del Proveedor: Un criterio en el que se evalúa la capacidad financiera del proveedor para asegurar que cuente con los recursos necesarios para finalizar el proyecto.
- Presencia Local del Proveedor: El soporte en sitio es el mejor. Si el proveedor cuenta con una sucursal en el mismo lugar (ciudad) de la empresa, es posible contar con un mejor tiempo de respuesta.
- Madurez Tecnológica: Se refiere a las características técnicas que hacen que la solución sea más fácil de integrar con diversas tecnologías de bases de datos, sistemas operativos, escalabilidad, flexibilidad, etc.
- Soporte: El proveedor debe contar con la capacidad de proporcionar tiempos de respuesta óptimos para la solución de problemas.
- Costo: El costo es un factor altamente decisivo en la compra de un software. En este caso es importante contar con el panorama completo de los costos directos e indirectos que puede afrontar la empresa en la adopción de una solución de gestión empresarial.

La evaluación final y detallada siempre deberá realizarse tomando como base el criterio de selección más importante: cómo el sistema se acopla a los requerimientos funcionales del negocio. La definición de los criterios a evaluar es uno de los pasos que se deben llevar a cabo en el proceso de selección. El proceso de selección de un sistema de planificación de recursos empresariales se resume en la Figura 6.

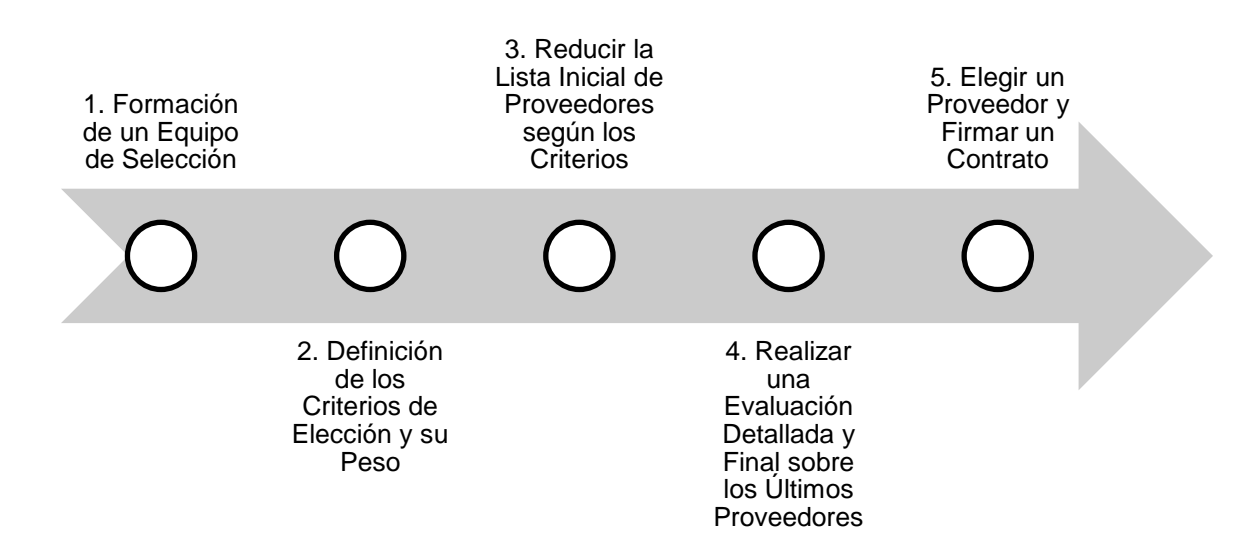

**Figura 6. Proceso de Selección de un ERP**

Fuente: (Ray, 2011)

El proceso definido anteriormente no es rígido. Es posible aumentar o disminuir la cantidad de fases según la empresa. Cada organización tiene peculiaridades que la hacen única. No obstante, la segregación inicial que debe realizar una compañía para

acortar la lista de soluciones de sistemas ERP a elegir, es el rubro. Los procesos de negocio incluidos en un sistema ERP dependerán de la industria a la que se encuentra dirigido.

#### 2.2.10 EL ROL DE LOS ERP EN LOS CENTROS EDUCATIVOS

Los sistemas ERP se han logrado expandir a través de diversas industrias. Las instituciones educativas no son la excepción. Existe una diversidad de soluciones de gestión empresarial especializadas para la automatización de los procesos de negocio (académicos y administrativos) que se llevan a cabo en las instituciones educativas. "El núcleo dichos sistemas generalmente soporta la administración de estudiantes (procedimientos de inscripción, matrícula de estudiantes, apoyo financiero a los estudiantes, datos de los estudiantes), administración de recursos humanos (monitoreo de los empleados) y finanzas (contabilidad, pagos, inversiones y presupuestos)." (Zornada & Velkavrh, 2005) Las funcionalidades mencionadas, no son las únicas que soportan los sistemas ERP especializados en instituciones educativas. Se pueden adicionar módulos complementarios según los requerimientos de cada institución.

Con la implantación de sistemas de planificación de recursos empresariales, los centros educativos pueden gozar de los beneficios inherentes que trae consigo la adopción de este tipo de software. Por ejemplo, la información de maestros, alumnos, personal administrativo, etc., se encuentra centralizada y disponible. Es posible integrar tecnologías web y móviles de una forma más ágil y sencilla. Los servicios proporcionados al personal docente y estudiantes son de mejor calidad, innovadores y de mayor eficiencia. Es posible obtener información acerca de los estudiantes para identificar mercados, por ejemplo estudiantes de un mismo colegio o universidad para dirigir publicidad dirigida. La planeación y manejo de los recursos de la institución se realizan de forma organizada, permitiendo así disminuir costos y aumentar ingresos. Proporcionan la vía ideal para crecer de forma organizada. Las instituciones educativas pueden lograr grandes ventajas competitivas con la implantación de sistemas ERP.

El rubro de la educación, al igual que los demás, es altamente competitivo. Por esta razón, el logro de una ventaja competitiva es un atractivo significativo. Los proveedores han sabido identificar que las instituciones educativas representan un nicho de mercado. "Los principales proveedores de ERP para instituciones educativas de todo el mundo son Oracle, SCT, PeopleSoft, SAP, Jenzabal y Datatel." (Zornada & Velkavrh, 2005)

Cada proveedor puede ofrecer características especiales y llamativas según las necesidades de los centros educativos. Por ejemplo, "Peoplesoft se enfatiza en el rol del internet y tecnologías web (… a través de portales), SAP es a favor de sistemas ERP orientados al usuario (… orientado a estudiantes …) [y] Oracle conectado al internet y las operaciones administrativas en un paquete de E-Business." (Zornada & Velkavrh, 2005) La elección de un proveedor cuya solución se acople a la institución, es un elemento crucial para el éxito del proyecto.

El rol de los sistemas de planificación de recursos empresariales en las instituciones educativas es incluir tecnología de vanguardia alineada a la estrategia de la empresa, con el objetivo de apoyar el cumplimiento de los objetivos organizacionales, hacer los procesos de negocio más eficientes, centralizar las operaciones, satisfacer de una mejor forma al cliente y finalmente lograr una ventaja competitiva sostenible. Los sistemas ERP forman parte de la estrategia tecnológica que al final soporta la estrategia empresarial.

#### 2.2.11 TENDENCIAS DE LA TECNOLOGÍA COMO APOYO A LA EDUCACIÓN

La tecnología se ha convertido en un medio indispensable para llevar a cabo el proceso educativo. A medida la tecnología evoluciona, las formas de impartir educación evolucionan al mismo ritmo. El proceso de aprendizaje ha sufrido grandes cambios gracias al involucramiento activo de la tecnología en el mismo. "[La tecnología] cubre numerosas áreas de aplicación desde la educación a distancia a la utilización de terminales portátiles y herramientas informáticas en las escuelas. … Otro impacto importante de las TIC en la educación es el Internet." (Katz, 2009)

El Internet ha permitido revolucionar las formas de aprendizaje para abarcar una audiencia más densa. Por ejemplo, "La educación en línea [o en la nube] se refiere a la instrucción en un ambiente de aprendizaje donde catedráticos y alumnos se encuentran separados por tiempo o espacio, o ambos, y el catedrático provee el contenido a través del uso del internet." (Wang, 2011) De este modo, es posible llevar a cabo el proceso de aprendizaje aún cuando el catedrático y el estudiante se encuentren en diferentes partes del mundo. Muchas instituciones educativas han tomado la decisión de disfrutar de las ventajas de la educación en línea (en ocasiones denominada educación virtual o e-learning) para expandir sus operaciones y captar una mayor cantidad de estudiantes.

El e-learning es una tendencia inevitable en el rubro de la educación. Las escuelas, colegios y universidades se ven en la constante necesidad de cambiar sus formas de trabajo para adaptarse a la tecnología emergente y permanecer en el mercado. La tecnología es un apoyo fundamental en el logro de una ventaja competitiva. "E-learning ofrece nuevas oportunidades para ambos, educadores y aprendices, en la búsqueda de enriquecer sus experiencias de enseñanza y aprendizaje a través de ambientes virtuales que no solamente soportan la entrega, sino la exploración y aplicación de la información." (Holmes & Gardner, 2006) La tendencia refleja que la nube y la tecnología son componentes básicos para la educación.

# **CAPÍTULO III. METODOLOGÍA DE LA INVESTIGACIÓN**

## **3.1 INTRODUCCIÓN**

La revisión de la literatura y comprensión del negocio del Centro Educativo YMTC, proporcionan las bases necesarias para el inicio de la investigación. Durante la revisión de la teoría relacionada a las tecnologías de información empresarial, se ha logrado identificar su importancia en el éxito de un negocio, su evolución histórica, composición, proceso de implantación y selección, riesgos, beneficios, factores de éxito y fracaso en base a estudios anteriores y finalmente, el rol de este tipo de tecnología en el rubro de la educación. La descripción general de la empresa permite obtener una idea acerca de su funcionamiento y recursos con los que cuenta. De este modo, se han sentado las bases necesarias para indagar en el proceso de selección de un sistema ERP para el Centro Educativo YMTC y para determinar las expectativas y riesgos que conlleva la selección.

#### **3.2 ENFOQUE DE LA INVESTIGACIÓN**

La investigación se enfoca en determinar los criterios más importantes para el Centro Educativo YMTC, en pro de elegir un sistema de planificación de recursos empresariales que se satisfaga las necesidades de automatización y que sea capaz de alinearse a la estrategia de la empresa. Los criterios de selección y el orden de prioridad de éstos son únicos para cada empresa. Son altamente influenciados por el tamaño y rubro de la organización, así como por factores específicos de la empresa, por ejemplo la estrategia, visión, posicionamiento y objetivos organizacionales. Basándose en el fin perseguido por la investigación, el enfoque elegido para el estudio es de tipo cualitativo.

Los estudios cualitativos se inclinan a estudio de cualidades específicas de un objeto de investigación. Mediante este enfoque se pretende que el Centro Educativo YMTC posea un panorama completo acerca de los criterios que mayormente inciden en la selección

de un sistema de planificación de recursos empresariales. De este modo, al evaluar varias soluciones tecnológicas es posible elegir la que cumple con la mayor cantidad de criterios según el orden de prioridad y ponderación de éstos.

## **3.3 DISEÑO DE LA INVESTIGACIÓN**

El diseño de la investigación elegido para llevar a cabo el estudio es el no experimental. En los estudios no experimentales las variables se observan y no se manipulan. Las variables de investigación establecidas (los criterios de selección, la estrategia de negocios, riesgos, necesidades y expectativas) para la investigación, serán propiamente estudiadas sin manipularlas para provocar un resultado deseado.

La investigación no experimental es la más adecuada debido a que no se interferirá en la creación de situaciones específicas para lograr los propósitos de investigación. No es posible influir en las variables y no se posee control sobre ellas, debido a que son características propias de la organización que ya se encuentran definidas. Se pretende estudiar las variables en el ambiente en el que se desarrollan sin influir su comportamiento.

Los diseños no experimentales pueden clasificarse en transversales o longitudinales. El tipo de diseño que mejor se adapta a la investigación es el transversal. El diseño transversal se utiliza para recabar información en un momento específico, para analizarla y encontrar relaciones entre variables. Permite estudiar la situación actual del fenómeno a estudiar. En la investigación se persigue describir los criterios de selección importantes para el Centro Educativo YMTC, su estrategia de negocios, expectativas, riesgos que representa la adopción de nueva tecnología y las necesidades de automatización de la empresa.

El estudio se enfoca en la situación actual del centro de tutorías. Si bien es cierto que la estrategia de negocios puede evolucionar en un futuro, así como el resto de las variables, la investigación se basa en lo que sucede actualmente en la institución educativa (tiempo único). El diseño transversal, además, analiza la interrelación que existe entre las variables. En este caso, como apoyo a la comprobación de la hipótesis, se requiere determinar si los criterios de selección (variable 1) se encuentran alineados con la estrategia de negocios (variable 2) y si reflejan las necesidades de automatización de la empresa (variable 3). El estudio de los riesgos y las expectativas, sirven de apoyo para conocer que espera la empresa y determinar a qué retos se enfrenta con la decisión de adoptar una solución empresarial. La Figura 7 describe el proceso de investigación para el estudio actual.

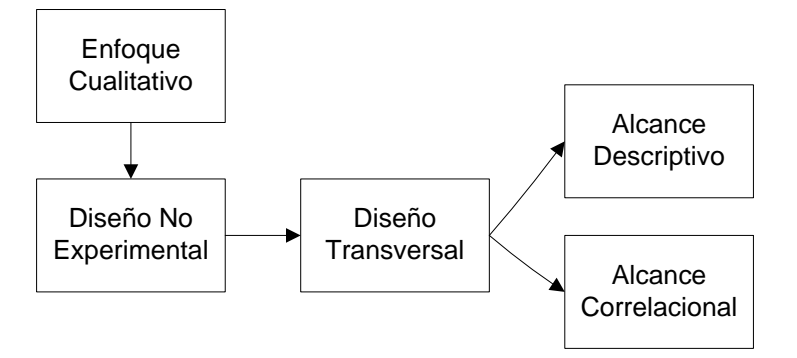

**Figura 7. Diseño de la Investigación**

## **3.4 ALCANCE DE LA INVESTIGACIÓN**

Los criterios para la selección de una solución tecnológica específica son cualidades específicas de una empresa. Representan factores importantes y diferenciadores que influyen en una decisión relevante para la organización. La identificación de los criterios de selección y el estudio de su concordancia con la estrategia de la empresa y sus necesidades de automatización, conlleva una *investigación descriptiva* con un enfoque cualitativo.

La investigación descriptiva analiza de forma independiente las variables definidas en la investigación. Se utiliza para indagar en las características de cada variable y para describir cada una de ellas a detalle. En este caso, se pretende identificar y describir los criterios más importantes para el Centro Educativo YMTC a la hora de elegir una solución de gestión empresarial. De igual manera, se pretende describir el resto de las variables de investigación definidas a favor del enriquecimiento del estudio.

En la siguiente etapa del estudio, se hace uso de características de la *investigación correlacional* ya que, una vez descritas las variables, se busca conocer la relación existente entre la estrategia del negocio, los criterios de selección de la solución tecnológica y las necesidades de automatización. Además, se pretende determinar el grado de influencia de los riesgos y las expectativas en la decisión de la adopción de nueva tecnología. El uso de la tecnología como apoyo a la estrategia empresarial es un principio básico de la gobernabilidad de las tecnologías de información.

## **3.5 UNIDAD DE ANÁLISIS**

La unidad de análisis seleccionada para llevar a cabo la investigación es el personal que labora para la institución educativa. Los sistemas de planificación de recursos empresariales se enfocan en la automatización de los procesos organizacionales. Los empleados que laboran en el Centro Educativo YMTC son los ejecutan las labores diarias de la empresa y son los que conocen las necesidades que agobian a la organización.

## **3.6 POBLACIÓN Y MUESTRA**

La población a considerar para la investigación es todo el personal que labora para el Centro Educativo YMTC. La implantación de sistemas de planificación de recursos empresariales involucra a todas las personas que laboran en una organización. El recurso humano es un elemento clave para el éxito del proyecto. El proceso de implantación debe concientizarse con todos los niveles jerárquicos para generar un sentido de participación colectiva. Actualmente, el centro educativo cuenta con 7 personas laborando de forma permanente para la organización y 8 tutores temporales. La población total se compone de 15 personas.

Para efectos de la investigación, se ha tomado la población total para ser evaluada. Esto debido a que la población total representa un grupo manejable para aplicar los instrumentos de investigación. De igual modo, se involucra el total de la población como estrategia para evitar comportamientos de resistencia al cambio. Todos los empleados de la organización deben sentirse plenamente identificados con el proyecto de selección de una solución tecnológica.

## **3.7 INSTRUMENTOS Y TÉCNICAS DE INVESTIGACIÓN**

#### 3.7.1 ENTREVISTA SEMIESTRUCTURADA

Tomando en consideración el diseño de investigación elegido, se analizaron una serie de instrumentos en búsqueda de los más adecuados para la recolección de datos. El primer instrumento elegido es la *entrevista semiestructurada*. En este tipo de entrevista, se establecen las preguntas previamente y en el orden más idóneo. El objetivo consiste en guiar al entrevistado por medio de preguntas clave para la investigación y permitir que este se extienda para obtener información enriquecida sobre el objeto de estudio. La Figura 8 contiene las preguntas de la entrevista semiestructurada requerida para la recolección de información referente al estudio. Además, contiene un mapeo de cada pregunta con su relación según las variables de investigación.

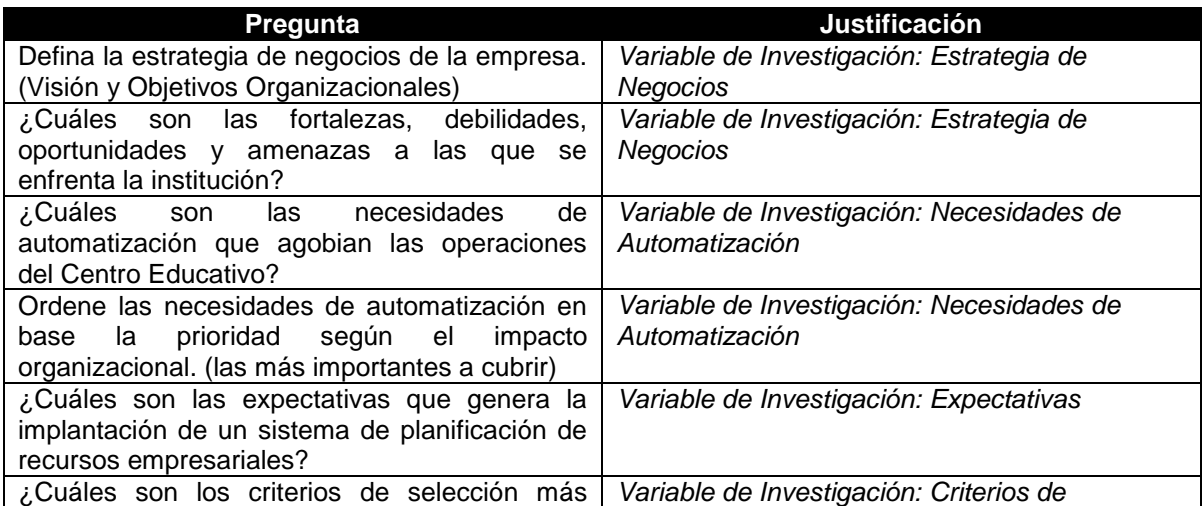

| importantes que influyen en la elección de un<br>sistema de planificación de recursos<br>empresariales específico?             | Selección                                            |  |
|----------------------------------------------------------------------------------------------------|------------------------------------------------------|--|
| Ordene (1 siendo el más importante)<br>y<br>clasifique en mandatorios u opcionales los<br>criterios de selección establecidos. | Variable de Investigación: Criterios de<br>Selección |  |
| Defina los principales riesgos a los que se<br>enfrenta la organización con la adopción de<br>nueva tecnología.                | Variable de Investigación: Riesgos                   |  |
| ¿Qué probabilidad exista de que ocurra cada<br>uno de los riesgos?                                                             | Variable de Investigación: Riesgos                   |  |
| ¿Qué impacto puede llegar a generarse si<br>ocurre cada uno de los riesgos?                                                    | Variable de Investigación: Riesgos                   |  |

**Figura 8. Entrevista Semiestructurada**

La técnica utilizada para aplicar el instrumento de investigación es de forma presencial, cara a cara con cada uno de los entrevistados. De este modo, es posible ahondar en temas de interés para la investigación, hacer preguntas no previstas en la investigación y realizar anotaciones de comentarios relevantes. Las entrevistas presenciales permiten conocer a las personas involucradas en el proyecto y permiten que el entrevistado se exprese y que el grado de confianza aumente.

#### 3.7.2 OBSERVACIÓN SISTEMÁTICA

Como instrumento de investigación, la observación genera aportes significativos y se considera como un ingrediente fundamental para estudiar un fenómeno. La observación sistemática se lleva a cabo de forma prevista, con los elementos a indagar ya definidos. Se enfoca la atención en situaciones, características o factores específicos de un fenómeno, con el objetivo de obtener datos valiosos, descifrarlos y generar conclusiones al respecto.

Durante la observación sistemática es relevante conocer el objeto de estudio para enfocarse específicamente en él. En este contexto, la observación sistemática se utiliza para estudiar los procesos operacionales del día a día del Centro Educativo YMTC y así lograr identificar problemas recurrentes que se generan en efecto de la falta de automatización. Además, la observación sistemática permite identificar, desde un punto de vista informático: a qué riesgos se enfrenta la empresa (que pueden ser o no

contemplados por los empleados), qué filtros técnicos son importantes para incluirlos en los criterios de selección de un sistema ERP para YMTC (sistemas en la nube o clienteservidor), qué funcionalidades adicionales de los sistemas de planificación de recursos empresariales pueden facilitar la operación del negocio o apoyar la estrategia y finalmente, qué problemas pueden solucionarse mediante el uso de la tecnología y qué problemas no.

#### 3.7.3 PLANTILLA DE ANÁLISIS DE REQUERIMIENTOS

En el proceso de implantación de un ERP (explorado en el marco teórico), se hace mención acerca de la importancia de la definición de los requerimientos de negocio. La fase de determinación y análisis de requerimientos consiste en interactuar con los usuarios potenciales del sistema y definir qué funcionalidades debe tener el nuevo sistema a implementar. Es posible apoyarse de varias herramientas para la determinación de requerimientos como ser: cuestionarios, entrevistas, observación e incluso creación de prototipos. En apoyo a la investigación actual, enfocada en la selección de un sistema de planificación de recursos empresariales para el Centro Educativo YMTC, se ha adaptado la plantilla 'ERP Shortlist' disponible en la página *www.softwareshortlist.com*, para complementar la entrevista semiestructurada y la observación sistemática.

El uso de la plantilla asegura que se abarquen todos los temas principales en relación a los criterios de selección del sistema ERP para el centro educativo. La plantilla contiene los aspectos estándar que generalmente evalúan las empresas antes de seleccionar un software de gestión empresarial. Los resultados de plantilla proporcionan información enriquecedora para comparar soluciones tecnológicas. La Figura 9 muestra el instrumento utilizado para la determinación de requerimientos en complemento a la entrevista semiestructurada y la observación sistemática.

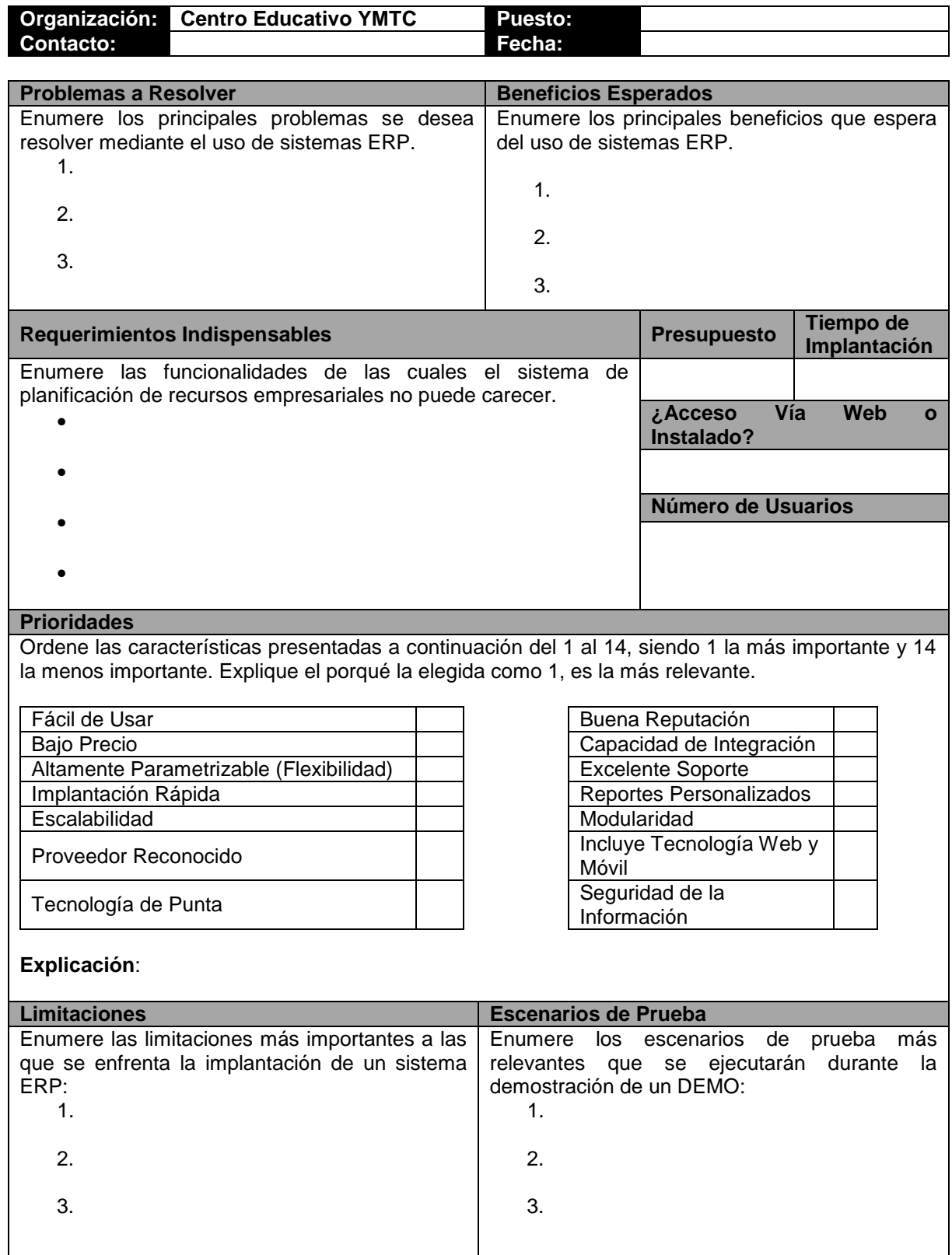

# **Figura 9. Plantilla de Análisis de Requerimientos**

La técnica utilizada para aplicar el instrumento de investigación fue por medio de la impresión del formulario y cada uno de los participantes tuvo la oportunidad de llenarlo de forma individual. La plantilla se aplicó a todos los miembros de una sola vez. Se estableció un tiempo de veinte minutos máximos para concluir el llenado de la información. Durante la sesión, se dejaron abiertas las preguntas, en caso de que los participantes tuviesen dudas acerca de cómo contestar una interrogante en específico. Las dudas debían ser expresadas de forma pública para escucha de todos los participantes.

#### **3.8 FUENTES PRIMARIAS Y SECUNDARIAS**

Las fuentes primarias de la investigación son los miembros de la organización, en especial el Director General, Werther Alberto Roldan. La interacción con el personal de la organización es trascendental, ya que ellos son los que llevan a cabo las labores diarias. El Director General cuenta con el poder para decidir el sistema de planificación de recursos empresariales a implementar. Es la fuente más relevante, ya que conoce hacia donde se dirige la empresa y qué es lo que desea lograr con la adopción de nueva tecnología. Los documentos utilizados para el registro manual de tutorías, inventario, horarios y contabilidad, representan las fuentes secundarias de la investigación. Sirven de apoyo a la información obtenida a través de los miembros de la empresa. Ambas fuentes simbolizan una base de datos enriquecedora para el objeto de estudio.

# **CAPÍTULO IV RESULTADOS Y ANÁLISIS**

## **4.1 INTRODUCCIÓN**

El diseño de investigación y los instrumentos elegidos han sido útiles para proporcionar la información necesaria que requiere el estudio. En el siguiente capítulo se describirán los resultados obtenidos de la investigación. La base del capítulo consiste en describir cada una de las variables de investigación establecidas y seguidamente relacionar las mismas para comprobar si la hipótesis es acertada. Se pretende dar respuesta a las preguntas de investigación estipuladas y cumplir con los objetivos de investigación definidos.

## **4.2 ANÁLISIS DESCRIPTIVO**

#### 4.2.1 VARIABLE: ESTRATEGIA DEL NEGOCIO

La estrategia de un negocio determina el rumbo que la empresa desea seguir y que acciones tomará la organización en persecución de su visión. La visión del Centro Educativo YMTC es: "Ser reconocido como el centro de tutorías líder de Tegucigalpa, debido a los excelentes resultados mostrados por nuestros alumnos en las diferentes instituciones educativas". Los esfuerzos que realiza la institución en el día a día se enfocan en el cumplimiento de la visión antes descrita. El acercamiento hacia el logro de la visión se mide por medio del cumplimiento de objetivos organizacionales.

Los objetivos organizacionales sirven de guía para el logro de la visión. Representan la imagen que la empresa percibe de sí misma en un futuro cercano. Basándose en los resultados de la entrevista semiestructurada, los objetivos organizacionales establecidos por el Centro Educativo YMTC se resumen en:

1. Reducir la cantidad de cancelaciones a los alumnos debido a la falta de tutores disponibles o colisiones de horarios.

- 2. Automatizar los procesos operacionales con el propósito de invertir una mayor cantidad de tiempo y esfuerzo en idear estrategias de mercadeo.
- 3. Hacer uso eficiente de los recursos para utilización del presupuesto en mejoras a beneficio de los estudiantes.
- 4. Generar reportes diariamente acerca de los movimientos financieros de la institución, con el fin de monitorear el progreso de los ingresos del mes.
- 5. Implementar estrategias de publicidad en redes sociales, medios de comunicación y negocios a fines a los clientes del centro de tutorías.

La visión y los objetivos organizacionales representan una situación en la que la empresa desea encontrarse en un futuro. La mejor forma de analizar la situación de una empresa en el presente es a través de un análisis FODA (Fortalezas, Oportunidades, Debilidades y Amenazas). Este tipo de análisis permite obtener un panorama tanto interno de la organización como su relación con variables externas. La Figura 10, hace referencia a las características propias del Centro Educativo YMTC en un análisis FODA, según los instrumentos de investigación.

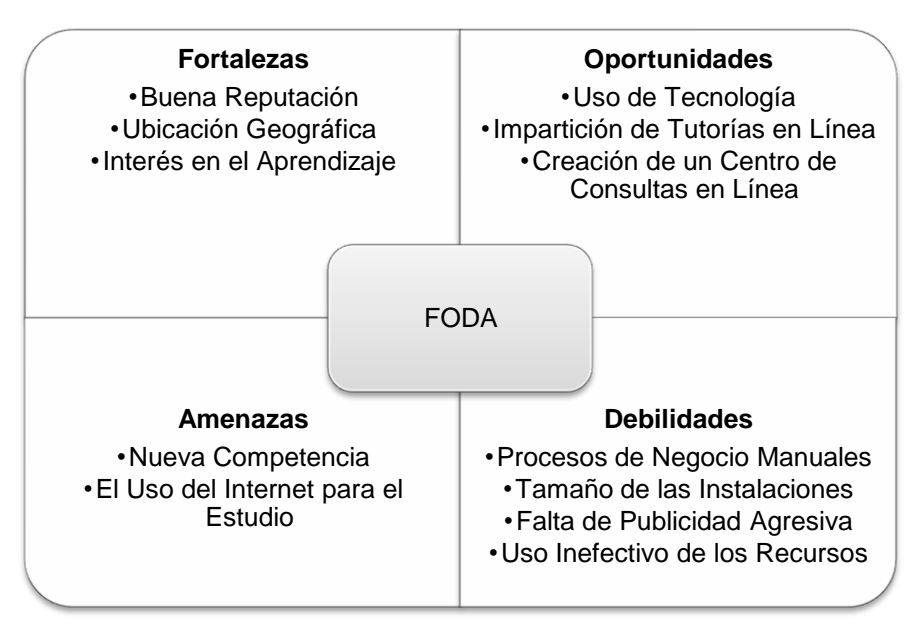

**Figura 10. Análisis FODA de YMTC**

El estudio de la situación actual y la situación deseada por la empresa permite identificar si la estrategia de negocios seleccionada apoya el fortalecimiento de las debilidades y aprovechamiento de las oportunidades encontradas. En el caso del Centro Educativo YMTC, la estrategia está orientada a fortalecer algunas de las debilidades (los procesos de negocio manuales y la falta de publicidad agresiva) y aprovechar algunas de las oportunidades (uso de la tecnología). Sin embargo, aún pueden tomarse acciones y establecer objetivos, basándose en el análisis FODA realizado. Utilizando la estrategia del océano azul como base, creada por W. Chan Kim y Reneé Mauborgne, la Figura 11 muestra las recomendaciones de las acciones que el Centro Educativo YMTC debe considerar según su situación actual (FODA).

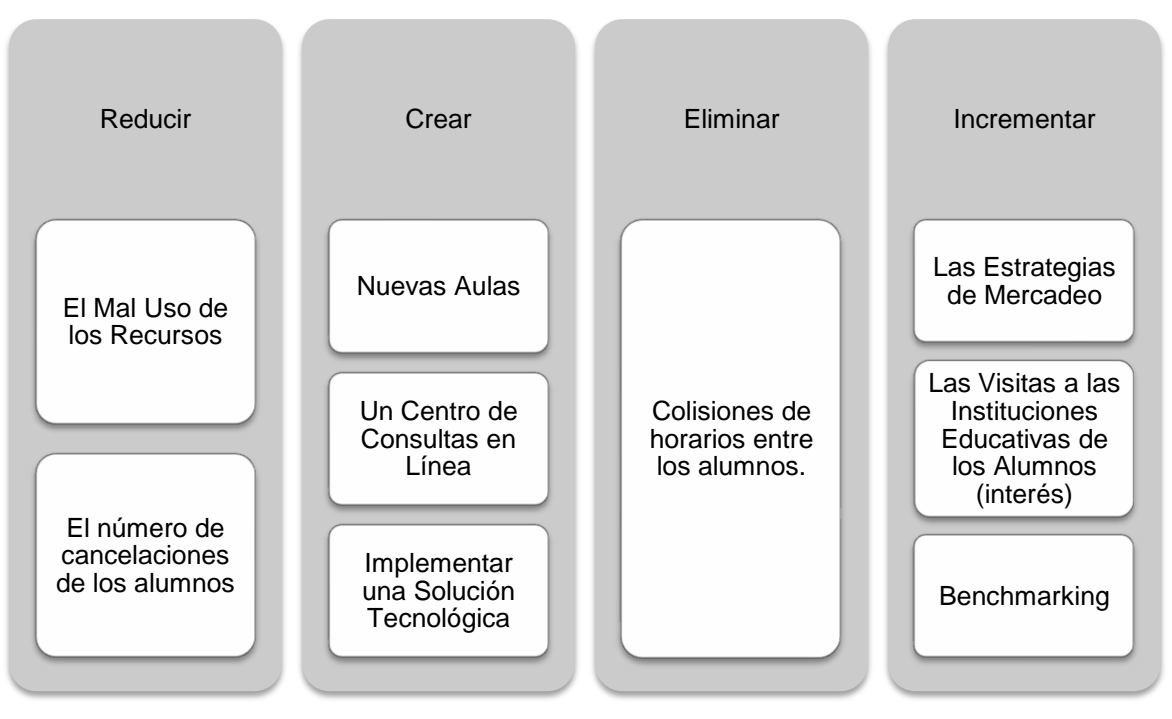

**Figura 11. Estrategia de Océano Azul - YMTC**

#### 4.2.2 VARIABLE: NECESIDADES DE AUTOMATIZACIÓN

La incorporación de la tecnología en las organizaciones se ha convertido en un requisito necesario para competir en un mercado exigente y cambiante. YMTC actualmente no cuenta con un sistema de información dedicado a la gestión de sus procesos de negocio. La administración de las operaciones dentro del centro educativo se lleva a

cabo de forma manual. Los registros de horas de tutorías, así como la calendarización de estas, se manejan a través del llenado de un libro estándar administrado exclusivamente por el Director General de la empresa.

A medida la organización crece y cuenta cada día más con una mayor cantidad de clientes, las operaciones del negocio, administradas de forma manual, se vuelven más complejas y requieren de una mayor inversión de tiempo. La contabilidad, por ejemplo, representa uno de los mayores retos. Esto se debe a que, el cálculo de utilidades, gastos, e inversiones, se ha tornado en un proceso agotador, minucioso y susceptible a errores. Requiere de una revisión constante para que los montos reportados sean confiables y acertados.

La calendarización de horas, asimismo representa un desafío para las labores cotidianas del centro de tutorías. El proceso de reservación de horas, se realiza mediante vía telefónica con el Director General de la Institución. El detalle de las horas libres y ocupadas, se registra de forma manual en un libro. Por lo que, al recibir una nueva solicitud del servicio de tutorías, es necesario conciliar con el libro, para evitar ofrecer tiempo que ya se encuentra reservado. Cuando las peticiones de reserva de horas de tutoría alcanzan la hora pico, la tarea de calendarización se convierte en una pesadilla.

El registro de horas reservadas, trae consigo un problema de administración de recursos humanos. Los diferentes tutores que laboran para YMTC, trabajan por hora y según se les requiera en las instalaciones. De modo que, calcular la cantidad de tutores que se necesitan para satisfacer la demanda de un día, se dificulta cuando la calendarización de horas se realiza de forma manual y tardía. Debido a que el Director General, es el único encargado de canalizar las diferentes solicitudes de tutorías, como consecuencia es el único que conoce la necesidad de recurso humano por día y es el responsable de coordinar la asistencia de alumnos y tutores, según la demanda. Esta labor se ha vuelto rutinaria, repetitiva y absorbente de tiempo valioso.

Luego de que los tutores imparten las diferentes clases a los clientes, surge un nuevo reto para la administración del centro educativo. El cálculo del salario de cada tutor, así como el resto de los procesos, se realiza de forma manual. Se lleva un registro de la cantidad de horas que imparte cada tutor y la cantidad de alumnos que han sido atendidos por día. El cálculo del salario de los asistentes (tutores de segundo nivel) se realiza mediante la suma de la cantidad de horas impartidas por el monto monetario base por hora, más la suma de una comisión (20%) por cada alumno extra (más de 1) que se haya sumado a una clase. El cálculo de los tutores de primer nivel se realiza multiplicando la cantidad de horas por la el monto monetario base por hora por alumno atendido. El pago de los tutores se realiza cada 15 días. Sin embargo, el proceso de cálculo de salario se lleva a cabo con periodicidad diaria. La necesidad de un proceso automático, es notoria para mejorar la efectividad de las operaciones.

La compañía de igual modo, requiere un registro y monitoreo del inventario que ingresa al centro de tutorías, con el objetivo de administrar los recursos de forma eficiente. Actualmente, se desconoce si se hace un uso adecuado del material didáctico. Las compras se realizan cuando existe escasez de un recurso y se llevan a cabo por menudeo. Existe la necesidad de poder prever cuando se debe abastecer el centro de tutorías con recursos específicos.

Finalmente, YMTC se encuentra en una búsqueda constante de conocer a sus clientes. Sin embargo, hasta el momento, no se ha logrado establecer un proceso de negocio dedicado a monitorear las necesidades de los clientes para poder ampliar la gama de servicios y poder adelantarse al mercado. La alta gerencia del centro de tutorías requiere de indicadores de medición que reflejen el comportamiento del negocio, para apoyar los procesos de toma de decisiones e idear nuevas estrategias de atracción de clientes.

Las dificultades de administración que se presentan en el día a día de YMTC, han sido la razón principal por la cual, se requiere la implementación de una solución tecnológica que sea capaz de adecuarse a los procesos de negocio antes descritos. Debido a que el centro educativo no cuenta actualmente con un sistema de información, un sistema de planificación de recursos empresariales es el mejor candidato para suplir las necesidades existentes.

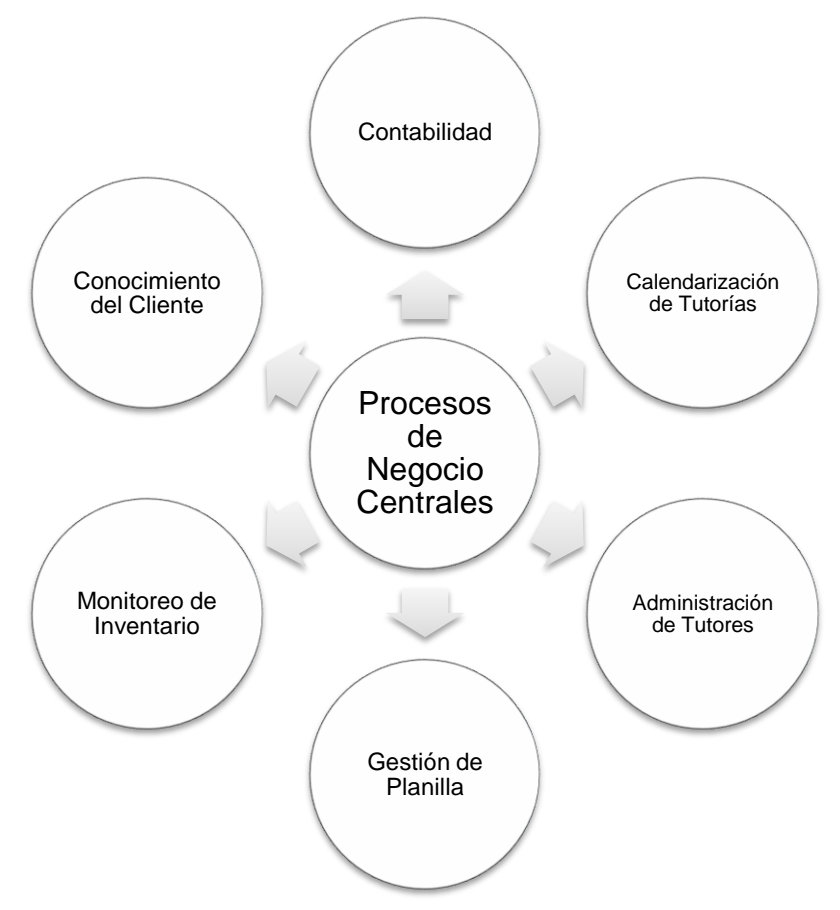

**Figura 12. Procesos de Negocio Centrales en YMTC**

#### 4.2.3 VARIABLE: EXPECTATIVAS DE YMTC

El centro educativo se encuentra en la disposición de invertir en un sistema de planificación de recursos, ya que desea mejorar muchos de los procesos que se llevan a cabo en la institución. De igual modo, la empresa desea prepararse para experimentar un índice de crecimiento en cartera de clientes.

Según el personal entrevistado, las expectativas que el centro de tutorías posee en relación al uso de tecnologías de información empresarial son:

- Conocer al cliente de forma más profunda, al contar con una base de datos en la cual se pueda monitorear el progreso de los alumnos y sus necesidades.
- Reducción del tiempo invertido en calendarización de tutorías, registro de horas por tutor y cálculo de planilla de cada tutor.
- Predicción de las necesidades de inventario para suplir el centro de tutorías con los insumos necesarios.
- Monitoreo de los recursos que posee el centro de tutorías, con el objetivo de evitar pérdidas de activos valiosos para la institución.
- Idear estrategias de expansión de las operaciones de la organización, contando con la certeza del apoyo de una solución tecnológica que permita escalabilidad.
- Percibir el retorno de inversión mediante la reducción del tiempo en los procesos de negocio, mejor administración de recursos y aumento de la cartera de clientes.

La recolección de las expectativas de la institución educativa, permite comprender que es lo que la empresa espera al invertir en un sistema ERP. De este modo, el proceso de selección del software de gestión empresarial debe realizarse tomando en cuenta dichas expectativas, ya que para YMTC representan un parámetro de medición de éxito o fracaso.

#### 4.2.4 VARIABLE: CRITERIOS DE SELECCIÓN PARA YMTC

Los criterios de selección representan uno de los primeros pasos a realizar para emprender el camino de búsqueda de un sistema de planificación de recursos empresariales. El rubro del Centro Educativo YMTC es la impartición de tutorías de diferentes materias. Los procesos operacionales del día a día son similares a las de una escuela u colegio. Por lo tanto, el primer filtro a considerar durante la selección de un software de gestión empresarial es que sea exclusivo para la industria de la educación. De este modo, se limita el universo de posibilidades a soluciones tecnológicas creadas para instituciones educativas.

El Centro Educativo YMTC no cuenta con un área de sistemas establecida, ni personal con conocimientos informáticos. Carece de infraestructura tecnológica (servidores, varias computadoras, red interna) y solamente cuenta con software de ofimática. Debido a lo antes descrito, el sistema ERP a elegir debe encontrarse en la nube y no debe requerir instalación ni inversiones grandes de hardware para hacer uso de él. Debe ser posible acceder al sistema mediante dispositivos móviles como smartphones y tablets. Este se considera el segundo filtro más importante para limitar la gama de soluciones que existe en el mercado. La Figura 13 muestra los resultados de la interrogante expuesta en la plantilla de requerimientos acerca de si el acceso a la solución tecnológica debería ser vía web o con un software instalado localmente. De las catorce personas, solamente dos de ellas consideran factible un sistema instalado localmente.

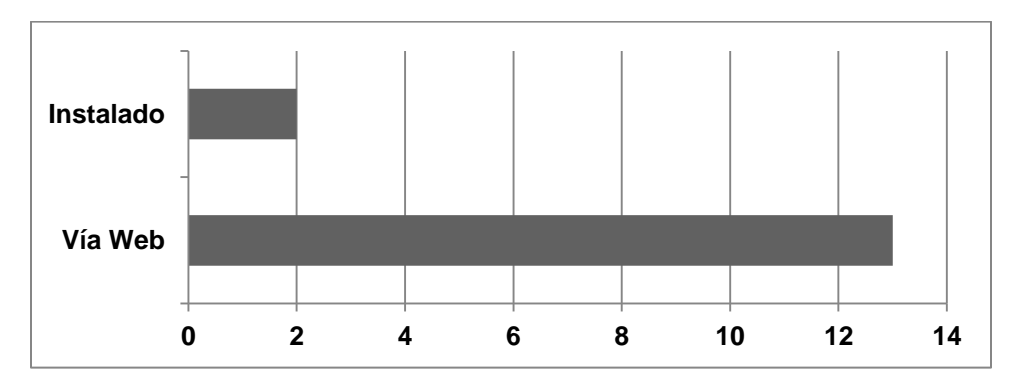

**Figura 13. ¿Sistema ERP Vía Web o Instalado?**

Las pequeñas y medianas empresas deben ser cuidadosas en las inversiones a realizar. El costo es un criterio de selección importante para YMTC. La empresa no puede darse el lujo de invertir en una solución tecnológica altamente costosa. La organización requiere de un sistema ERP cuyo costo se realice por usuario y con frecuencia mensual. El rango de ingresos del centro de tutorías varía de mes a mes. En los meses en los que se llevan a cabo exámenes parciales de escuelas, colegios o universidades, existe mayor fluidez económica. Sin embargo existe un límite inferior promedio de lo que el centro de tutorías obtiene como ingreso *neto* mensual durante el año. El límite inferior oscila entre los 35,000 a 45,000 Lempiras. Según la decisión de la gerencia del centro educativo, el costo mensual del uso del sistema de planificación de recursos empresariales no debe exceder los 6,000 Lempiras, con 15 usuarios (miembros de la organización) configurados y con la posibilidad de configurar al menos 20 estudiantes para acceso de lectura a sus horarios de tutorías (con capacidad de crecimiento).

Uno de los procesos operacionales que más agobian al personal que labora para la institución, es el control y registro de las horas impartidas por cada tutor y el salario que devenga cada uno de ellos. Los salarios de los tutores son variables en cada mes. En muchas ocasiones, cada uno de ellos solicita saber cuánto dinero ha acumulado hasta cierto punto del mes. El cálculo de salario de cada tutor representa el proceso de negocio más único y diferenciador de la institución. De estos hechos, se derivan tres criterios de selección mandatorios e indispensables para seleccionar el sistema de planificación de recursos empresariales. La solución tecnológica debe ser altamente personalizable, de modo que pueda configurarse un salario específico para cada tutor, un porcentaje de comisión por cada alumno y el modo de pago (quincenal o mensual). Segundo, el sistema ERP debe ser capaz de generar reportes personalizados en base a varias combinaciones de variables. Finalmente, el software de gestión empresarial debe llevar registro y cuadre de la contabilidad, de modo que puedan todos los reportes contables requeridos.

A medida el centro de tutorías crece, las operaciones se vuelven cada vez más complejas. El Centro de Tutorías considera que la implantación del sistema de planificación de recursos empresariales debe ser pronta. Se ha determinado un límite de tiempo para finalizar la implantación del sistema. El personal de la institución considera que al no tener una solución tecnológica instalada actualmente y que se iniciará desde cero en el nuevo sistema (sin migración de datos manuales), la instalación y puesta en marcha del sistema ERP no puede ser mayor a dos meses. El límite de tiempo establecido para el proceso de implantación se considera como un criterio de selección a tomar en cuenta durante la selección del ERP.

57

El perfil del personal que labora para la institución es orientado al conocimiento de áreas como matemáticas, física, química e inglés. Por lo tanto, la solución tecnológica a elegir debe poseer la cualidad de 'fácil de usar'. La inversión de tiempo en entrenamiento debe ser mínima. El sistema de planificación de recursos empresariales debe ser altamente intuitivo y debe contener ayuda en línea. El personal debe ser capaz de aprender acerca del sistema de forma autodidacta. La facilidad de uso se considera como un criterio importante para la selección final del software.

En su mayoría, los sistemas de planificación de recursos empresariales tienen la capacidad de proveer solamente los módulos que la empresa requiere. Proporcionan la facilidad de que la empresa pueda adicionar en un futuro, los módulos que desee en base a su crecimiento. Para el Centro Educativo YMTC, el sistema de planificación de recursos empresariales a elegir debe contar con la característica de modularidad. La empresa considera como mandatorios los módulos relacionados a: registro de horas impartidas por tutores, control de calendario de tutorías, contabilidad, generación de reportes personalizados, registro de datos de estudiantes y tutores, y gestión de planilla. En un futuro, la empresa desea adicionar funcionalidades de conocimiento del cliente, biblioteca virtual para los estudiantes y gestión del inventario.

La Tabla 5, contiene un resumen de los datos recabados en base a los criterios de selección que ha definido la empresa para la selección del sistema de planificación de recursos empresariales. Cada uno de ellos se ha clasificado como mandatorio u opcional y cada uno se ha ponderado con un peso específico para la calificación final de las soluciones tecnológicas a evaluar. De este modo, la empresa ya conoce qué criterios se apegan más a lo que la institución necesita.

| <b>Prioridad</b> | <b>Criterio</b>               | <b>Mandatorio u Opcional</b> | Peso |
|------------------|-------------------------------|------------------------------|------|
|                  | Rubro: Educación              | Mandatorio                   | 25   |
|                  | En la Nube                    | Mandatorio                   | 20   |
| -3               | Precio por Usuario            | Mandatorio                   | 15   |
|                  | Pago Mensual <= 6000 Lempiras |                              |      |
|                  | Modularidad                   | Mandatorio                   | 10   |
|                  | Escalabilidad                 | Mandatorio                   | 8    |

**Tabla 5. Resumen de Criterios de Selección Según YMTC**

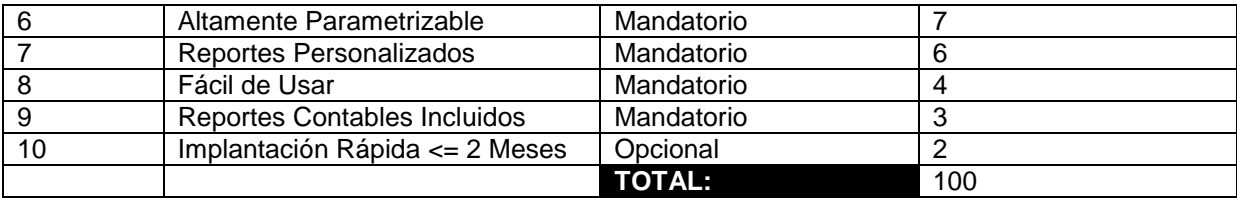

#### 4.2.5 VARIABLE: RIESGOS

El análisis de riesgos es una etapa importante antes de llevar a cabo un proyecto de implantación de nueva tecnología. Proporciona una visión acerca de los retos a los que la empresa se enfrenta al tomar una decisión específica. La clasificación de los riesgos en alto, medio y bajo, permite tener una idea acerca de cuáles son los que inciden mayormente en el éxito del proyecto. La identificación y priorización de los riesgos antes de poner en marcha una solución tecnológica, es una recomendación del estándar de administración de proyectos propuesto por el PMI (Project Management Institute). La Tabla 6 contiene la metodología de clasificación utilizada para evaluar cada riesgo. La Tabla 7, muestra los resultados del análisis de riesgos llevado a cabo mediante el uso de los instrumentos de investigación.

**Tabla 6. Clasificación de Riesgos**

| Probabilidad | <b>Muy Probable</b>  | <b>Riesgo Medio</b> | <b>Riesgo Alto</b>  | <b>Riesgo Alto</b>  |
|--------------|----------------------|---------------------|---------------------|---------------------|
|              | <b>Probable</b>      | <b>Riesgo Bajo</b>  | <b>Riesgo Medio</b> | <b>Riesgo Alto</b>  |
|              | <b>Poco Probable</b> | <b>Riesgo Bajo</b>  | <b>Riesgo Bajo</b>  | <b>Riesgo Medio</b> |
|              |                      | <b>Bajo</b>         | <b>Medio</b>        | Alto                |
|              |                      |                     | Impacto             |                     |

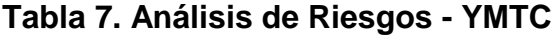

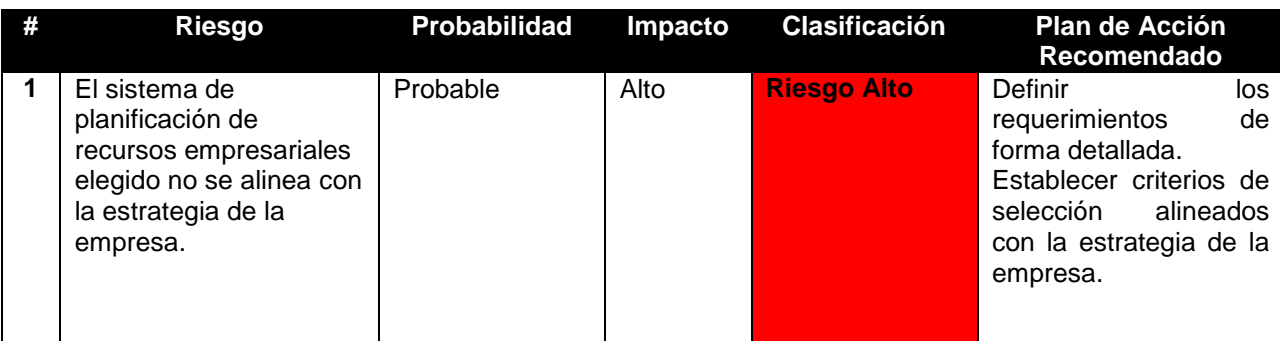

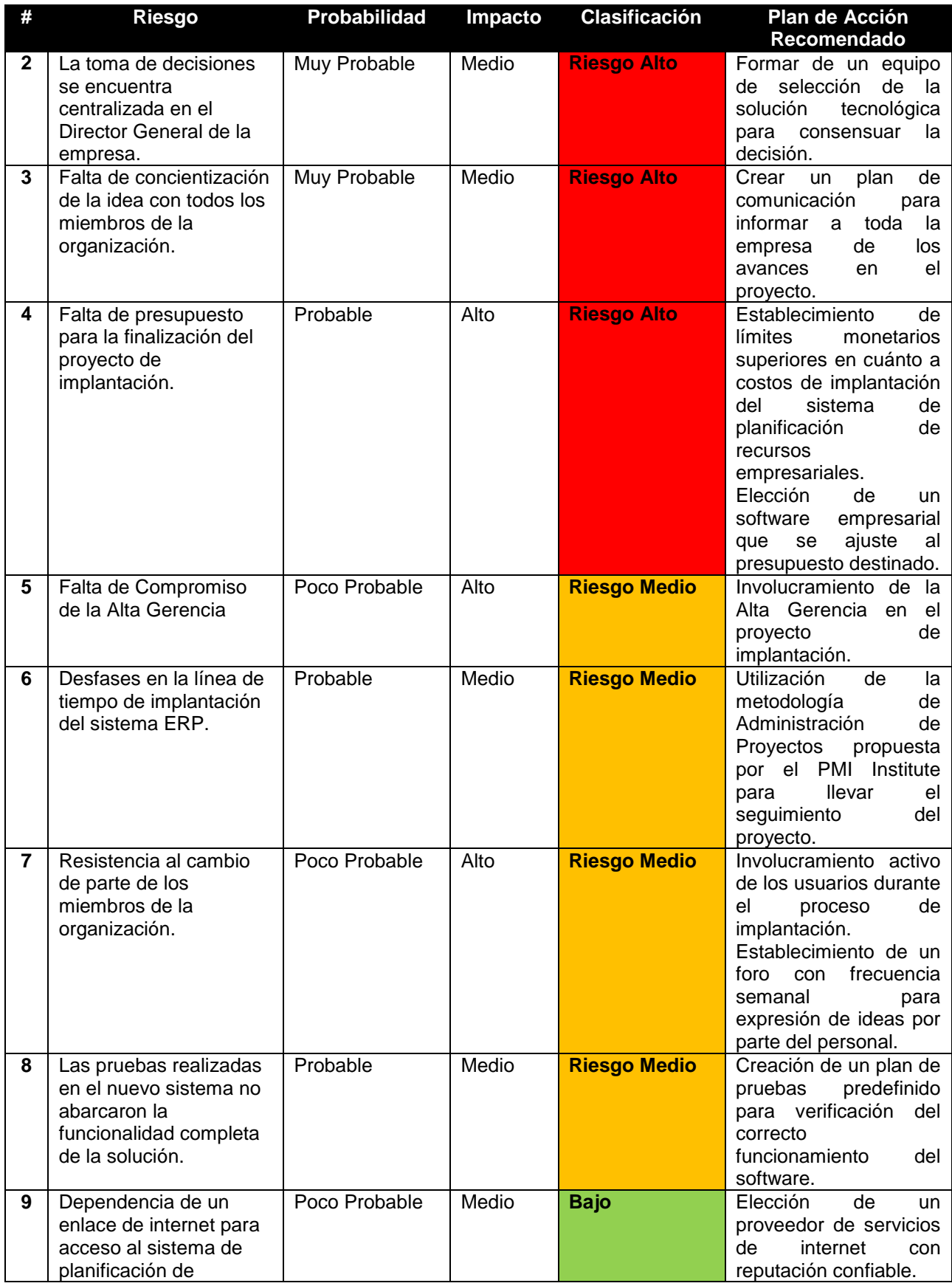

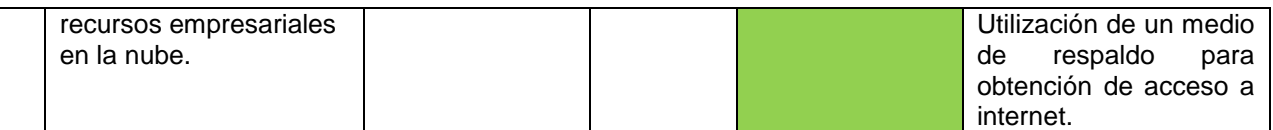

Los planes de acción detallados en la Tabla 7, se sugieren con el fin de mitigar el riesgo definido. El valor del análisis de riesgos consiste en poder predecir e identificar los retos a los que la empresa se enfrentará. De este modo, se crean planes de contingencia como método de prevención. La probabilidad de éxito del proyecto aumenta, ya que se cuenta con un panorama acerca de los obstáculos a los que se enfrenta la empresa con la decisión de adoptar un sistema de planificación de recursos empresariales.

## **4.3 ANÁLISIS CORRELACIONAL**

## 4.3.1 COMPROBACIÓN DE LA HIPÓTESIS

La hipótesis inicialmente establecida afirma que: Los criterios de selección definidos por el Centro Educativo YMTC se encuentran alineados a la estrategia de negocios de la empresa y manifiestan las necesidades de automatización. La hipótesis es acertada. Uno de los principios básicos de la gobernabilidad de las tecnologías de información, es la alineación estratégica. La implantación de un sistema ERP forma parte de la estrategia tecnológica de la compañía, que al final apoya la estrategia empresarial. La Tabla 8 hace énfasis en cómo los criterios de selección determinados se relacionan tanto con la estrategia de negocios como con las necesidades de automatización.

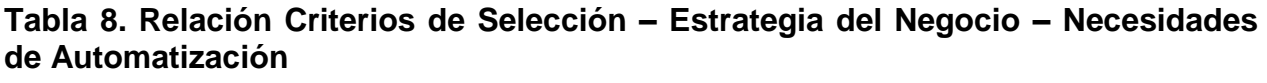

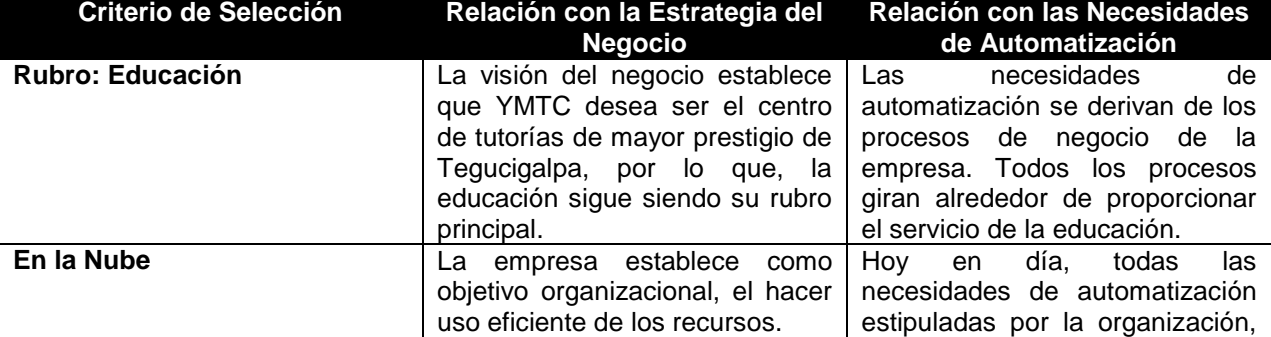

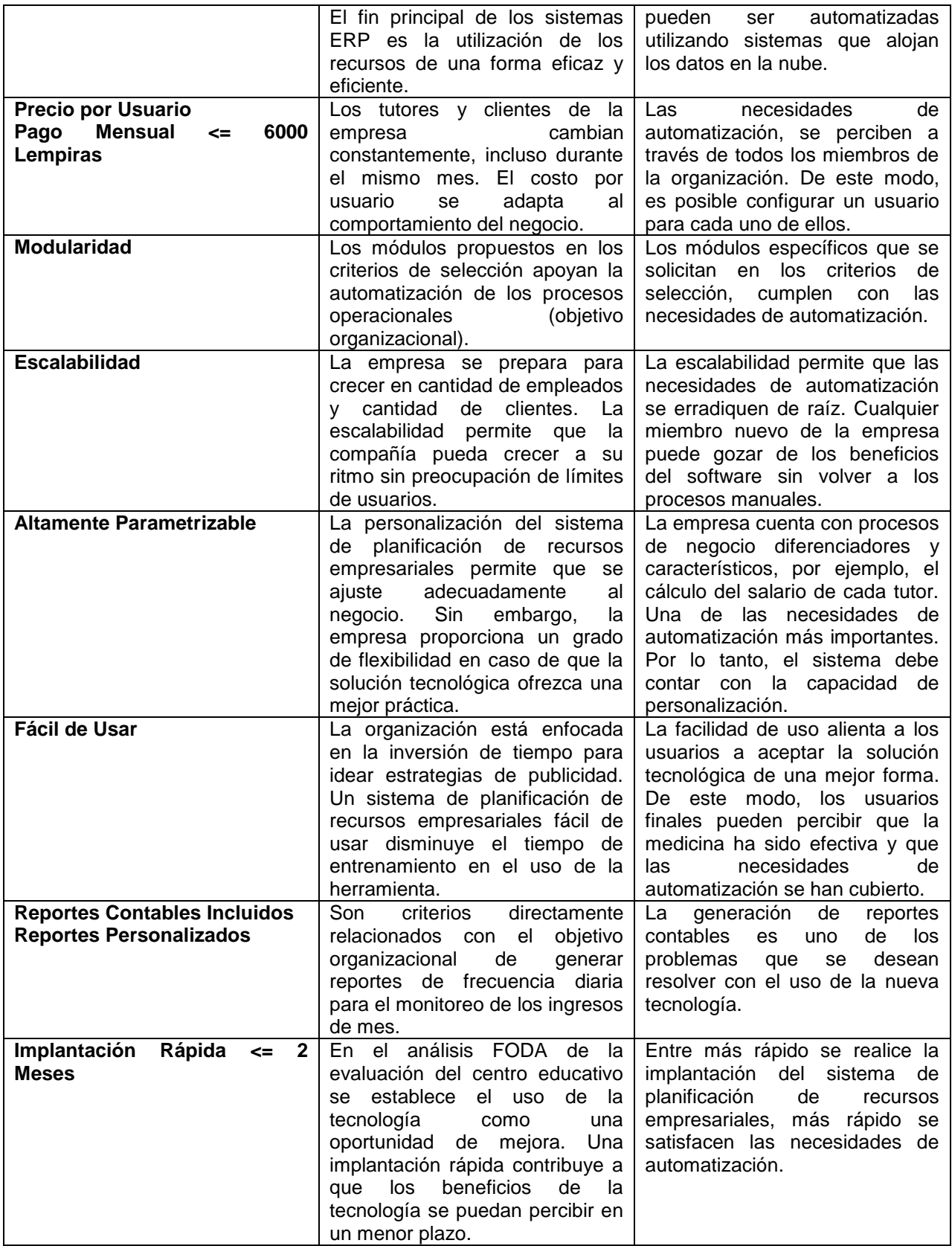
#### 4.3.2 RELACIÓN ENTRE RIESGOS Y EXPECTATIVAS

El estudio de los riesgos y las expectativas se enfoca en medir el impacto organizacional que se genera con el uso de sistemas de planificación de recursos empresariales. Los riesgos representan los principales retos a los que la empresa se enfrentará y las expectativas engloban los beneficios que la empresa espera recibir. Los planes de acción definidos para mitigar los riesgos, contribuyen a que el proceso de implantación sea exitoso.

A medida que se tiene un mejor control sobre los riesgos, las posibilidades de que las expectativas se cumplan son mayores. Los beneficios solamente se pueden gozar si la implantación del software de gestión empresarial se ha alineado estratégicamente con la empresa y el proyecto ha concluido de forma exitosa. El proceso de implantación puede verse entorpecido por la materialización de alguno de los riesgos. Por tal motivo, los planes de contingencia para la mitigación de estos, deben estar propiamente documentados y listos para llevarlos a la acción. En conclusión, la mitigación de los riesgos contribuye al cumplimiento de las expectativas de la organización.

# **4.3 PROCESO DE SELECCIÓN DE UN SISTEMA DE PLANIFICACIÓN DE RECURSOS EMPRESARIALES**

En base al análisis de la literatura (marco teórico) y el análisis descriptivo/correlacional propio del Centro Educativo YMTC, la Figura 14 contiene el proceso de selección recomendado a llevar a cabo por la empresa para elegir el sistema de planificación de recursos empresariales adecuado. Durante el proceso de selección es indispensable involucrar a los miembros de la organización para disminuir la resistencia al cambio.

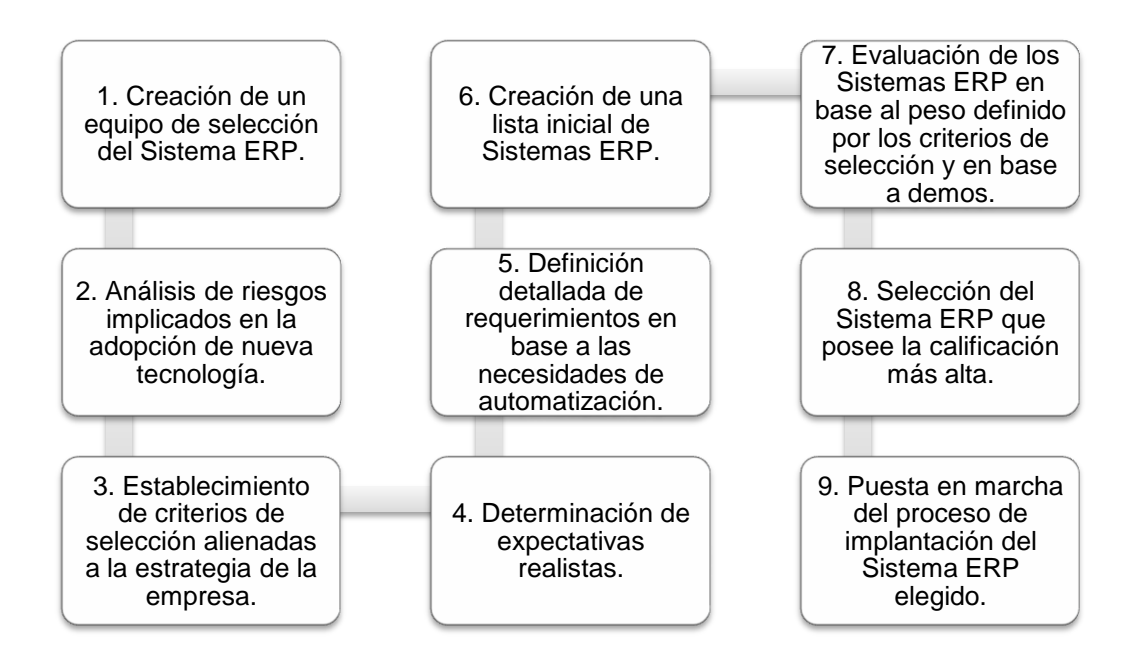

**Figura 14. Proceso de Selección de un Sistema ERP – YMTC**

# **CAPÍTULO V. CONCLUSIONES Y RECOMENDACIONES**

### **5.1 CONCLUSIONES**

- 1. La metodología de selección de un sistema de planificación de recursos empresariales varía de empresa a empresa. El proceso de selección se personaliza de acuerdo a las necesidades de la organización. El análisis específico de la empresa seleccionada, el Centro Educativo YMTC, ha permitido indagar en la búsqueda de un software de gestión empresarial para una empresa de la categoría PYME en la industria de la educación. El rubro y tamaño de la empresa tienen un grado de influencia alto en el proceso de selección.
- 2. El proceso de selección estándar sugerido en la literatura no es de carácter universal para todas las empresas. Durante la investigación específica de YMTC, el proceso de selección estándar estudiado a través de la literatura, no se acomoda completamente. El hecho de que la empresa busca una solución tecnológica en la nube, influye en el proceso de revisión de proveedores. La organización puede revisar las funcionalidades de los sistemas en línea (uso del internet) sin necesidad de programar reuniones presenciales y entrevistas con cada proveedor.
- 3. Las necesidades de automatización, riesgos, proceso y criterios de selección, difieren entre las empresas y son propias de cada organización. Sin embargo, el uso de tecnologías de información empresarial, trae consigo motivos que se comparten a través de todas las empresas sin importar su rubro o tamaño, como ser: automatización de los procesos organizacionales, integración de los procesos de negocio, logro de una ventaja competitiva mediante el uso de tecnología, hacer uso efectivo de los recursos, brindar un mejor servicio al cliente y promover la eficiencia y eficacia en las labores rutinarias de la empresa.
- 4. Las expectativas definidas por el Centro Educativo YMTC son realistas y alcanzables. El establecimiento de expectativas antes de implantar el sistema de planificación de recursos empresariales, sirve de parámetro de medición. Durante la etapa de post-implantación del software, se evalúa si se han logrado cubrir las expectativas estipuladas previamente. El estudio las expectativas ha permitido obtener una visión de lo que la empresa espera por medio del uso de la tecnología. En ocasiones las expectativas pueden estar sobrevaloradas y la empresa puede generarse falsas esperanzas de resolver problemas que no dependen de la solución tecnológica.
- 5. Los criterios de selección son la base para evaluar las distintas soluciones que se ofrecen en el mercado. Mediante la investigación realizada, se ha podido determinar que los criterios de selección poseen las siguientes características: son únicos para cada empresa, cada criterio poseen un peso o valorización específica, pueden considerarse opcionales o mandatorios, tienen un orden específico según las prioridades de la empresa, y deben concordar con la estrategia y necesidades del negocio, para considerarse una herramienta viable en la evaluación de soluciones tecnológicas.
- 6. El análisis de riesgos es una excelente práctica para comprender el entorno en el que se desarrolla el proyecto y prever situaciones que amenazan el éxito del proyecto. Gracias a la investigación y al análisis descriptivo de la variable de 'riesgos', es posible concluir que aunque existan varios riesgos de escala alta, la definición de planes de acción o contingencia disminuye el impacto y probabilidad de que se materialicen y afecten el resultado final del proyecto. Es mejor prevenir que lamentar.
- 7. Existe una relación estrecha entre los criterios de selección, la estrategia del negocio y las necesidades de automatización para el caso del Centro Educativo YMTC. Los criterios de selección son la herramienta adecuada para evaluar los sistemas de planificación de recursos empresariales candidatos, siempre y

cuando apoyen los objetivos estratégicos de la empresa y se enfoquen en satisfacer las necesidades de automatización de esta.

#### **5.3 RECOMENDACIONES**

- 1. Se recomienda hacer una revisión de la estrategia de negocios, ya que puede sufrir modificaciones, antes de emprender la búsqueda de una solución tecnológica. Es importante evaluar la situación actual de la organización y adecuar el proceso basándose en las necesidades de la empresa y en los objetivos organizacionales que desea cumplir. La alineación entre la tecnología a seleccionar y el negocio es posible lograrla mediante: el mapeo de los objetivos estratégicos con los criterios de selección y el establecimiento de la relación entre las necesidades de automatización y los criterios de selección.
- 2. Es recomendable utilizar plantillas para recaudar requerimientos, ya definidas especialmente para sistemas de planificación de recursos empresariales. Esto con el fin de aprovechar el conocimiento y la experiencia plasmados por expertos en la elaboración de la plantilla. El uso de técnicas de análisis de requerimientos es indispensable para lograr identificar las necesidades de automatización de la empresa. La identificación de requerimientos y el análisis son fases del ciclo de vida de desarrollo de un sistema de información. Aún cuando el sistema sea comprado como una solución 'out of the box', la fase de recolección de requerimientos se ha vuelto indispensable para asegurar el éxito del proyecto.
- 3. Las inversiones tecnológicas traen consigo un sin número de expectativas. Con el fin de evitar el establecimiento de expectativas sobrevaloradas y no alcanzables, se recomienda (luego de definir las expectativas), evaluarlas una a una con un consultor del área de informática que sea capaz de determinar si el uso de una solución tecnológica puede lograr que se cumplan las mismas. La sinceridad es un ingrediente importante en varios aspectos de la vida y en este

caso no es la excepción. Si se crean falsas expectativas que no se cumplen, la empresa considerará como fracasado el proyecto.

- 4. Los criterios de selección con un peso y orden, se han catalogado como una herramienta confiable a la hora de evaluar sistemas de planificación de recursos empresariales. Se recomienda elaborar la herramienta de forma personalizada (no utilizar una estándar) que refleje la situación de la empresa. De igual modo, es importante que todos los miembros de la empresa participen en expresar problemas y necesidades de la empresa, que al final se reflejarán en los criterios de selección. Involucrar al personal es favorable para lograr la aceptación de la solución tecnológica.
- 5. El análisis de riesgos ha resultado beneficioso para la investigación actual. Es recomendable definir los riesgos, priorizarlos, valorizarlos y construir un plan de acción para cada uno de ellos. De este modo, se previenen situaciones que ponen en riesgo el éxito del proyecto. El monitoreo de la presencia de riesgos y definición del tiempo preciso para hacer uso del plan de contingencia se determinan a través del seguimiento cercano del proyecto.
- 6. Se recomienda llevar a cabo la administración del proyecto de implantación mediante el uso de la metodología propuesta por el PMI (Project Management Institute). Para asegurar el éxito del proyecto es importante utilizar las buenas prácticas definidas en el PMBOK para monitoreo de recursos, tiempo, incidentes, entregables, entre otros, relacionados al proyecto de implantación del sistema de planificación de recursos empresariales.
- 7. La recomendación final consiste en que durante la selección de un ERP, siempre se tomen en cuenta los sistemas de planificación de recursos empresariales alojados en la nube, aún cuando la empresa cuente con infraestructura tecnológica ya establecida. El uso del software como un servicio es una tendencia altamente aceptada en el mercado. Permite ahorrar costos y

proporciona una gran gama de facilidades para las organizaciones. La empresa enfoca sus energías en el desarrollo de nuevas estrategias para el logro de ventajas competitivas, en lugar de centrarse en la administración de tecnología (si este no es su rubro principal). La nube es la forma más cómoda de disfrutar de las facilidades que brinda la tecnología.

# **CAPÍTULO VI. APLICABILIDAD**

# **6.1 PROPUESTA: SELECCIÓN DE UN SISTEMA DE PLANIFICACIÓN DE RECURSOS EMPRESARIALES PARA EL CENTRO EDUCATIVO YMTC**

En el siguiente capítulo, se hace uso de los resultados obtenidos en la investigación para la evaluación y selección de un sistema de planificación de recursos empresariales que se adapte al Centro Educativo YMTC. Tomando como referencia el proceso de selección sugerido, se llevan a cabo los pasos para elegir una solución tecnológica ideal para la organización. La idea es proporcionar las facilidades necesarias para que la selección del sistema sea acertada. De modo que, la implantación del sistema sea beneficiosa y se cumplan las expectativas establecidas. La Tabla 9 muestra el cronograma de actividades necesarias para llevar a cabo el proceso de selección.

| No.            | Pasos del Proceso de Selección                                                                                      | Tiempo  | <b>Fecha Inicio</b> | <b>Fecha Fin</b> |
|----------------|----------------------------------------------------------------------------------------------------|---------|---------------------|------------------|
| 1              | Creación de un equipo de selección del<br>Sistema ERP.                                                              | 1 día   | 21/01/2013          | 21/01/2013       |
| $\mathbf{2}$   | Análisis de riesgos implicados en la adopción<br>de nueva tecnología.                                               | 2 días  | 22/01/2013          | 23/01/2013       |
| $\overline{3}$ | Establecimiento de criterios de<br>selección<br>alienadas a la estrategia de la empresa.                            | 6 días  | 24/01/2013          | 30/01/2013       |
| 4              | Determinación de expectativas realistas.                                                                            | 1 días  | 31/01/2013          | 31/01/2013       |
| 5              | Definición detallada de requerimientos en base<br>a las necesidades de automatización                               | 8 días  | 01/02/2013          | 09/02/2013       |
| 6              | Creación de una lista inicial de Sistemas ERP<br>exclusivos para el rubro de la educación y<br>alojados en la Nube. | 5 días  | 11/02/2013          | 15/02/2013       |
| 7              | Evaluación de los Sistemas ERP en base al<br>peso definido por los criterios de selección y en<br>base a demos.     | 12 días | 16/02/2013          | 01/03/2013       |
| 8              | Selección del Sistema ERP que posee la<br>calificación más alta.                                                    | 1 día   | 02/03/2013          | 02/03/2013       |
| 9              | Puesta en marcha del proceso de implantación<br>del Sistema ERP elegido.                                            |         |                     |                  |
|                | Total:                                                                                                    | 36 Días |                     |                  |

**Tabla 9. Cronograma de Proceso de Selección del Sistema ERP**

### **6.2 OBJETIVO GENERAL**

Seleccionar un sistema de planificación de recursos empresariales, que se adapte a los criterios de selección y necesidades de automatización establecidas por el Centro Educativo YMTC.

### **6.3 SAAS – SOFTWARE AS A SERVICE + ERP**

El concepto de SaaS (Software as a Service) ha venido a proporcionar una perspectiva innovadora al uso del software. Es "un modelo de solución, en el cuál los usuarios pueden hacer uso de un explorador de internet o browser para acceder a software que reside, al igual que los programas y la información, en la nube." (Jamsa, 2012) Las pequeñas y medianas empresas pueden beneficiarse ampliamente por el uso de este tipo de tecnología, ya que se ahorran costos en infraestructura tecnológica, mantenimiento, soporte y almacenamiento de datos.

Para el rubro de la educación, las soluciones en la nube han tenido un gran auge. La educación en línea, por ejemplo, es uno de los segmentos que mayor aceptación ha tenido. Los sistemas de administración del aprendizaje son escuelas en línea, en las cuáles los estudiantes pueden tomar cursos y acceder a material didáctico. Las instituciones educativas han logrado aprovechar las ventajas del uso de software en la nube, no solamente para proporcionar servicios a los estudiantes sino, para la administración de los procesos internos de la empresa. Es en este caso en el cuál se fusionan los conceptos de SaaS con los sistemas de planificación de recursos empresariales. Ambos a favor del crecimiento del negocio.

Mediante el uso de SaaS, las aplicaciones como los sistemas ERP, pueden accederse desde cualquier punto a través de un explorador de internet. Este tipo de facilidades "es el motivo por el cual una solución ERP construida en SaaS es más apropiada para empresas pequeñas debido al hecho de que son más efectivas en términos de costo y son más fáciles de comprender, en lugar de implementar un sistema mucho más complejo." (Blokdijk, 2008) Hoy en día existen una gama de proveedores que ofrecen soluciones en línea de sistemas ERP.

Entre las "organizaciones que ofrecen soluciones ERP – SaaS se incluyen Aplicor, Intaact, Microsoft, NetSuite, Oracle, Plexus, Sap y Workday". (Reynolds, 2009) Es una lista de los proveedores más populares, sin embargo, existen proveedores que se especializan en rubros específicos. Para el caso del Centro Educativo YMTC, la búsqueda se centra en proveedores expertos en la industria de la educación. El uso de este tipo de tecnologías genera un alivio en el desembolso económico inicial que debe realizar la empresa. Así como existen ventajas, toda solución tecnológica trae consigo desventajas.

Los temas de preocupación que se derivan del uso de soluciones ERP – SaaS son: "la seguridad de la información de los clientes, empleados y finanzas de la empresa residiendo en las computadoras de otra organización… [y] la potencial pérdida de acceso gracias a un desastre del proveedor del servicio de internet…" Es posible enfrentar estas desventajas con planes de contingencia como ser: contratos de confidencialidad de la información y la contratación de un proveedor de servicios de internet como respaldo al principal. De igual forma, la mayor cantidad de ventajas hace que los sistemas ERP – SaaS sean atractivos en el mercado.

Durante el proceso de selección, se explorarán tres sistemas de planificación de recursos empresariales en el modelo SaaS. El objetivo es elegir la solución que mejor se adapte a los criterios de selección y necesidades de la empresa. El fin perseguido por la empresa con la adopción de nueva tecnología es automatizar los procesos de negocio, optimizar el uso de recursos y finalmente apoyar la estrategia de negocios establecida.

## **6.4 PROCESO DE SELECCIÓN**

#### 6.4.1 PASO 1: ESTABLECER EL EQUIPO DE SELECCIÓN DEL ERP

El equipo de selección del sistema de planificación de recursos empresariales debe conformarse de modo que cumpla con las siguientes características: debe contar con personas que influyen en la decisión final de la inversión del software, debe contar con empleados que conocen los procesos operacionales (día a día de la empresa), debe ser un equipo multifuncional (ejemplo: contador, tutor, gerente) y debe estar conformado con personas que muestren compromiso, responsabilidad y habilidades de adaptación al cambio. De acuerdo, a las particularidades establecidas, el equipo de selección para YMTC se describe en la Tabla 10.

| Nombre                 | Posición                | Antigüedad en la Empresa |
|------------------------|-------------------------|--------------------------|
| Werther Alberto Roldán | <b>Director General</b> | 6 años                   |
| Ethel Velásquez        | Contadora               | 6 años                   |
| Samantha Valcarcel     | Tutora Nivel 1          | 3 años                   |
| René Reyes             | Tutor Nivel 2           | 3 meses                  |
| María Fernanda Reyes   | Tutora Nivel 2          | 1 año                    |

**Tabla 10. Equipo de Selección - YMTC**

El equipo de selección se encarga de evaluar las soluciones tecnológicas y asegurarse que cumplan con los criterios de selección establecidos. Su responsabilidad consiste en valorar los sistemas ERP propuestos, vigilar los detalles (requerimientos especiales) y decidir qué solución se ajusta a las necesidades de YMTC.

#### 6.4.2 PASO 2: REALIZAR UN ANÁLISIS DE RIESGOS

El análisis de riesgos que se requiere para la selección del sistema de planificación de recursos empresariales se ha detallado en el capítulo cuatro durante el análisis descriptivo de la variable de riesgos. Los planes de acción o contingencia para cada uno de ellos, de igual modo se describen en dicho capítulo. Cada riesgos se ha categorizado en alto, medio y bajo, según la probabilidad de ocurrencia y según el impacto o consecuencias que generaría la materialización del mismo. En la Tabla 11,

se recapitulan los riesgos definidos previamente, cumpliendo así con el segundo paso del proceso de selección.

| <b>Riesgo</b>                                                                                                    | Categoría           |
|----------------------------------------------------------------------------------------------------|---------------------|
| sistema de planificación de recursos<br>EL<br>empresariales elegido no se alinea con la<br>estrategia de la empresa.     | Riesgo Alto         |
| de decisiones<br>toma<br>La l<br>encuentra<br>se<br>centralizada en el Director General de la<br>empresa.                | Riesgo Alto         |
| Falta de concientización de la idea con todos<br>los miembros de la organización.                                        | <b>Riesgo Alto</b>  |
| Falta de presupuesto para la finalización del<br>proyecto de implantación.                                               | <b>Riesgo Alto</b>  |
| Falta de Compromiso de la Alta Gerencia                                                                                  | <b>Riesgo Medio</b> |
| Desfases en la línea de tiempo de implantación<br>del sistema ERP.                                                       | Riesgo Medio        |
| Resistencia al cambio de parte de los miembros<br>de la organización.                                                    | <b>Riesgo Medio</b> |
| Las pruebas realizadas en el nuevo sistema no<br>abarcaron la funcionalidad completa de la<br>solución.                  | <b>Riesgo Medio</b> |
| Dependencia de un enlace de internet para<br>acceso al sistema de planificación de recursos<br>empresariales en la nube. | Bajo                |

**Tabla 11. Síntesis de Riesgos - YMTC**

#### 6.4.3 PASO 3: ESTABLECER LOS CRITERIOS DE SELECCIÓN ALINEADOS A LA EMPRESA

Los criterios de selección definidos por el Centro Educativo se encuentran alineados a la estrategia de la empresa (comprobación de la hipótesis de investigación). Mediante el análisis de los resultados de la investigación, se han identificado los criterios que el Centro de Tutorías YMTC considera relevantes en la evaluación de sistemas de planificación de recursos empresariales. La Tabla 5 presente en el capítulo cuatro, hace referencia a los criterios de selección establecidos por la empresa.

En resumen la empresa busca, en orden de prioridad, las siguientes cualidades en la solución tecnológica: orientado a la industria de la educación, un sistema ERP con tecnología SaaS, el costo del software debe definirse por usuario, el sistema debe poseer la capacidad de adicionar usuarios según el crecimiento de la organización (escalable), debe ser personalizable en base a los procesos organizacionales que lleva a cabo la empresa, el módulo de reportes debe ser altamente flexible, fácil de usar, el sistema debe contener los módulos que la empresa exige para cubrir las necesidades de automatización, preferiblemente debe contar con reportes contables incluidos y su implantación debe ser veloz. Tomando en cuenta los puntos mencionados anteriormente, la empresa puede elegir el sistema que cumpla con la mayor cantidad de criterios.

#### 6.3.4 PASO 4: DETERMINACIÓN DE EXPECTATIVAS REALISTAS

Las expectativas del Centro Educativo YMTC en base a la implantación de un sistema de planificación de recursos empresariales, es una de las variables de investigación establecidas. Dentro del análisis descrito en el capítulo cuatro, se ha podido determinar que las expectativas de la institución se resumen en: uso eficiente de los recursos, escalabilidad y conocimiento del cliente. Las expectativas se encuentran definidas de forma realista, ya que los sistemas de ERP se especializan en la administración efectiva y eficiente de los recursos. La escalabilidad ha sido un criterio de selección mandatorio para la solución tecnológica elegida. Por último, el conocimiento del cliente es posible lograrlo a través de la automatización de procesos como: la calendarización de las tutorías (módulo mandatorio). Proceso mediante el cual se lleva un registro de las horas y materias que recibe cada alumno.

#### 6.4.5 PASO 5: DEFINICIÓN DETALLADA DE REQUERIMIENTOS

La definición de los requerimientos es una fase importante durante el proceso de selección. En este paso se especifican las necesidades de automatización que debe cubrir el sistema de planificación de recursos empresariales. Gracias a los instrumentos de investigación utilizados, en especial la plantilla de requerimientos, se ha podido recabar la información necesaria para llevar a cabo esta fase. En los diagramas de flujo presentados a continuación, se detallan los procesos organizacionales que el Centro Educativo YMTC desea automatizar. Cabe destacar, que se diagrama el proceso en la forma en que se realiza actualmente. No significa que no puedan surgir cambios, ya

que los sistemas ERP traen consigo las mejores prácticas. Es posible que la institución ajuste el proceso a la solución tecnológica.

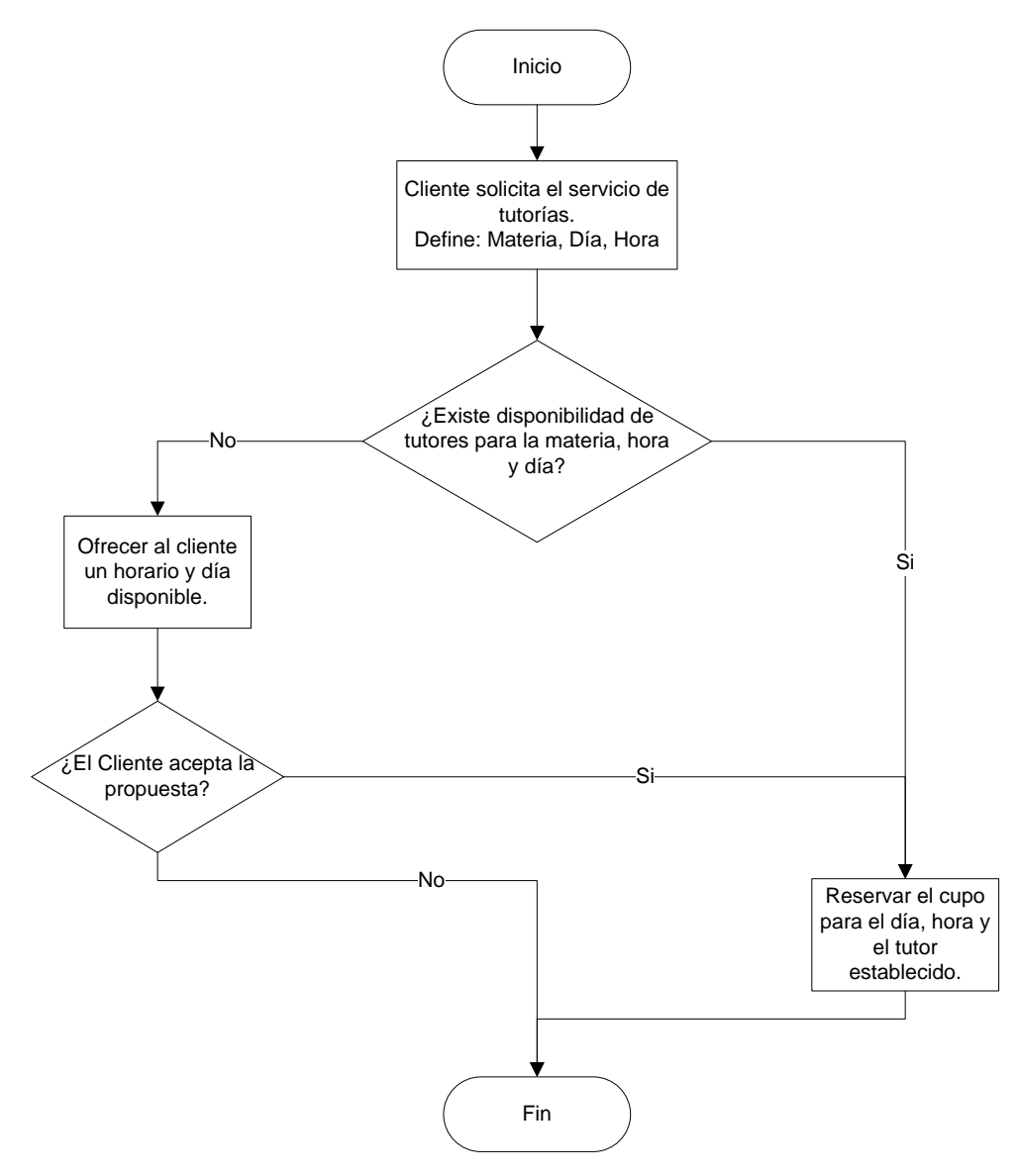

**Figura 15. Calendarización de Tutorías**

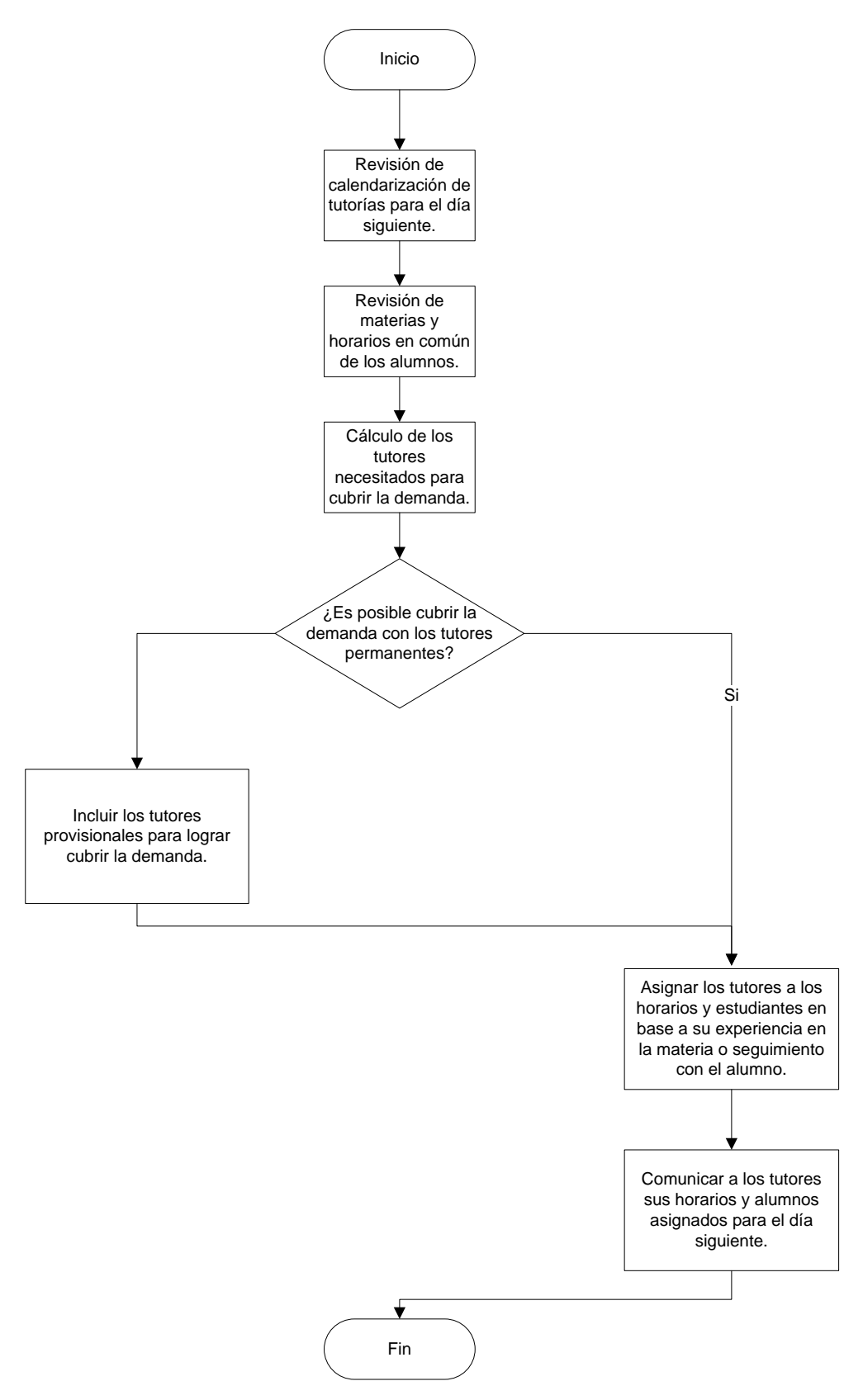

**Figura 16. Cálculo de la Demanda de Tutores**

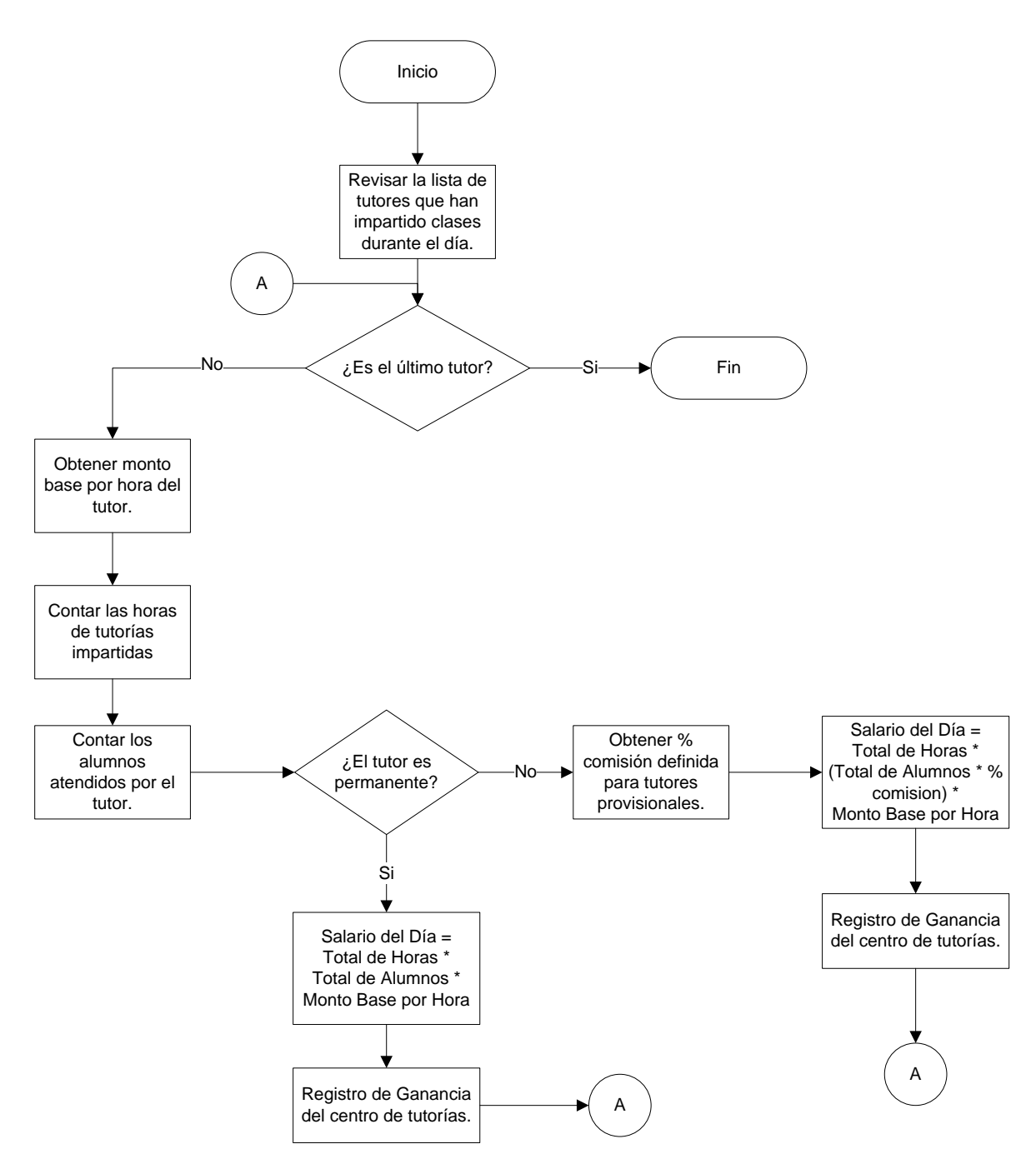

**Figura 17. Cálculo de Salario de Tutor, Periodicidad Diaria**

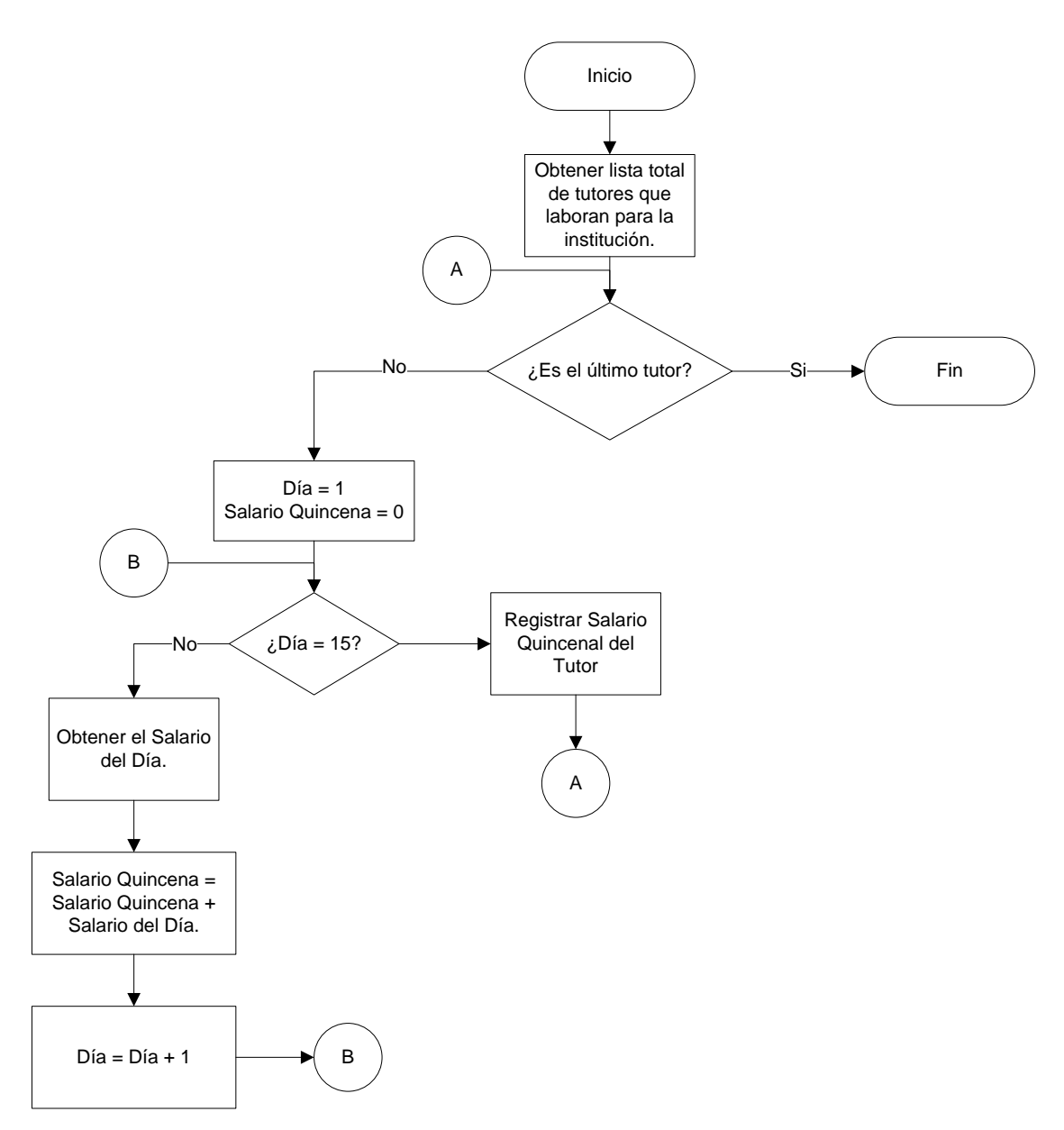

**Figura 18. Cálculo de Salario de Tutor, Periodicidad Quincenal**

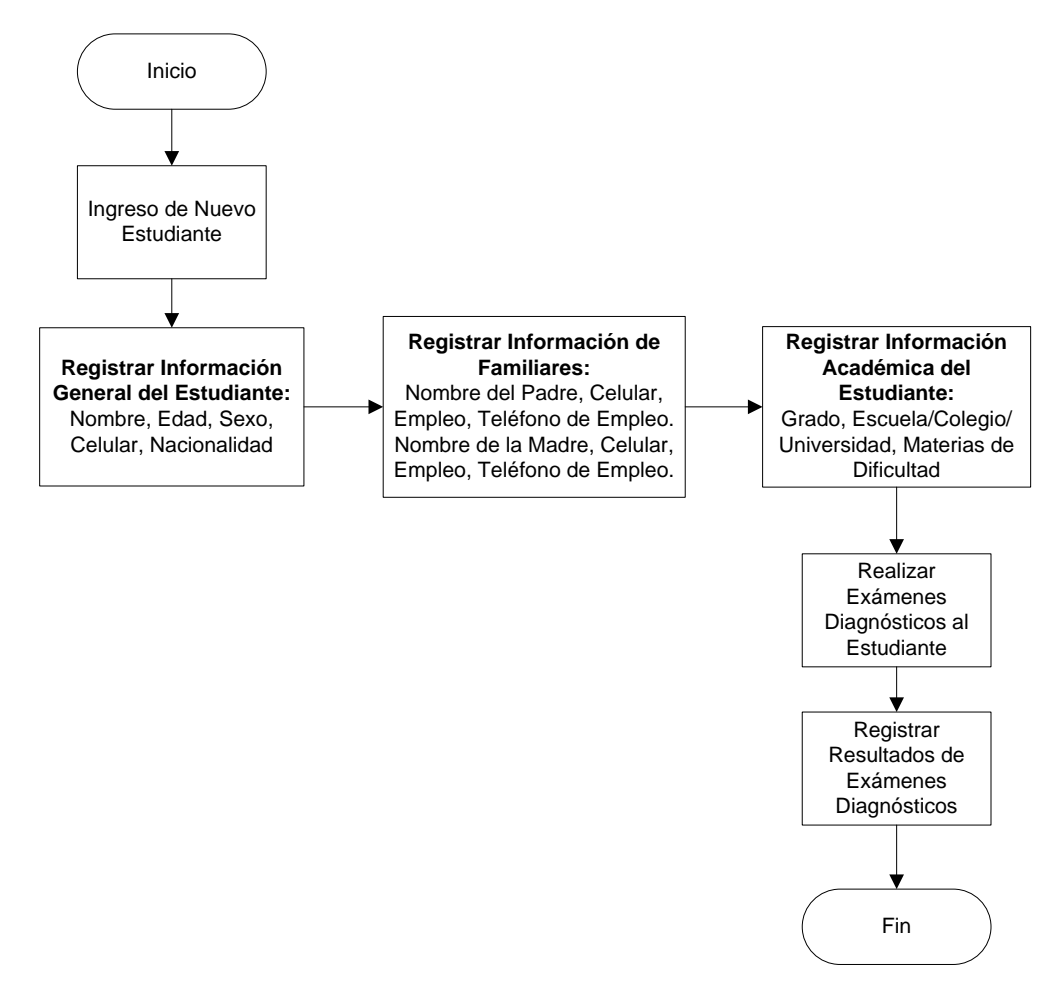

**Figura 19. Registro de Información de Estudiantes**

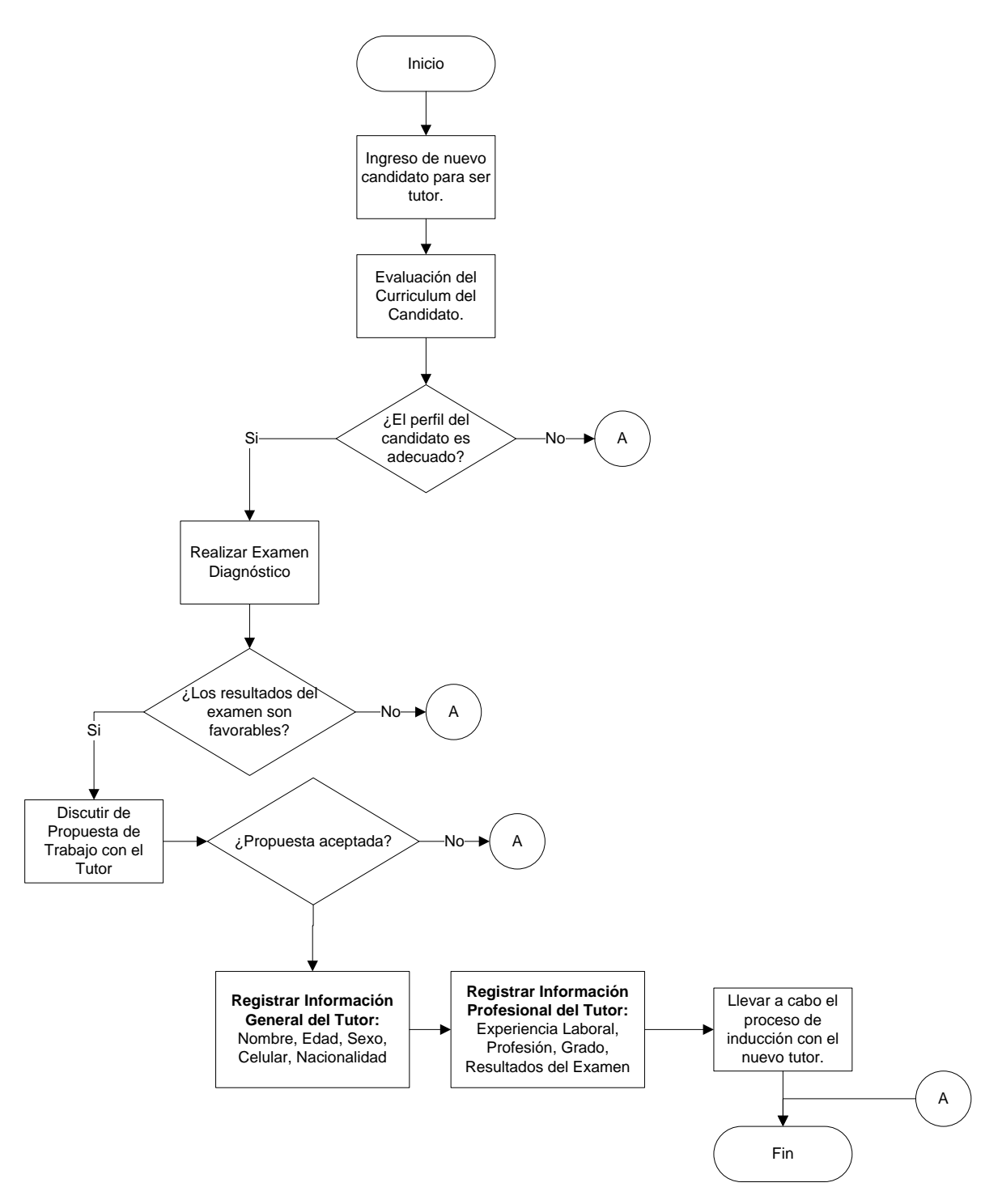

**Figura 20. Contratación / Registro de Información de los Tutores**

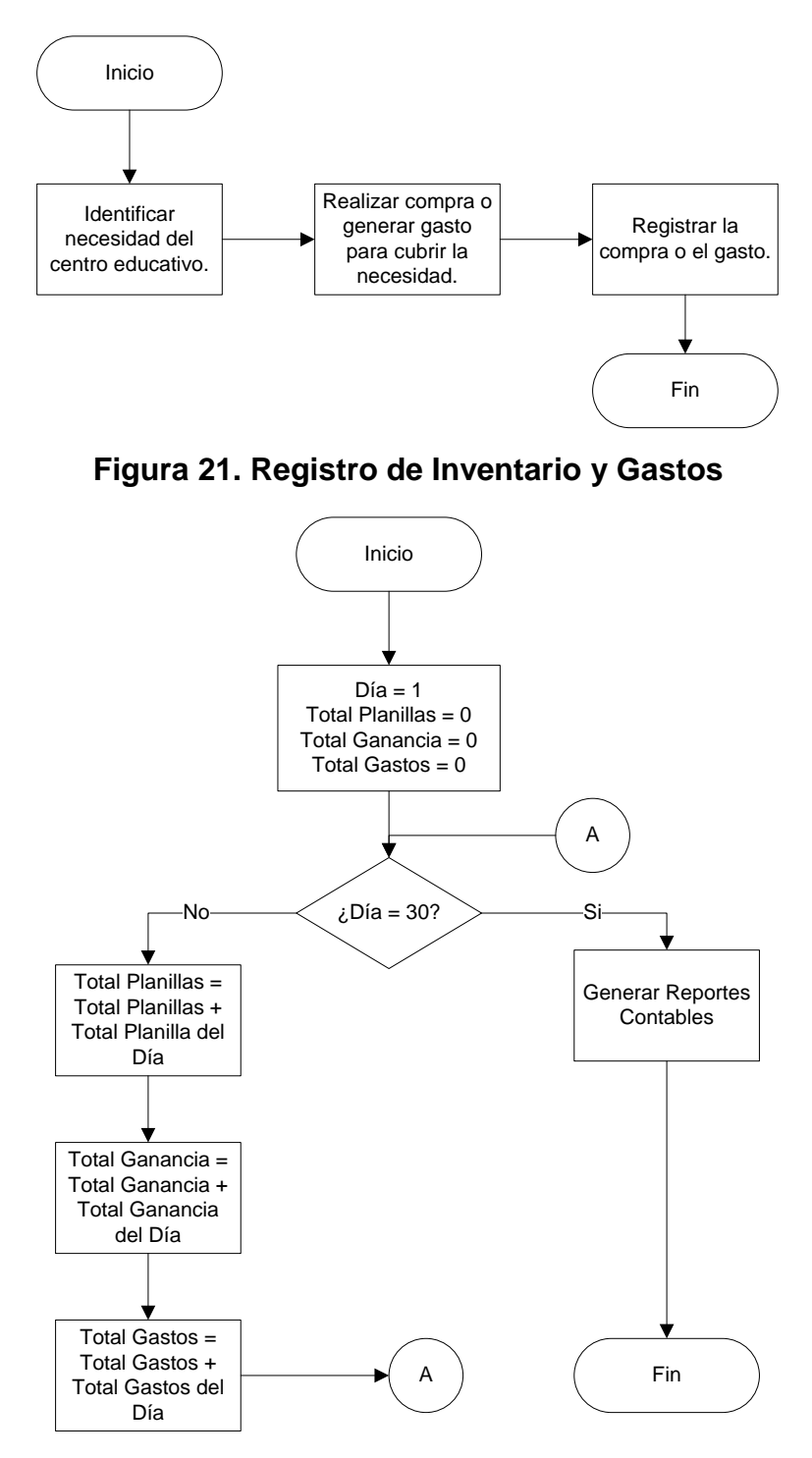

**Figura 22. Contabilidad Mensual**

#### 6.4.6 PASO 6: CREACIÓN DE UNA LISTA INICIAL DE SISTEMAS ERP

El menú de selección de un ERP es amplio. Sin embargo, la cantidad de sistemas de planificación de recursos que se adaptan a los procesos de negocio de forma adecuada, es muy escasa. Uno de los primeros filtros que se deben aplicar para disminuir la lista de posibles ERP, es el rubro de la empresa. En este caso, se deben tomar en cuenta solamente los sistemas de gestión empresarial orientados a centros educativos. Como segundo filtro, se ha establecido tomar en cuenta nada más los sistemas ERP que residen en la nube, es decir que cuentan con un modelo SaaS.

En los siguientes apartados, se exploran sistemas de planificación de recursos empresariales para empresas dedicadas al rubro de la educación y alojados en la nube. El propósito consiste en describir cada solución, en base a una posible implantación en el Centro de Tutorías YMTC. Los sistemas que se analizan a continuación, representan la lista inicial de los candidatos que se evaluarán con los criterios de selección para elegir finalmente un ganador.

#### 6.4.6.1 EducationERP.Net

EducationERP.Net es un sistema de planificación de recursos empresariales desarrollado en la India por la compañía Global Inc., una empresa multinacional (en 11 países) con experiencia en el desarrollo de soluciones tecnológicas para instituciones educativas. Se aloja en la nube, permitiendo la implantación de una infraestructura fuera de sitio y altamente escalable. El sistema se rige bajo el modelo SaaS. En un entorno económico desafiante, el software de gestión empresarial desarrollado por Global Inc., permite a las instituciones disminuir drásticamente los costos en tecnologías de información involucrados en la automatización de los procesos tanto administrativos como académicos. Es una solución adaptable a empresas de diferentes tamaños. En la Figura 23, se pueden observar las facilidades que ofrece la solución en cuánto al modelo alojado en la nube.

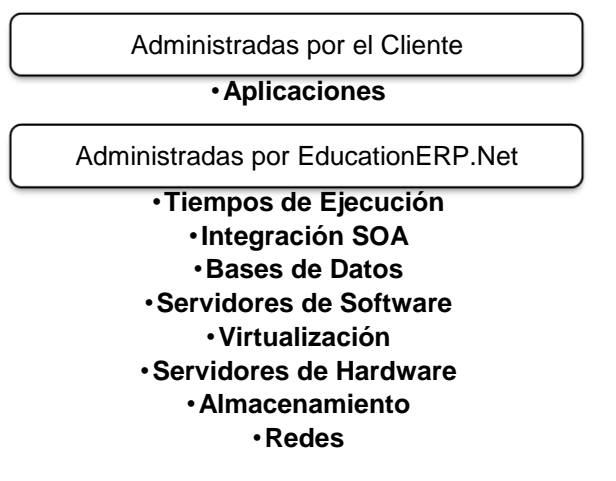

#### **Figura 23. Modelo Cloud Computing EducationERP.Net**

(«educationERP.Net», s. f.)

El sistema ERP se ofrece en dos versiones: una para escuelas y otra para instituciones de educación superior. Para el caso del Centro Educativo YMTC, la versión K-12 orientada a la administración de escuelas es en la que conviene profundizar. La versión para escuelas ofrece una plataforma amigable al usuario y permite que la información de la institución educativa fluya sin mayor esfuerzo. El enfoque de la solución tecnológica es promover la calidad en la ejecución de los procesos organizacionales que se llevan a cabo dentro de la institución. Global Inc. se rige por una serie de políticas de aseguramiento de la calidad para certificar que el sistema cumple con los requerimientos de negocio y de rendimiento.

El sistema de planificación de recursos empresariales K-12 cuenta con una serie de roles clave destinados para los diferentes actores que intervienen tanto en la administración del centro educativo, como en los procesos académicos de frente al cliente. En la Tabla 12, se muestran los beneficios que obtienen los involucrados (la gerencia, los estudiantes, padres de familia, catedráticos, personal administrativo) con la implantación de EducationERP.Net. En general, Global Inc., resume los principales beneficios de su sistema de planificación de recursos empresariales en: flujo de información de forma ágil y rápida, mejora de los procesos existentes, transparencia, flexibilidad, mejora en la capacidad de decisión, mejor utilización de los recursos, aumento de la productividad y finalmente satisfacción por parte de los estudiantes.

## **Tabla 12. Roles Clave Según EducationERP.NET**

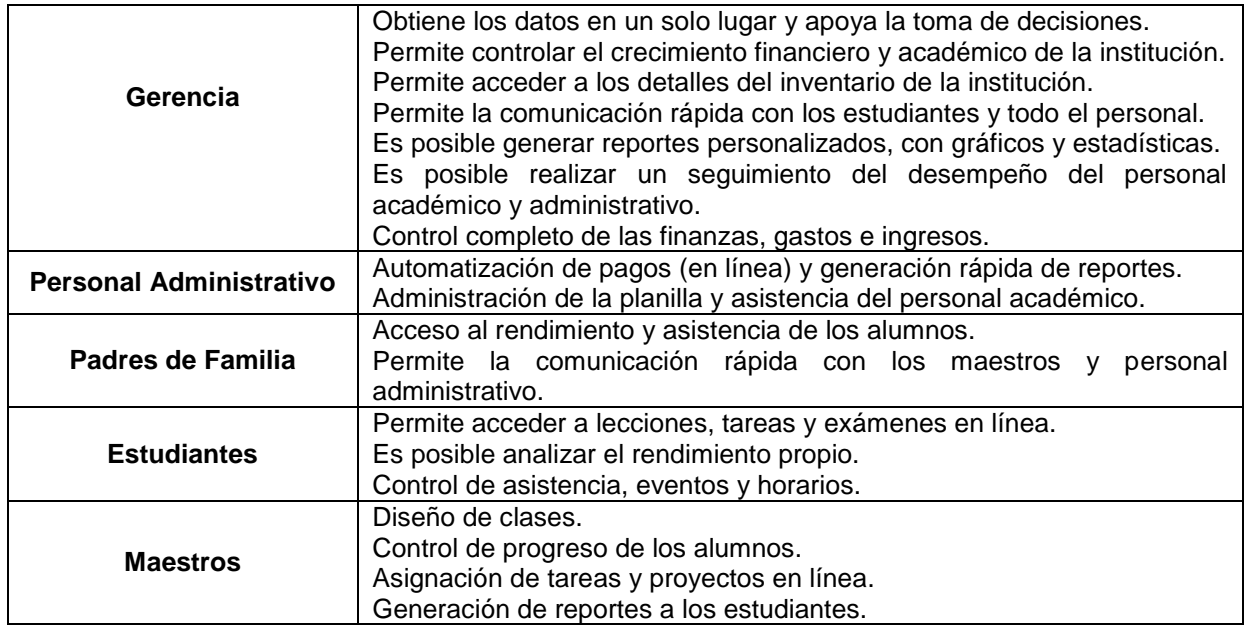

El sistema de planificación de recursos empresariales EducationERP.net trae consigo una serie de módulos integrados para la automatización de los procesos de negocio que se llevan a cabo en una institución educativa. La edición K-12 para escuelas ofrece un total de treinta y cuatro módulos dedicados a hacer mucho más eficientes la administración de la institución. La edición para escuelas cuenta con los siguientes módulos integrados:

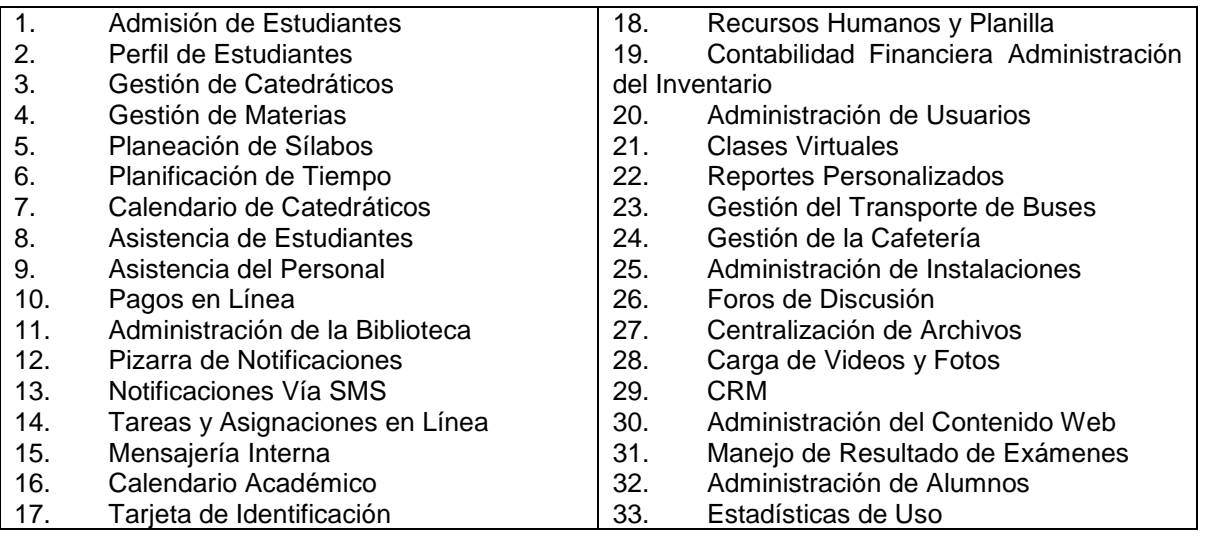

## **Tabla 13. Módulos EducationERP.Net**

El costo de la solución se tarifa por usuario y el precio más bajo se oferta en 0.5 dólares mensuales por cada usuario. Sin embargo, el precio varía según los módulos que se pretenden dar uso. El acceso total a la aplicación por cada usuario es de 16 dólares. En caso de que la solución requiera de una personalización o un desarrollo adicional, el costo se factura por requerimiento.

En resumen, EducationERP.Net ofrece una gama de posibilidades para la administración de un centro educativo. Ofrece posibilidades de desarrollos adicionales y personalizados en caso de ser necesario. Contiene una gran cantidad de módulos que abarcan la totalidad de los procesos comunes de las empresas dedicadas al rubro de la educación. Posee una buena reputación entre los clientes que han optado por implementar esta solución (entre ellos el gobierno de la India).

6.4.6.2 Imagination Learning Suite – IL

Al igual que EducationERP.Net, la solución denominada Imagination Learning Suite (ILS) es un sistema de planificación de recursos empresariales en línea. Es una aplicación orientada a automatizar todos los procesos de negocio que se llevan a cabo en instituciones educativas. Está diseñada por un grupo de expertos con gran experiencia en el sector educativo. La solución tecnológica es de origen hindú y se divide en 3 opciones a elegir; una orientada para institutos, colegios y universidades, una para escuelas o grupos de escuelas y una versión para centros educativos de preescolar.

IL cuenta con módulos para lograr la automatización de procesos tales como: administración del proceso de aprendizaje, gestión de admisión, contabilidad, manejo de inventario, gestión de recursos humanos, administración de las facilidades del centro educativo (biblioteca, transporte, infraestructura) y administración de la comunicación. Cada módulo cuenta con un portal propio para realizar las actividades rutinarias del centro educativo de manera automatizada.

ILS considera los beneficios enumerados a continuación como los más destacados e importantes de su software de gestión empresarial:

- Provee una forma fácil de ingresar y manejar información concerniente a la institución educativa.
- Promueve la comunicación efectiva entre el educador y el padre de familia.
- Conduce a una supervisión eficaz de los estudiantes.
- Permite al padre de familia, monitorear el progreso de su hijo(a)(s), de una forma fácil y rápida.
- Convierte a la institución, en un centro educacional enfocado en el aprendizaje y no en la administración de las tareas rutinarias de la misma.
- Promueve el crecimiento de la institución educativa, ya que la escalabilidad es en línea.
- Manejo efectivo del inventario, para reducir los costos drásticamente.

La Figura 24 muestra un resumen de las fortalezas del sistema de planificación de recursos empresariales ILS.

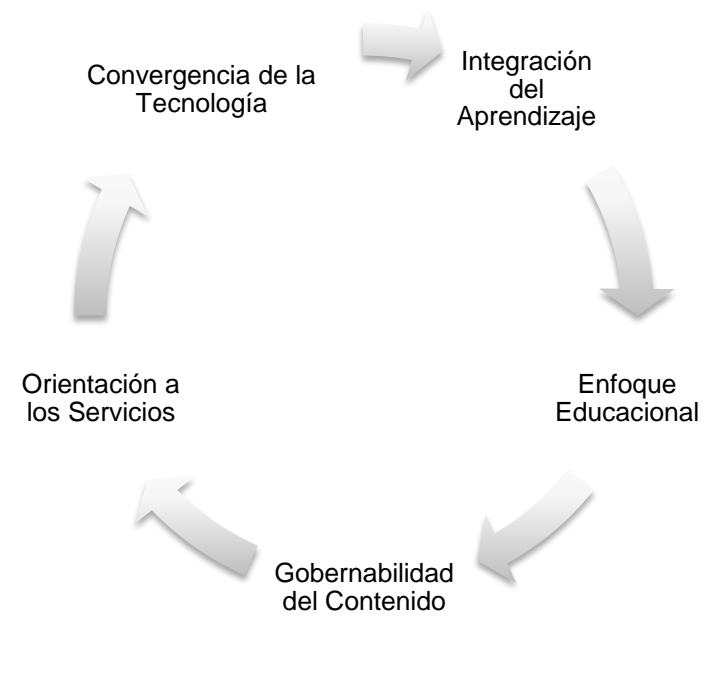

**Figura 24. Beneficios ILS**

(«Imagination Learning Systems», s. f.)

ILS es una aplicación basada en el modelo SaaS. Los entregables que contiene la solución se dividen en diferentes portales que contienen funcionalidades específicas. Por ejemplo, el portal de estudiantes se encarga de proveer información concerniente a los alumnos. Cada alumno tiene credenciales para acceder su información personal, como ser: asistencia, horarios, asignaciones, notificaciones, notificaciones, notas y detalle de pagos. De igual modo, es posible acceder a información general para la institución educativa, como el calendario académico.

El portal de la facultad está relacionado a información perteneciente al personal académico. Mediante este portal, cada catedrático puede acceder a su información personal de asistencia, horarios, actividades por cada materia, notificaciones e información compartida y útil como ser: el plan de desarrollo de la facultad, horario de reuniones y horario de exámenes. La alta gerencia posee un portal propio en el que puede llevar seguimiento de indicadores de rendimiento (KPI), rendimiento académico de los alumnos, rendimiento de los catedráticos y temas relacionados a las finanzas de la institución (tendencias, presupuesto, gastos, ingreso neto, etc.).

ILS contiene un portal dedicado a los padres de familia. El propósito de este módulo es que los padres de familia puedan llevar un seguimiento de sus hijos. Contiene funcionalidades para visualizar la asistencia, rendimiento académico, asignaciones, notas y horarios de clase. El sistema es capaz de automatizar los procesos académicos que alimentan los portales. El ERP permite crear lecciones, planes de clase, horarios, exámenes y preguntas y permite administrar el contenido requerido para llevar a cabo el proceso de aprendizaje.

La solución tecnológica alojada en la nube, permite conocer al cliente principal (los estudiantes) de forma cercana. El módulo de administración de la información del cliente permite realizar un análisis de los clientes basándose en variables como pasatiempos, progreso académico, salud, planes de carrera, etc. De igual modo, permite conocer al personal agrupando catedráticos que comparten cualidades,

profesiones o intereses en común. Entre otros de los módulos con los que cuenta la solución tecnológica se encuentran:

- Administración de la Biblioteca
- Gestión de Admisiones
- Administración de Cuotas de Pago
- Contabilidad Balance General, Estados de Cuenta, Recibos Mensuales, Presupuesto Aprobado y Utilizado, Manejo de Efectivo
- Administración del Inventario
- Gestión de Planilla

ILS considera que posee una ventaja competitiva sobre el resto de las soluciones tecnológicas similares que ofrece el mercado. Entre las fortalezas que integran la solución, se encuentran: fundada por especialistas en educación, integración con sistemas de legacía, arquitectura modular, reportes flexibles, escalable, soporte 24 x 7 y personal con experiencia en variedad de tecnologías. ILS posee una base de datos en línea de casos de estudio sobre instalaciones exitosas de clientes satisfechos. El costo del acceso a la aplicación es de 30 dólares mensuales más 2 dólares por cada usuario que se configure.

### 6.4.6.3 Tutor Panel

Es un sistema de gestión empresarial en línea (en la nube), orientado a instituciones dedicadas al rubro de la educación, especialmente para centros de tutorías. La misión de Tutor Panel, "consiste en administrar la calendarización de las tutorías, automatizar la facturación y los procesos contables de las instituciones dedicadas al rubro de las tutorías" («TutorPanel», s. f.). La solución tecnológica permite la personalización y adaptación del software a la institución educativa (colores, logos, lógica de facturación, etc.).

Entre las características más distinguidas del sistema de gestión empresarial se encuentran:

- Acceso desde cualquier lugar: Tutor Panel es una solución tecnológica que reside en la nube. La forma de acceso a la herramienta se realiza mediante un usuario y una contraseña. De este modo, es posible acceder a la aplicación desde cualquier lugar del mundo con acceso a Internet y hacer uso de todas sus funcionalidades. Tutor Panel, incluso, puede utilizarse desde cualquier dispositivo móvil.
- Automatización de la facturación: El sistema de planificación de recursos admite configurar diferentes formas de facturación. Por ejemplo por cada tutoría impartida o por un periodo de tiempo predeterminado. Tutor Panel es capaz de integrar pagos en línea mediante tarjetas de crédito internacionales. La factura puede personalizarse con el logo de la institución y presentarse en la forma configurada por la empresa. Permite configurar la tasa por hora para cada tutor, para un cálculo del salario de los tutores.
- Acceso para padres de familia y alumnos: Debido a que Tutor Panel requiere de un usuario y contraseña, la institución educativa puede elegir brindar las credenciales de autenticación a padres de familia o alumnos. La ventaja radica en el hecho de que los clientes pueden visualizar sus calendarios, facturas, asignaciones a entregar y observaciones de las tutorías impartidas.
- Calendarización de tutorías: La herramienta permite llevar un registro de todas las tutorías programadas en un solo calendario para facilitar la visualización. Permite identificar colisiones y sobre cargas en los horarios de trabajo y en los recursos. El calendario puede compartirse con padres de familia o alumnos, de modo que los clientes puedan tener una idea de la demanda que administra el centro de tutorías. Tutor Panel incluye la configuración de notificaciones para recordatorios de tutorías.
- Reportes financieros instantáneos: La solución tecnológica en línea admite generar reportes financieros en cualquier momento que contemplen variables como: utilidades, capital, gastos, etc. Los reportes contables pueden generarse dentro el rango de tiempo que desee el usuario.

La mayor ventaja de Tutor Panel para el Centro Educativo YMTC, se debe a que es un software de gestión empresarial con los procesos de negocio específicos para un centro de tutorías. El costo de la membresía de Tutor Panel es de 20 dólares mensuales, más un costo adicional de 0.50 de dólar por cada estudiante/tutor que posea una cuenta activa. Es una solución escalable y altamente personalizable. El proceso de la Figura 25 describe la funcionalidad principal del software: configurar, reconciliar, resultados. Además, Tutor Panel es capaz de llevar a cabo la contabilidad del negocio.

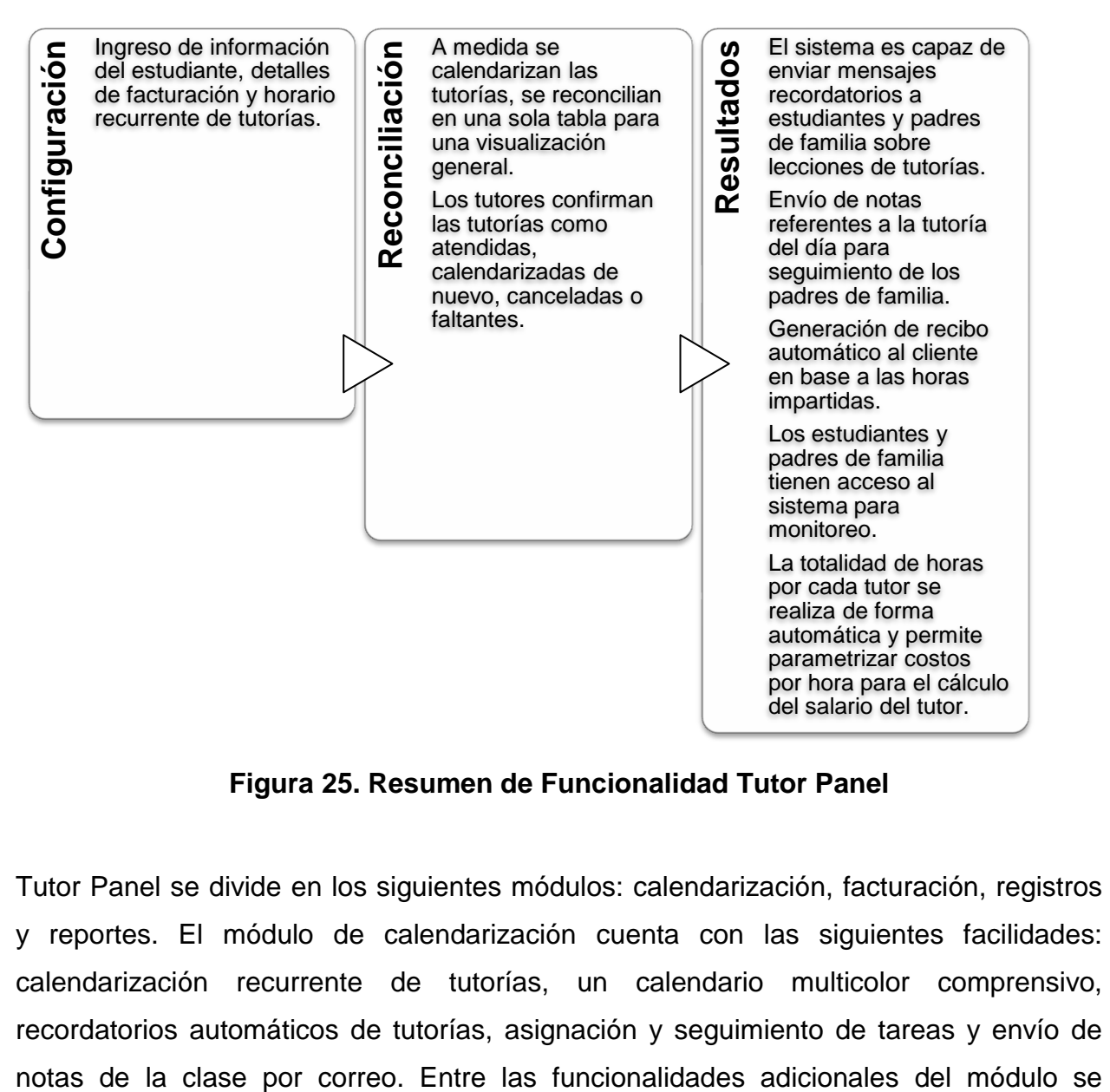

**Figura 25. Resumen de Funcionalidad Tutor Panel**

Tutor Panel se divide en los siguientes módulos: calendarización, facturación, registros y reportes. El módulo de calendarización cuenta con las siguientes facilidades: calendarización recurrente de tutorías, un calendario multicolor comprensivo, recordatorios automáticos de tutorías, asignación y seguimiento de tareas y envío de encuentran: calendarización de grupos para una tutoría, sincronización con el calendario de Google y acceso a estudiantes y padres de familia.

El módulo de facturación es altamente parametrizable y es posible enviar el recibo por correo. El módulo de registros permite capturar información de los estudiantes, información de créditos, información de tutores y salarios, información de gastos y es compatible con Microsoft Office. El módulo de reportes permite generar balances, resúmenes diarios y reportes personalizados. Tutor Panel es accesible mediante dispositivos móviles a través de una aplicación (portable).

## 6.4.7 PASO 7: EVALUACIÓN DE LOS SISTEMAS DE PLANIFICACIÓN DE RECURSOS EMPRESARIALES

Para la evaluación de las soluciones tecnológicas descritas en el apartado anterior, se solicitó un demo con el fin de que el equipo de selección pudiese interactuar con cada sistema y observar las facilidades que cada uno ofrece. Durante las demostraciones, el equipo pudo calificar las soluciones propuestas tomando como punto de partida los criterios de selección establecidos previamente. El equipo finalmente calificó cada criterio de selección para cada una de las opciones propuestas. En la Tabla 14, se detallan las calificaciones obtenidas por cada software de gestión empresarial evaluado.

| <b>Criterio</b>              | <b>Peso</b>    | <b>EducationERP.Net</b> | Imagination<br><b>Learning Suite</b> | <b>Tutor Panel</b> |
|------------------------------|----------------|-------------------------|--------------------------------------|--------------------|
| Rubro: Educación             | 25             | 25                      | 25                                   | 25                 |
| En la Nube                   | 20             | 20                      | 20                                   | 20                 |
| Precio por Usuario           | 15             | 15                      | 10                                   | 15                 |
| Pago Mensual $\leq$ 6000     |                |                         |                                      |                    |
| Lempiras                     |                |                         |                                      |                    |
| Modularidad                  | 10             | 8                       | 8                                    | 9                  |
| Escalabilidad                | 8              | 6                       | 6                                    | 8                  |
| Altamente Parametrizable     | 7              | 6                       | 7                                    |                    |
| Reportes Personalizados      | 6              | 3                       | 3                                    | 6                  |
| Fácil de Usar                | 4              | 4                       | 4                                    | 4                  |
| Reportes Contables Incluidos | 3              | 2                       | 3                                    | $\overline{2}$     |
| Implantación Rápida <= 2     | $\overline{2}$ | 0                       | 0                                    | $\overline{2}$     |
| Meses                        |                |                         |                                      |                    |
|                              | 100            | 89                      | 86                                   | 98                 |

**Tabla 14. Evaluación de los Sistemas ERP Propuestos**

En la Tabla 15 se especifica la comparación entre los módulos requeridos por el Centro Educativo YMTC y cada una de las soluciones informáticas. Para el equipo de selección la categoría cumple´´ significa que satisface las necesidades de la institución por completo, 'cumple parcialmente' significa que se requiere de un desarrollo adicional para satisfacer por completo el requerimiento y no cumple significa que no se adapta en absoluto a las exigencias de la empresa.

| <b>Módulos Requeridos</b> | <b>Carácter</b> | <b>EducationERP.Net</b> | Imagination<br><b>Learning Suite</b> | <b>Tutor Panel</b> |
|---------------------------|-----------------|-------------------------|--------------------------------------|--------------------|
| Calendarización de Clases | Obligatorio     | Cumple                  | Cumple                               | Cumple             |
|                           |                 | Parcialmente            | Parcialmente                         |                    |
| Contabilidad              | Obligatorio     | Cumple                  | Cumple                               | Cumple             |
| Planilla                  | Obligatorio     | Cumple                  | Cumple                               | Cumple             |
|                           |                 | Parcialmente            | Parcialmente                         |                    |
| Gestión de Estudiantes    | Obligatorio     | Cumple                  | Cumple                               | Cumple             |
| Gestión de Tutores        | Obligatorio     | Cumple                  | Cumple                               | Cumple             |
| Reportes                  | Obligatorio     | Cumple                  | Cumple                               | Cumple             |
|                           |                 | Parcialmente            | Parcialmente                         |                    |
| Facturación               | Obligatorio     | Cumple                  | Cumple                               | Cumple             |
|                           |                 | Parcialmente            | Parcialmente                         |                    |

**Tabla 15. Comparación de Módulos entre los Sistemas ERP**

El equipo de selección ha podido identificar ventajas y desventajas en cada solución propuesta. EducationERP.Net e Imagination Learning Suite, ambas soluciones desarrolladas en la India, ofrecen una gran cantidad de módulos y son aplicaciones robustas con muchas opciones. Ambos sistemas son complejos y requieren de un tiempo de implantación mayor a dos meses. Para el acceso al demo de ambas fue necesario realizar una solicitud en línea y esperar alrededor de dos semanas para lograr interactuar con el software. La mayoría de los clientes de EducationERP.Net e ILS residen en la India. Por lo tanto, los testimonios de experiencias provienen de personas que laboran para instituciones educativas en dicho país. Debido a que ambas aplicaciones son orientadas a escuelas, la parametrización de los salarios no se adapta a YMTC. Sería necesario solicitar un requerimiento para el desarrollo de la funcionalidad.

Tutor Panel difiere de las soluciones antes expuestas, ya que es sistema orientado solamente para negocios de tutorías. Esta es una ventaja notoria sobre el resto, ya que sus funcionalidades son dirigidas a la administración de un centro de tutorías. Tutor Panel es de origen estadounidense, es altamente personalizable y permite parametrizar los salarios de los tutores de acuerdo a las necesidades del Centro Educativo YMTC. Es un sistema con interfaces amigables (fácil de usar) y posee videos de ayuda en línea. El demo de Tutor Panel se encuentra disponible de inmediato, ya que posee la opción de disfrutar de una versión de prueba por treinta días. Es fácil de usar y fácil de implementar. No requiere de desarrollos extras para adaptarse a las necesidades actuales de la institución. Finalmente, el precio de la herramienta es favorable para la empresa. En la Tabla 16, se lista la inversión inicial requerida y en la Tabla 17 el presupuesto mensual necesario para la utilización de la solución informática. Al inicio, se requiere de una inversión de tiempo en capacitación para que cada uno de los empleados se familiarice con la solución. El tiempo de capacitación estimado para el software es de 5 días.

**Tabla 16. Inversión Inicial – Tutor Panel**

| <b>Concepto</b>                                                        | <b>Costo Aprox. Lempiras</b> |
|------------------------------------------------------------------------|------------------------------|
| 3 Computadoras Portátiles                                              | 30000                        |
| Honorarios de Asesoría Informática para el Proyecto de<br>Implantación | 17000                        |
| Total:                                                                 | 47.000                       |

| <b>Concepto Mensual</b>                       | <b>Costo en Dólares</b> | <b>Costo Aprox. Lempiras</b> |
|-----------------------------------------------|-------------------------|------------------------------|
| Costo de la Membresía                         | 20.00                   | 400                          |
| Costo<br>Acceso<br>por<br>a<br><b>Tutores</b> | $(0.50 \times 15)$ 7.5  | 150                          |
| Costo<br>Acceso<br>por<br>a<br>Estudiantes    | $(0.50 \times 25)$ 12.5 | 250                          |
| Servicio<br>de<br>Enlace<br>de<br>Datos 1 MB  | 65                      | 1300                         |
| Total:                                        | 105                     | 2100                         |

**Tabla 17. Presupuesto Mensual – Tutor Panel**

#### 6.4.8 PASO 8: SELECCIÓN DEL SISTEMA ERP

El sistema de planificación de recursos empresariales elegido es: Tutor Panel. Tutor Panel cubre las necesidades del Centro Educativo YMTC. Es la solución que ha obtenido la calificación más alta durante el proceso de evaluación, cumpliendo con la mayor cantidad de criterios de selección. Las críticas que posee la aplicación, según el equipo de selección, es que no cuenta con un módulo dedicado a la administración del inventario (se manejan como gastos), no posee muchas facilidades para fomentar el proceso de aprendizaje en línea y no cuenta con funcionalidades para implementar una biblioteca virtual.

Sin embargo, YMTC ha establecido estas necesidades para un futuro. De este modo, es posible solicitar el desarrollo de los requerimientos funcionales para implementarlos próximamente. Los módulos y funcionalidades contenidos en Tutor Panel, cumplen con las necesidades actuales que posee la institución educativa. Por lo tanto, el software de gestión empresarial se considera ideal para una implantación en la organización.

#### 6.4.9 PASO 9: PUESTA EN MARCHA DEL PROCESO DE IMPLANTACIÓN

Para llevar a cabo el proceso de implantación de Tutor Panel, es necesario elegir una metodología de seguimiento al proyecto. En este caso, se ha optado por recomendar la metodología de administración de proyectos propuesta por el PMI (Project Management Institute). Según la guía del PMBOK, 6ta Edición, un proyecto es exitoso si cumple con el alcance, costo y tiempo establecidos. Para lograr el éxito en un proyecto es necesario lograr el compromiso de todas las partes interesadas en el proyecto. La administración de proyectos según PMI, sugiere plasmar el compromiso inicial en un charter o acta del proyecto. En la Figura 26, se muestra el acta de iniciación de la implantación de Tutor Panel en el Centro Educativo YMTC.

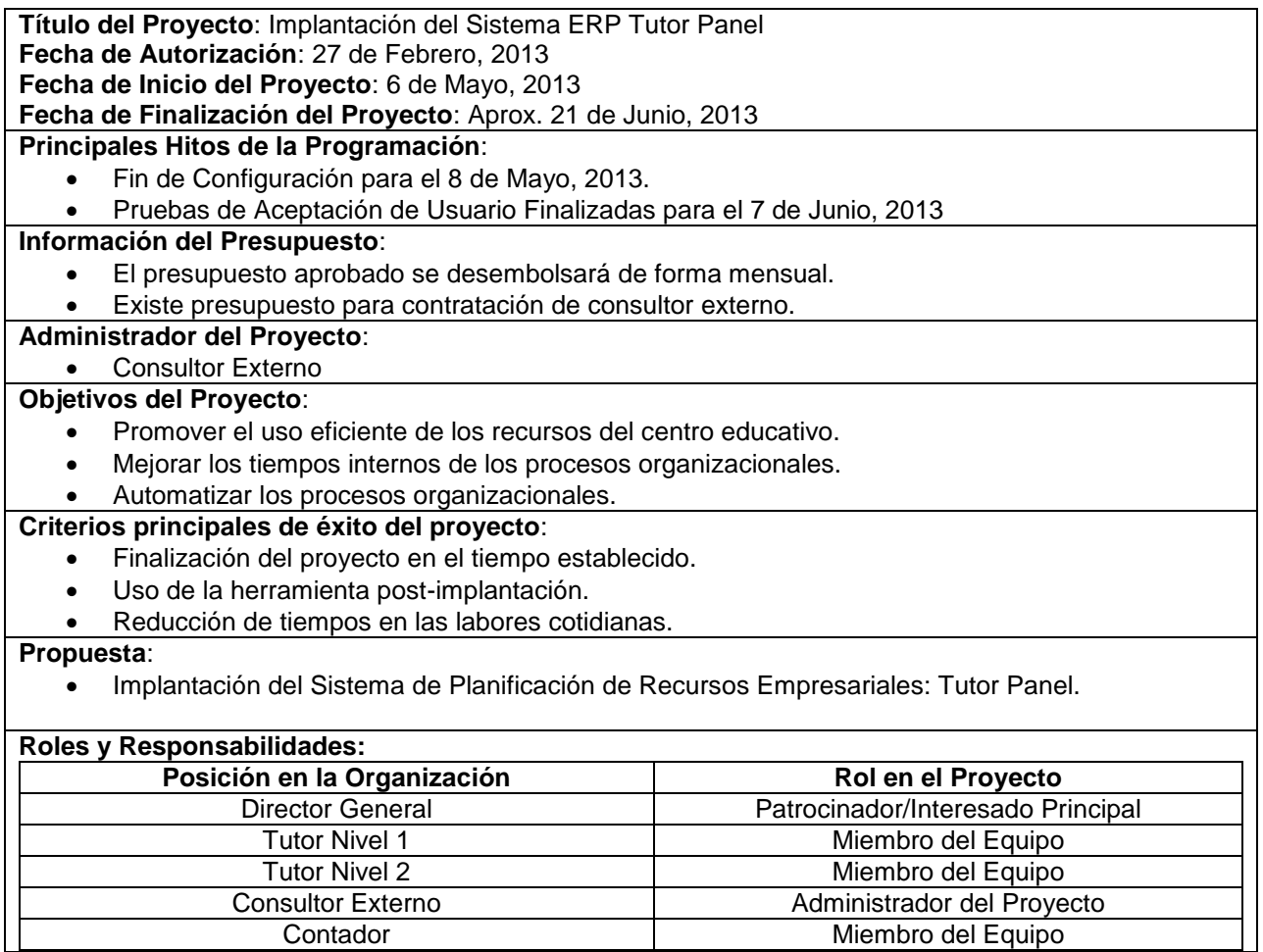

## **Figura 26. Charter del Proyecto de Implantación Sistema ERP**

El Centro Educativo YMTC se encuentra dispuesto a llevar a cabo el proceso de implantación de Tutor Panel. El proceso de selección ha concluido y se inicia el proceso de implantación. El compromiso plasmado en el charter del proyecto es el paso inicial para la puesta en marcha del sistema de planificación de recursos empresariales. La organización espera cumplir con las expectativas establecidas al llevar a cabo el proyecto.

## **BIBLIOGRAFÍA**

- 1. Anandi, R. (2009). *Oracle 11i - The Complete Reference*. Laxmi Publications.
- 2. Becerra, L. (2005). *Evolución histórica de Honduras*. Baktun Editorial.
- 3. Blokdijk, G. (2008). *Saas 100 Success Secrets: How Companies Successfully Buy, Manage, Host and Deliver Software As a Service (Saas)*. Emereo Pty Limited.
- 4. De la Fuente, F. G., & De los Ángeles Gil Estallo, M. (2004). *Los Sistemas de Información en la Sociedad del Conocimiento*. Esic.
- 5. De Pablos Heredero, C. (2006). *Dirección y Gestión de los Sistemas de Información en la Empresa*. ESIC.
- 6. Definición ABC. (2008). *Definición ABC*. Recuperado a partir de http://www.definicionabc.com/
- 7. Definición.De. (2008). *Definición.De*. Recuperado a partir de http://www.definicion.de
- 8. educationERP.Net. (s. f.). *educationERP.Net*. Recuperado a partir de http://www.educationerp.net/
- 9. Esteves, J. (2009). A Benefits Realisation Road-Map Framework for ERP usage in Small and Medium-Sized Enterprises. *Journal of Enterprise Information Management*, *22*, 25-35. doi:http://dx.doi.org/10.1108/17410390910922804
- 10.González, L. M., & Muñiz, L. (2004). *ERP: guía práctica para la selección e implantación*. Gestión 2000.
- 11.Grabski, S. V., Leech, S., & Lu, B. (2001). Risks and Controls in the Implementation of ERP Systems. *The International Journal of Digital Accounting Research*, *1*, 47-68.
- 12.Hax, A. C., & Majluf, A. H. N. (2004). *Estrategias para el Liderazgo Competitivo*. Ediciones Granica S.A.
- 13.Holmes, B., & Gardner, J. (2006). *E-Learning: Concepts and Practice*. SAGE Publications.
- 14.Honduras Educación. (s. f.). Recuperado 9 de diciembre de 2012, a partir de http://www.cornellcollege.edu/spanish/courses/spa385/Honduras/Educacion.htm
- 15.Hunger, J. D., Wheelen, T., Sánchez, M. Á., Van Der Linde, G., & Mejía, H. (2007). Administracion Estratégica Y Política de Negocios (10.ª ed.). Pearson Educación.
- 16.Imagination Learning Systems. (s. f.). Recuperado 13 de diciembre de 2012, a partir de http://imaginationlearning.org/
- 17.Jamsa, K. (2012). *Cloud Computing*. Jones & Bartlett Learning.
- 18.Katz, R. L. (2009). *El Papel de las TICS en el Desarrollo*. Ariel.
- 19.Kendall, K. E., & Kendall, J. E. (1997). *Análisis y Diseño de Sistemas*. Prentice-Hall.
- 20.Leon, A. (2007a). *Enterprise Resource Planning*. McGraw-Hill Education (India) Pvt Limited.
- 21.Leon, A. (2007b). *Erp Demystified 2/E*. McGraw-Hill Education (India) Pvt Limited.
- 22.Madu, C. N., & Kuei, C. H. (2005). *Erp And Supply Chain Management*. Chi Publishers.
- 23.Manacorda, M. A., & Martí, M. (1987). *Historia de la educación: De la Antigüedad al 1500*. Siglo XXI de España Editores, S.A.
- 24.MasterMagazine. (2007). Recuperado a partir de http://www.mastermagazine.info/termino/4908.php
- 25.Moya, J. P. (1996). *Estrategia, gestión y habilidades directivas: un manual para el nuevo directivo*. Díaz de Santos.
- 26.Ray, R. (2011). *Enterprise Resource Planning*. McGraw-Hill Education (India) Pvt Limited.
- 27.Reynolds, G. (2009). *Information Technology for Managers*. Cengage Learning.
- 28.TutorPanel. (s. f.). Recuperado 13 de diciembre de 2012, a partir de http://www.tutorpanel.com/
- 29.Wang, Y. (2011). *Education and Educational Technology*. Springer-Verlag GmbH Berlin Heidelberg.
- 30.Zornada, L., & Velkavrh, T. B. (2005). Implementing ERP systems in higher education institutions. *Information Technology Interfaces, 2005. 27th International Conference on*, 307-313. doi:10.1109/ITI.2005.1491143

## **ANEXOS**

## **Anexo 1 – Instrumento Entrevista Semiestructurada**

- 1. Defina la estrategia de negocios de la empresa.
	- a. Defina la Visión de la Empresa.
	- b. Defina los Objetivos Organizacionales a largo plazo.
- 2. Análisis FODA de la organización.
	- a. Identifique las fortalezas de la empresa.
	- b. Identifique las debilidades de la empresa.
	- c. Identifique las amenazas de la empresa.
	- d. Identifique las oportunidades de la empresa.
- 3. ¿Cuáles son las necesidades de automatización que agobian las operaciones del Centro Educativo?
- 4. Ordene las necesidades de automatización en base la prioridad según el impacto organizacional.
- 5. ¿Cuáles son las expectativas que genera la implantación de un sistema de planificación de recursos empresariales?
- 6. ¿Cuáles son los criterios de selección más importantes que influyen en la elección de un sistema de planificación de recursos empresariales específico?
- 7. Ordene (1 siendo el más importante) y clasifique en mandatorios u opcionales los criterios de selección establecidos.
- 8. Defina los principales riesgos a los que se enfrenta la organización con la adopción de nueva tecnología.
- 9. ¿Qué probabilidad exista de que ocurra cada uno de los riesgos?
- 10.¿Qué impacto puede llegar a generarse si ocurre cada uno de los riesgos?

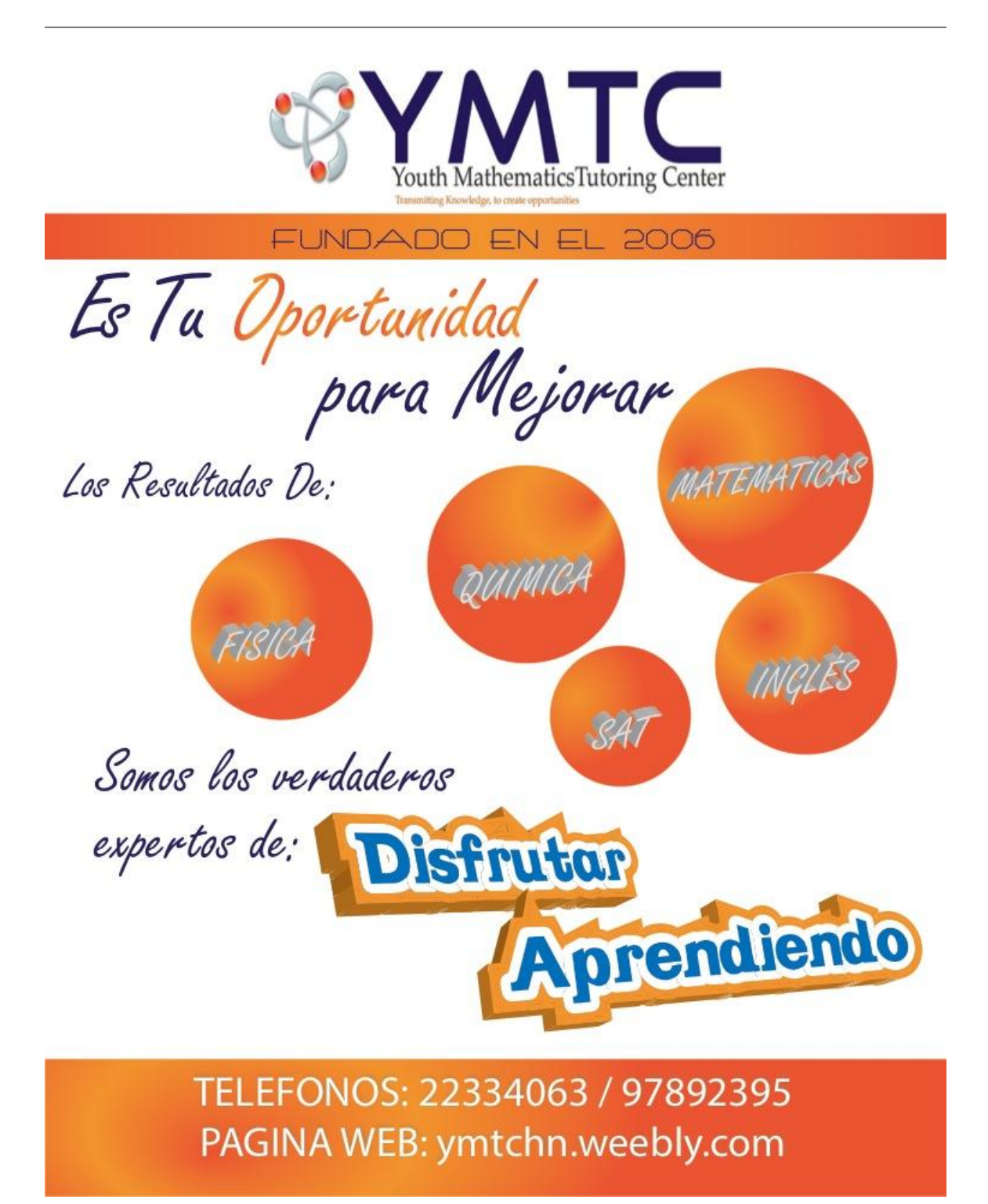

## **ÍNDICE DE TABLAS**

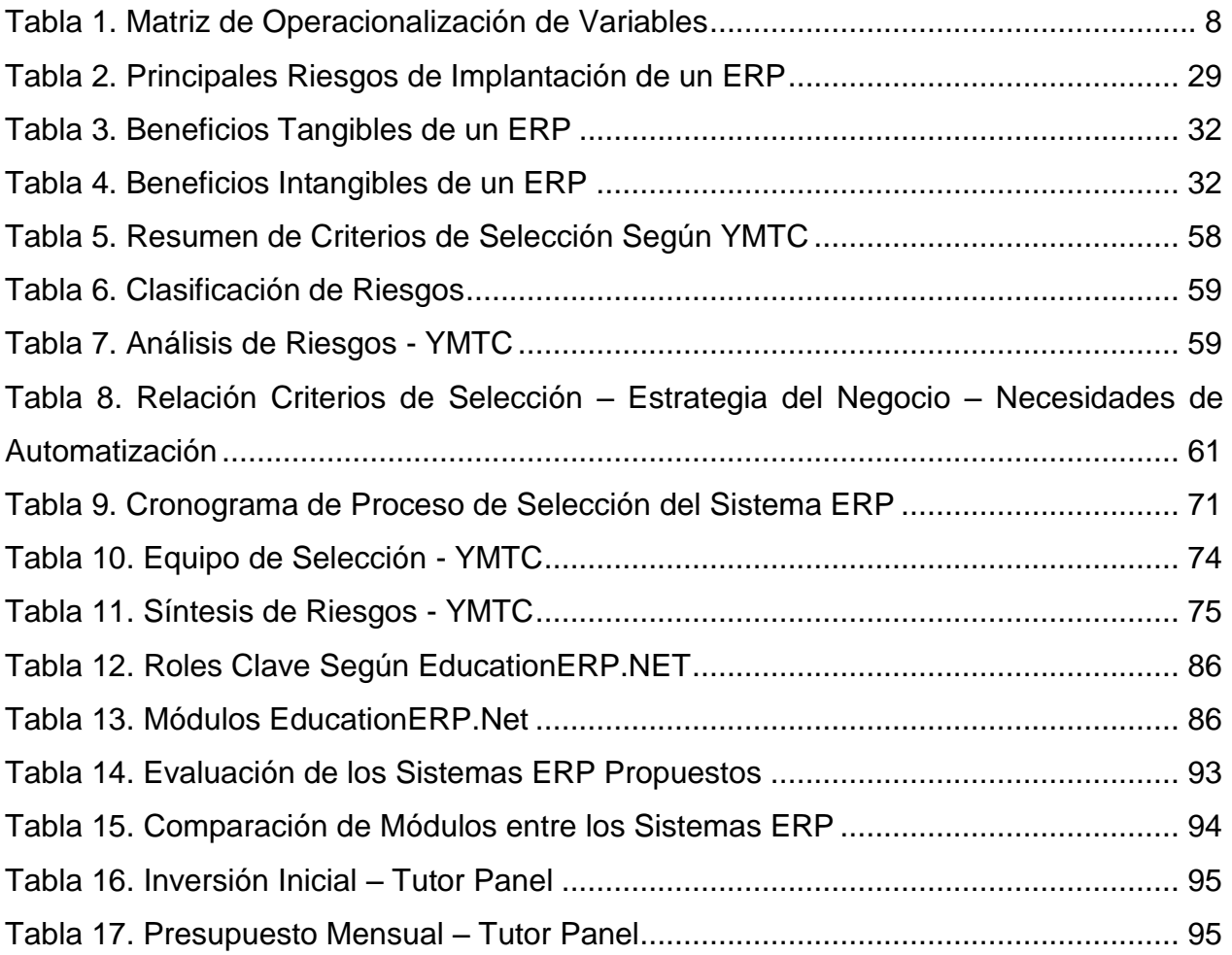

## **ÍNDICE DE FIGURAS**

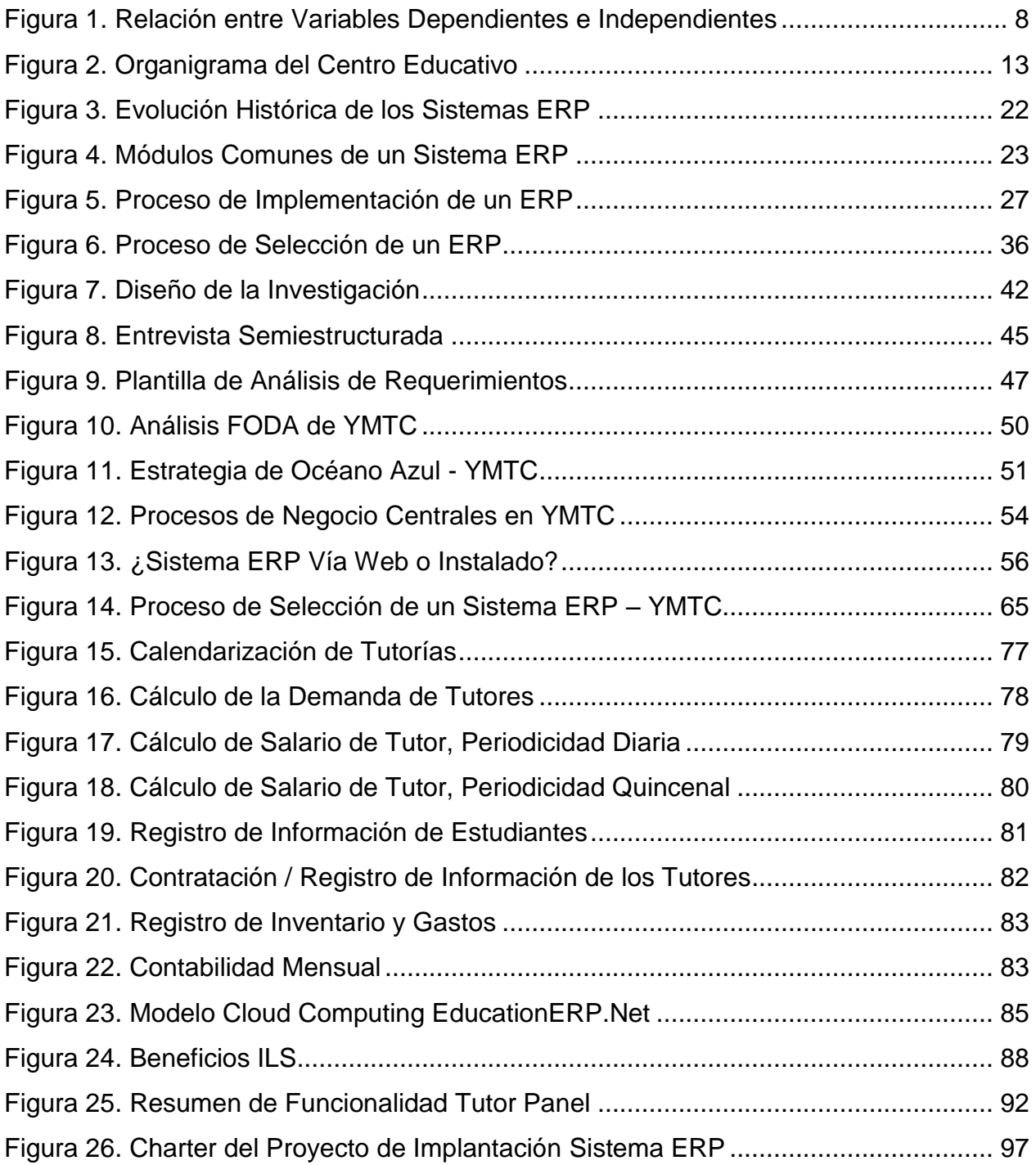